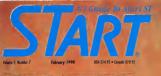

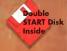

# THE NEXT GENERATION

STs in the Doctor's Office

## REVIEWED:

Final Cut Cuckoo's Egg

### ON DISK:

X-10 Controller Chaos on your ST Crunch Time Footbal

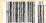

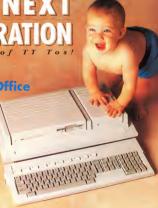

## HERE'S GRIPPING NEWS FOR MOUSE USERS

Introducing The Gravis MouseStick!"

#### A BETTER HANDLE ON DESIGN

THE PLAN: Create the input device that is the ultimate in controller precision and versatility

Tur Syramore Combine decion ergonomics with state-of-the-art controller technology.

Ton Result: The George Mouse -Stick\*\*. The breakthrough joystick controller technology ergonomically based on the hand's ability to perform precise movements with speed and accuracy

#### A RETTER HANDLE ON TECHNOLOGY

Design makes the MouseStick responsive.

Technology makes the Mouse-Stock\*\* today's most versatile input device. For desktop use. For largescreen monator CAD and DTP applications And of course, for

commuter cames Plac at in and cet ready! Every-

thing opens up with an amazing 1200 point resolution that can be set to any symen size

And the big picture resolves into fractional sensitivity modes for precise pasel by pasel control. The secret? The MouseStick's" true entonechancel digital output

signal. Here's a comparison: available analog joysticks perform like an old be-fit. The MouseStick's" durital Ontomochanics meetown She a compact disk player

And there's more the Cravis Mouse-Unit of Street

hundreds of tracking with or autocenterine and fully variable pulse output. Three programmable microswitch buttons let you emulate keyboard commands, and the GMPU's 16-character display and menu system undates you on mode

and function. Thanks to the GMPU's 16K of ROM, programming options are wirtually limitless and it can be user uneraded to include new features. The MouseStick" is compatible with all Macintosh® Apple He. IIc and BCS computers, has all the unione feetures of the Gravis lovstick and comes with a one year no-nonsense warranty!

#### SO TEST-DRIVE THE MOUSESTICK" TODAY!

Get a grip on the new Mouse-Stick" and you'll quickly discover it's light years ahead of the mouse. trackball or traditional joystick The Messelitch" doorn't clutter your desk or require constant cleanine. And unlike a trackball

you don't need the dexterity of a cordshark to drag an item The Gravis MouseStick\*\* is one of the most technologically advanced

and durable durital input devices nacral shile But don't worry. You can handle is

### Advanced

Canada VSI 6M5 US OFFICE: 1602 Cambra St. 8012

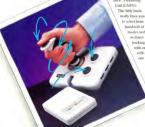

Increase your publishing power.

## Migraph Hand Scanner.

Add scanned graphics to all your projects quickly and easily with the Migraph Hand Scanner.

The Hand Scanner provides a scanning window over 4" wide with four scanning resolutions: 100, 200, and frue 300 and 400 dots per inch. If also offers adjustable contrast, three dither settings for scanning halftones, and a special setting for line art.
Build your own library of images.
Logos, photographs, books, illustrations: \_\_provide you with an

unlimited supply of art

Touch-Up," Migraph's high resolution image editior, lets you scan and edit your images. Powerful editing tools include crop, invert, resize, flip, cut and paste, multiple zoom levels, a full array of paint tools, and much more.

When your images are "pixel

When your images are "pixel perfect", import them into your favorite ST publishing programs like Calamus, Fleet Street, PageStream, and Publisher ST. In addition, several

save formats let you use your images on the PC and Mac. The Migraph Hand Scanner and Touch-Up. Powerful tools for professional publishing.

professional publishing.
See your dealer today for more details or call us direct. Dealer inquiries invited.
For all Atan ST and Mega systems with monochrome or color monitors, 1MB memora and 3.5 °D diek form.

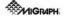

200 S 333rd St., Surte 229 Federal Way, WIR 96063 (296) 856-4677 (800) 223-3729 (Pacific Standard Tune)

4 Course Millianus, inc Traillegastrian or support university of the constitution Millian Inc.

Spell Checker Thesaurus Multiple Columns Full Page Preview Auto-Hyphenation Text Mode\* Superior Print More Fonts

## #1 Guide To Atari ST

DERWOLRY 1990 VOLUME 4. NUMBER 7

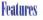

17 A SMALL TOUR OF HALL by David Small Part III- Redirection and Pipes

22 T.T.TOS SECRETS by Donald Maple The Adventures of a Curious Insomniac with a Machine

Language Mounts SO CHAOS ON YOUR ST by Stephen Clark

Under All. There is Order 60 CRUNCH TIME FOOTBALL

by Poppy and Jesse Kocher 72 Y-10 CONTROLLER by Howard MacOdrum

Make Your ST a Powerhouse 78 A. I. DOCTORI by Ron Schuefer, M.D. An Expert System Shell for the

84 DOCTOR, IS THAT AN ST I SEE?

START SPOTLIGHT

IBM Command-Line Database

Reviews

37 FINDEX V

93 FINAL CUIT

in ST Clothone

Bricker the Can

START SPOTUGHT by Andrew Reese

The Cuckno's Ere

by Rick Duff Legend's New Seguencer

. PAGE 95

1S PRODUCTS UPDATE Morta Dedoc

The Return of Pixel-Pro 47 CUPROARD

Meidi Brumbaugh 57 EOD THE EUR OF IT Inde Project Nettune Folcon

DISK CONTENTS SIDE 2 DISK INSTRUCTIONS

90 MAC & PC ON THE ST FormSet

CRUNCH TIME FOOTBALL

PAGE 60

**FDITORIAL** DIALOG BOY

11 NEWS NOTES AND QUIOTES Stephen Mortimer

## Mark Williams Raises C Programming To A New Level.

ms

ark

New source level debugger, csd. cuts development time in half!

Now on top of the world's best C compiler, Mark Williams brings you csd. the world's only source level debugger for the Atari ST!

With csd. you actually debug in C. Forget about trying to find bugs in clunky assembler and struggling with long dumps. csd gives you the interactive advantages of an interpreter plus the speed of a compiler. An

arom development."

indispensable companion for Mark Williams C Reviewers have been raying about the IRM version

of csd for years: "csd is close to the ideal debugging environment... o definite aid to learning C and an indistrensable tool for two-

-William G. Wong. BYTE "This is a powerful and sophisticated debugger built on a well-designed, 'serious' compiler," -Ionathan Sachs, Micro/Sustems Journal

#### FEATURES.

Mark Williams C for the Stan ST

- - Ment and C SOURCE DEBUSGER Source and object route by DAM
  - Provides separate source, evalua-tion, gradian and history windows. MicroEMACS (ull-screen editor
  - - MARK WILLIAMS C FOR THE ATAREST \$179-95

60 DAY MOREY BACK QUARANTEE

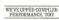

Our new Resource Editor makes creating window driven interfaces with icons alerts, rull down menus and dialogue boxes a snap. And its exclusive compiler/decompiler lets you directly access resources, making changes

quick and easy while simplifying project management. Unparalleled compiler speed, fast, compact code, complete utilities and outstanding documentation have made Mark Williams C the preferred compiler for the Atari ST Reviewers enthusiastically agree

"Mark Williams C may be the best implementation of C on the Atari ST to date...not only for the experienced, profes sional developer, but also for the weekend programmer. -George Miller, COMPUTE!'S Atori ST Disk and Magazine "... the oll-around best choice for serious software

development on the ST -Douglas Weir Anolog Computing

COUNT ON AN UPSTANDING REPUTATION Mark Williams has been producing and improving quality programming tools since 1976. A good reason

why the Mark Williams C compiler is the one chosen by Atari. And just one more reason you should choose Mark Williams, too. SPECIAL LIDDATE OFFED AVAILABLE NOW

If you already own Mark Williams C. a special update offer is available for version 3.0 and csd by calling Mark Williams. If not, there's never been a better time to ask your Atari dealer about Mark Williams C and csd Or you can order by calling 1-800-MWC-1700.

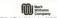

601 North Skolve Highway, Lake Bluff, Minoia 60044

## START

Jowes Capperell
ASSOCIATE PUBLISHER

EDITORIAL Andrew Roese, (ditor Tens Byren, Associate Idelar

Any N. Jakases, Program Editor Jan Piersen-Perry, Mult, MIG Editor Maria Bella, Lilitaria Cordinator Contributos Editors, Jan Kent, Alex Laures, Stanlina Martinese, Maria Mannas, David

Fletis, Devid Reseden, Devid Small Contrictors As A. Bell, Heidl Brambergis, Rick Delf, Stephen Clork, Wolf Geilley, Jesse Kocker, Peppy Kecker, Heword Hoofdram, Daniel Hoples, Bran D. Namen David Flatish: Res Schoen.

ABonee Osaske, Dinofer of Cretine Services

Jan Worser, Art Director Doeled C. Goodwin, Associate Art Director Wendy Johnson, Advertising Production Commission Cover Photography, Edward California

A D V ER TIS I N G SALES Dumy Riley Westers Appen, (415) 957 0086 Wideling Comm.

Essient Regne, (415) 957 0866 CIR CULATION Ire Egystels, Crushian Consultont for Darley Edifferent Manager

Charle Suffices, Establisher Continues:

ANTIC PUBLISHING, IMC,
James Coppored, Province, Juke Toggort, Vine-Province,
Sidnat D. Copporeds, Bond of Orntor, Lee S. Inger,
Manage Leave, Mark Chic, Consulter

ADMINISTRATION Fides Bitule, Jacobrots Resmoble Supervisor

General Offices, Carbing Continues Service (#120 VST CBM). Bits in 64 pt. Profes line: STARE Selections (Services CBM), 54 Pt. Selection (#120 VST CBM), 54 Pt. Selection (#120 VST CBM), 54 Pt. Sele

Full rute 1995, Talante 4. Sunder 7. Staff Magnane 1923, PREM. 475 (c) cyllabetic modellogic Anti-Publishing Inc., 344 Sunner (2023, PREM. 475 Sunder (2023), PREM. 475 Sunder (2023), PREM. 475 Sun

In card of the publication may be reproduced stored in a solerent galaxies. International or sign have by the present exclusive mechanic plantations associated as they have be given anterquirement of the publication. But are adopted to principles and followed or any way sold that large staffs is readings of allow large. All influences is allow product on individually and designing an enter SSMT colorations for fact of Adulting law, as followed belonging Company.

## Editoria

It's a new decade, a new year — and time for a new team at START. This is my last issue as Edinar. I will be fairing several idd friends in develop software for, we have can see yet in gracefully — blue compares. It's not a lack of faith in Atari's future that prompts this change, but a combination of a wonderful career opportunity and more time with my family Needless to say. I'm and about levining all of my friends A stark. Pubblishing.

Sections to say, it made anome revenignation in precision as Anne, Prummung and in the Anan community. But Feed confortable leaving the reins of START in the hands of Ton Byron, who has served well as Associate Editor of START. Tom has been with the company for more than three years and is ready, willing and able to take over START.

I won't be leaving the Atari world, however. Tom has asked me to take on the position of Graphics Editor for START and I'm happy to accept. So you'll still see me around the pages of START in the future. Our outstanding Programs Editor, Herdi Brumbouch, has also left START.

Our outstanding rengation atoms, retice internatings, that show it is not a form to praise her own current opportunities. She will be inhead, especially by all of START's program authors who knew Hedi as that determined and knowledgable voice on the phone requesting bug fixes, and copyright motices. START was very fortunate to find a superb replacement for Herd Amy Johnson is a programmer and gramalist who adds a new dimension to the START staff.

the START Staff
We're also suddened to report the death of long-time Atarian John Anderson. His work for Creative Computing, Computer Shopper and the Atari
Explorer was beyond excellent. His death occurred during the Lona Prieticarthouske last Condort 17th. Our symouthy uses out to his family.

Many people have called to ask how we at START weathered the earthquake. Let me resinance your despite the annua peoperation of Aratiquake. Let me resinance your despite the annua peoperation of Arati-Publishing's fitness-now) brock building in Sun Francisco, we suffered not at exact, bender mondoor or casafed hand disk. Although several of our mode let the homes, everyone came through the qualte in firm physical skip in Cone had too so recent the nonces that the at LPP publishings with

Isbed Analog and ST-Log, have decided to poll the plug on their combined all-Anal magazine. We're sorry to see another Atari magazine leave the field, especially one with the history of Analog. All our best to Lee Pappos. Clay Walsum and the garg. Aston the besthol of START on worriest Exercition leads noted from here.

Ad pages are up (the lifeblood of any magazine), circulation is up, subscriptions are up — everything's set for a great new decade. You don't have to worry about STAR!

Thanks to Publisher Inn Cannarell. Associate Publisher John Tassaut and

Thanks to Publisher Jim Capparell, Associate Publisher John Taggari an all of the staff at STAKT for their support over the last two years.

Canol

Audin Pere

ANDREW REESE START Editor

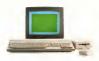

## Don't Be A Solitary Atari.

The largest and longest standing group of Atan\*
users in the world shares its problems and solutions
online every day in Compucerve's Atan Forums
And you can join them.

First the latest software, like the new desktop publishing program for the ST. Learn how to run Macintosh" and MS-DOS" programs on your Atani. And pick up helpful game tips from experienced players.

Need technical help? Atari personnel and most third-party software and hardware vendors are online every day. You can even provide recommendations as they develop new programs and products. There's no better way to set more out of your Atan.

To join CompuServe, see your computer dealer To order direct or for more information, call 800 848-8199. In Ohio and Canada, call 614 457-0802. If you're already a member, type GO ATARI at any I promot

CHICLE THE ON BEADER SHIVACE CARD

\_

CompuServe'

## Dialog Box

#### Keybaard Detachment

Is it possible to upgrade my 1040ST to the Mega standard? I love the detached keyboard of the Mega and think it's more functional that the allincomber 1040.

Charles Burrell

While we've beard of successful between the way of members between the add a demached beyboard to an ST, there is no such beyboard to an ST, there is no such conserved approach available in the United States. If you'd file to pursue such modifications, check on Compusierre, Girtie or BIX for specific suggestion. As with all hardware modifications, if you spenty yours? It came within the warmappersod, a will definitely sold the university.—STAMT Editor

#### ST Writer Bun

I'm having problems with ST Writer Eile 3.0 (START, April 1989). On at least three occasions —and after about 30 minutes of typing — I've heen unable to save a file. As soon as I press [Sec, the cursor is gone and the keyboard locks.

Has anyone else experienced this astration?

Paul R Hochstetler South Bend, Indiana

A number of readers — and several mombers of the START duff — have coperanced that ing. The problem is that the cursor gate "thee" at the tap of the screen. To entire to the main menu, simply figgle the mouse a little and the problem is solved. SI Writer gans Brace Noonan is aware of the bag and bag freed it in the latust version (3-4) which will run in the April 1959 usus of START — START Ection.

#### Heidi Format a Hit

I hope everyone at START came through the earthquake without being harmed.

The Heidi format is a good idea. I personally do not have a double-saled drive and almost didn't buy the November issue because the accompanying dask was double-sided. But after glancing through the maguzine, I realized there would be programs on Side I that even my drive would need.

I am having one problem, however, Final Approach Controller won't run on my ST. Everything else is fine. How do I get his program to run? Michael I. Mysers.

Marysville, California

The building that STARI is in weathered the quashe without a crack, though some Anto: Publishing employees did lose their homes. Our thanks is you and everyone the expressed their concern fellowing that disuster Also, thank you for your praws of STARI's new doublesided format — it's turned out to be usell worth the effort.

As for Final Approach Controller

— we goofed! It appears that the
program will not run on a \$208T
(see the Alert Box in this issue). Our
apologies for the inconvenience —
START Editor.

#### Faund: One Accelerator Board Your recent review of accelerators in

Your recent review of accelerators in the December 1989 issue came at a good time. I have been thinking about getting an accelerator hourd or even a biliter chip, and well, I just didn't know what to huy. After reading your article though, all that has changed. I now know what it is that I need and I didn't even have to waste \$100 or more on something that will just sit idle. Thanks for the very helpful information and keep up the good work.

One other thing: I would like to know how to go about reviewing software that becomes available for the ST.

Michael F. Irwin, Jr. Las Vegas, Nevada

Dave Small put a lot of work into his piece on accelerators for the ST and we think he did a great job. We're aled you think to too.

To review products for START, just write to Author Guidelines, START Magazine, 544 Second Street, San Francisco, CA 94107. These guidelines will give you an excellent idea of what we're looking for. START bellion.

## Desperately Seeking... There were a number of items listed in your Softguide (October 1989) that I am very interested in especially

from B.E.S.T. Software & Equal Plus Software. However, you gave no addresses that I could locate for the companies listed.

Ken Sullivan Waco, TX

The purpose of Softwide was to give an 'at-on-giame' severinee of product in a particular category. To do further research, your public thirm; as an excellent source. One phone call to the reference does will produce the following Equal the Software, P.O. Box 160606, Austin, TX 78716.

BEST. Software 11252 S.W. Durbann Rd., Tigand, OR 97224. Both these addresses are available from 'The Software Directory,' published by RR. Bouther -25TART Editor -25TART Editor.

#### **Alert Box**

#### Fleet Street Publisher Mix-IIn

In the September 1989 issue, START published a review of Fleet Street Publisher 3.0. The article was based on a preview of the program offered to us by George Miller of MichTron. The program was running as we described at the April 1080 "World of Arasi" show in Ansheim California The article was intended to coincide with actual release of the program. After the issue went to press. Michtron made substantial changes to FSP A.O. In a recent phone conversation with George Miller, we were told that the final version of ESP 3.0 will rival Calamus or Calamus Plus. When START obtains a distribution copy of the program, we'll let you know

#### CaverUps nat Caverup

The P.S. Computer CoverUps described in Products Update (START, October 1989) have no connection to Computer Coverup. Inc. of Chicum. P.S. Commuter Coverlins is located in Mesamora. Michigan.

#### Final Appraach Faux-Pas

In the article that accompanied Kevin Mason's Final Approach Controller (START, November 1989), we failed to mention that the game requires one megabyte of memory. Our apologues for this oversaght

#### SURMISSION INFORMATION

START welcomes submissions. Please include both hard capy printouts of acticles and passages (istings as well as disk files on ST compatible disks Marks will be returned if self-orldress and atomoral morter is supplied START assumes no responsibility for unsalicited editorial materials

Do you have questions about using you ST? Is there samething you're not clear obout? Every issue, START's editors listen to your comments and answer your questions in Diolog Box. Let us hear from you! Our address is:

> Dialog Box CTART 544 Second Street San Francisco, CA 94107

Or leave us a massear on Compuserve using the Antic Online Mollbox - just log on end type GO ANTIC.

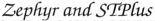

P.O. 1197, Berkeley, Ca. 94701...Order # (800)759-1110

45 mag 28 ms \$631 92 Meg. 18 ms. 1995 10 meg Floppy, \$835 20 mag Sunna \$435

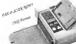

ALL ST Porducts! 1-415-845-1781 natent discusse

ATARI PORTFOLIO \$349 Atari software and interface included for only \$1295. This high quality fax married is all

We have

Cambridge Z-88 with Atan ST interface and 160k RAM and Carrying Case \$500

The S-Tefay

## News, Notes & Onotes

by Stephen Mortimer • START Contributing Editor

#### Atari Update

· Michael Morand has been named president of Atari Computers (U.S.). He comes to Atan Corp. from AST Research, a PC-clone manufacturer. Bill Crouch is the new Vice President of Sales replacing Mike Dendo in that position Crouch headed sales at Commodore during the C-64 hoom

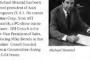

· A multimillion dollar advertising cumpaign was launched by Atari in October to promote the Portfoliowhelming according to Sig Hartmann, who retired from Asuri at the end of 1089. Tim Fischer Vice President of Marketing, stated that print ads for Portfolio could be found in magazines such as Neseswook Smithsonian Popular Science Eveture Scientific American and all the serline in-flight magazines. The ads reportedly build on the theme that Atan has "computers for everyone " establishme Atam's nome as a computer company rather than a video-game maker. To a lesser extent, there will be ads for STACY the ST and MIDL and the new line of DC-compatibles. The Atari DCs and ABC286-30 (mgh a 30MB band diele) received FCC certification in the fourth quarter and should be shipning as you read this

· Dooble of Harris absence at the Which Ington Area Atari Computer Fest in October of last year. The completed nackage carries a \$495 list price and has been optiadded since it shown. DeskSet landscape printone and the ability around and inside

irregular objects

Also, an interface has been develaned to connect a Mess to a Comnumerables high-resolution output device. A production model of STACY with 4MB of memory and a 40MB Conner bard disk was also

shown by Atari at the WAACE show. As of press time, the STACY had not vet received FCC certification. although Aren was homing to ship it by Fall COMDEY in November

. Despite memory limitations the Bordfolio has some interesting capabilitres that will let it nin advanced software Executable ROM cards with unto 1MB conserv can serve as the area for a program to reside. Other programs can be leaded into the Portfolio's own RAM One program using two executable ROM cards mensions users to swap cards in order to use the 2MB-size program. Also, transfer software is under development for the ST in addition to the previously appounded PC software

#### 68030 Utgrade Under Develotment East Tachenham makes of the T. If, accelerates board for the ST is connected to

developing a 68030 board for the Mega. The board is expected to connect to the Mega's internal 69000 bus connector and will automatically natch the porreting waters, since TOS 1.4 is not completely compatible with Matorola's 68030 percentage. A brookup ROM on the board will load TOS 1 4 or 1 6 into RAM and then patch it. (As a point of reference, the 16-MHz 68000 with 32K cache on the T-16 board almost halves the time required to perform many tasks. With a full 42-bit 69040 processor, this performance mark could be for

The 68030 processor has a built-in protected Memory Management Unit that allows for multitusking applications. A number of special features are planned, according to fim Allen of Fast Technology, with additional memory being a high priority. (It is uncertain whether the memory will be usable for the video.) Monochrome and/or color high-resolution display capability may he included on the book! Other noughilities include a moth commonstrachin and additional means of expansion. The Fast unit was being prototyped at press time and may be shown at Fall

COMDEX. Pricing of the 68030 expansion board will be determined once Atarl announces pricing for the TT.

### News, Notes & Ouotes

#### PKS Write Improves Calamus

ISD Marketing has just released a new text ciltor for its popular desistop publishing program, Calamus. Dubbed PKS Write, it can reside as a desi accessory, a stand-alone program, or as a module in the upcoming Calamus version 1.1. Popup menus control the text cellior!

seven open documents.

Many word processor functions
exist in PKS Write. Footnotes and
indexes can be created in separate
windows, similar to Microsoft Write.

An index can be alphabetized using
a powerful sort function. Calamusspecific functions include the

importation of Calamos micros. Ruters can be defined and edited. Unlike Calamos, both text and syles can be searched for and replaced at the same time. Searches can be conducted for layout reference codes. Fort and layout codes can be hidden to various degrees. Finally, markers allow easy access to specific parts of advenuence.

PKS Write lets users create definable keystrokes and the combination of several functions using Emacs-like bindings. This in turn lets users customize PKS Write so that it can mimic other word processors' legistropies.

#### Fat Bits

- PageStream version 1.8 is now available. The new upgrade to Soft-agik's desknop publishing package fares most known bugs and adols several features. Area sar now created with respect to the center point and a "foot manager" facilities easier and quicker access to forat. Specifier operation and a new Toutiseng printer driver round out the new Features. Call Soft(agik at 3.41) 809-8086 for upgrade policy.
- Omniblion, the multiresolution monitor from Wurzle, has been redesligned to allow software control for setting screen resolution, a procedure previously accomplished through a switch box. The new software switch has hooks that will let commercial programs change resolutions inside the actual programs.
- CMI offered a Christmas special on their ST-PA accelerator. A single accelerator was available at the low pice of \$180 or \$150 each if there or more were purchased. This move was seen by many as CMIs abendonment of the ST market because of fierce competition. Although CMI denied this runor, it did acknowledge that sales were slower than expected.

Stephen Mortimer is a contributing editor for START. He lives in Bingbamton, New York.

If you have a hot Atari news item, let us know at News, Notes & Quotes, START Magazine, 544 Second Street, San Francisco. CA 94107

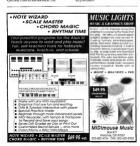

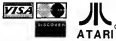

Wordhise provises all of the word processing between you need for efficient word processing and mon. Wordfish lets you combine taxt, graphics, collusted regions and date and design your page as you on. Which means you can create aye-catching documents without having to switch from program to program. Wordfast combines the following between one weapon our parkage:

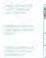

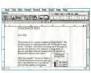

per Emort tredJoseph Clanding Crish
age of sections. Multiple
hade and body is
supported.

A. G. couple graphs
Couple regions in h

Wordfleir runs on Alteri<sup>®</sup> 1040 ST,<sup>®</sup> STE,<sup>®</sup> MEGA,<sup>®</sup> STecy,<sup>®</sup> and TT<sup>®</sup> computers. Herd disk recommended. Monochrome monitor suggested. GDOS printer support. 598.95 SRR. To order, see your Alter design or cell \$13,263,0805.

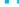

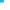

Blue Chip International, Inc.

Sate 414 San Francisco California 94407 415/041-0155

## Fleet Street Publisher 3.0

## Leaping into the future of Desktop Publishing!

Fleet Street Publisher 3.6" takes a giant lean into the future/ Easily, the most powerful desktop publishing application available for the Atari ST. Fleet Street Publisher 3.0, is designed to produce high quality printed material without spending a fortune.

Fleet Street Publisher 3.0 is the only Desktop Publishing program to fully utilize the power of UltraScript". Enjoy the flexibility of using any of the fonts created by Imagen®, the leader in font technology This font technology is built right into Fleet Street Publisher 3.0, via a unique Font Scaling Module, providing the kind of output for your screen and printer you've only dreamed about! Enjoy crisp detail in your pages without spending thousands of dollars on a PostScript" printer. You can even get quality output from inexpensive Dot-Matrix printers.

Of course, don't overlook the fact that Fleet Street Publisher 3.0 can produce PostScript files. These files can then be typeset on a Linotronic's Typesetting machine at upto 2540 dpi. Just send your files via modem, or take your floppy disk to a nearby Service Bureau for extremely high quality typeset pages.

#### Fleet Street Publisher 3.0 enables you to:

Lay out pages, in different sizes and with multiple columns, using Master Page layouts.

Enter and manipulate text in a variety of type styles and sizes. Add graphics and illustrations, then size them to fit your publications' needs.

Create newsletters, price lists, parts catalogs, publicity handouts, even complete books or magazines quickly and easily. Add variety and appeal to bulletins and circulars.

Powerful user interface. Power users will encounter convenient macros, while less confident users will find full menu support for all functions.

#### New Features

Fleet Street Publisher 3.0 gives your

- The ability to create multiple page documents (upto 99,999 pages with suitable disk storage), with automatic generation of headers and footers. from master pages
- Automatic page numbering.
- Automatic kerning of text
- A Repeat feature that is included for multiple duplication of text, effects, and graphics
  - A Search and Replace function for text and text attributes.
  - The ability to flow text around any object or shape quickly and easily.

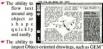

- Metafiles
- Drawing tools that permit creation of a variety of lines and shapes.
- Text and graphics that are easily imported from most popular Word Processors Vertical justification of text, also known as
  - "cardine" A spell checker with a dictionary of 120,000 words
  - Intelligent use of hyphens in your text with the new Hyphenation Exception Dictionary,
  - Graphics that import directly from art programs Printer drivers available for the Atari SLM804" PostScript. HP14 and Epson's printers, and all

printers compatible with any of these. Why be satisfied to remain in the Dark Ages, when you can lean into the future of publishing with Fleet Street Publisher 3.01 Call today for more information

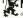

## Products Undate

Compiled by Marta Deike

#### New Games for the ST

LucusFilm's comedy-theller adventure: Maniac Mansion is now peopleble on the ST. A demonter ped Sindy, the ever-popular cheerpsychopathically populated mansion, preparing her for brain surgery. As student Dave, you and your two coborts must save the damsel in diseach with distinctive talents. There are 450 objects to discover, over 50 bizarrely detailed rooms and five different ways to win. Married Married Supple Transcriber Games, P.O. Box 10307, San Rafeel CA 94912 (800) 782-7927

Now you can play a role in Benish bintony with Broylesband's latest steategy adventure. Joan of Arc: Siege & Sword As Charles VII. your and is to drive out the English and unite vous country. You have 20 result acts annies, sending out spies and ordering executions. The fate of loan depends on your choices (unfortunately, history repeats itself even on your ST and in 1432. Joan burns anyway) But more than an adventure game. Joan of An. is an interaction Journal Ave. San DS. Rendesburget 17 Paul Drive, San Rafael, CA 94903-2101. (415) 492-3200

tirds of twisted e a certain

e if you con

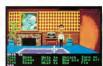

Assessment Differential #9 has been released for the ST

Nort in the line of sount when tures in flight, SubLOGIC books you on a Hawatian Odyssey Explore the tropscal islands as they are recrethe volcanic craterat Maura Loa Also from SubLOGIC Scenery Disk

This version takes you over Chicago. St. Louis and Cincinnati. To use a scenery disk, you must have either Flight Simulates II or let Hussianin Orlessey \$29.95 Scenery Disk #9 \$29.95 SubLOGIC, 713 Edgebrook Drive, Champaign, II. 61820. (217) 359-8482

New Games, continues

You've been wrongfully convicted and exided to a dead plane in Prison. Actionware how strategy game (Your only chance for survival is in You for the one escape pod that remains intact but is kest somewhere in the wreckage of a pleasure craft. Unfurtunately, criminal garage are seeing it, too. Prison, 259 95 Actionware, 38 W. 255 Deerpath Road, Batavia, II. 60510, (3)218 79-8090.

MicroProse has released Pirates, a dramatic role-playing/fantasy adventure. Aboard a 17th century sailing slap, you'll cruise the Caribbean and releve the yo-ho-ho days of ship battles, land conquests, plundering, fencing, escuing and remancing. There are more than 70 different scenes all of which promise historical and goographic accuracy. Planta excurses and goographic accuracy.

S39.95. MicroProse, 120 Lakefront Drive, Hunt Valley, MD 21030, (301) 771-1151

#### Plotting a Critical Path

Project-management software is finally available for the ST and Megal Whather course bankloop bankshelves or publishing a book, a plan of action is crucial, but now you can sheed those events band written lists and chart. Critical Path in Schwane Software, is a scheduling tool that guides you through large projects one step at a time. Simply describe your period. Citie of Purh then outlines and prioritizes your stems and plots the speediest newsible route - the "critical path" toursel accomplishment Critical Path, \$59.95. Schware Software. 1615 S. Magnolia Ayenne, Broken

Arrow. OK 76012, (918) 252-3003

#### A Musical Library

Personal Detabase Applications announces the release of its Personal Music Librarian a comprehensive music-collection management system for the ST. This professignal-custity program will help you convenien your recorded, and sheetmusic collection and increase your enjoyment of both. The Personal Music Librarian will handle all types of music and data retnessal is fast and flexible. The number of records you can store is limited only to the amount of disk snace. Personal Music Libearian \$55 Personal Database Applications, 2634 Meadow Bend Ct., Duluth, GA 30136-6037-(404) 242-0887

If you have a new product for the ST, we'd like to bear from you. Please send press releases and product photos to **Products Update** START Magazine, 544 Second Street, San Françaico, CA 94107.

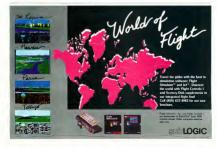

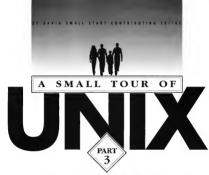

#### REDIRECTION AND PIPES

In the last two issues, we presented the first installments of Dave Small's UNIX tour. Part I covered the basics of UNIX file structure and several important UNIX concepts. Part II covered the concept of the Root and some oddly-

named UNIX commands. In this issue, Dave looks at the concept of pipes in UNIX and its wonderful ability to easily redirect output.

ne of the nicest and most powerful features of UNIX is redirection or bibuse - where you take the output of a command, such as a directory listing from Is, and feed it someplace other

#### Batch Files can be incredibly complex and do darn near anything.

than your terminal.

Say you're doing a BASIC compile for GFA BASIC on the TT (of course, this is all future tense) and you want error messages to go to a file instead of to the screen where would just

have to write them down.
You'd do: GFACOMPILE >
gfacutput and GFACOMPILE would
prompt you for the file name to be
compiled, since it doesn't know

Instead of the listing going to your screen, it's written to the file "gfacut-put", which is created on the spot But still better, we can direct input, too GFACOMPILE < MYPRO-GRAM's afacutout takes MYPRO-GRAM's afacutout takes MYPRO-

GRAM as the "standard input" and writes the output to glaoutput. If you get lost on the < and >, remember that they point in the direction of data flow. Easy enough? In the above example, it flows out of

In the above example, it flows out of MYPROGRAM into GFACOMPILE and out of GFACOMPILE into gfacutput.

(Admittedly, it would be more

(Admittedly, it would be more clear if it looked like this: MYPRO-GRAM > GFACOMPILE > glaoutput, but UNIX needs the command name first, so we're stack with it this way.)

Okay, let's RUN your program, say it's a woed counter for your word-processor files. You need to give it an input file and tell it where you'd like the output displayed. Furthermore, let's say your program encounters a Major Error and needs to generate an error message (such as, say, you try to na swed count as, nonexistent or a binary file).

Ordinarily, you would just tell WORDCOUNT the name of your file and it would display the word count like this

#### #WORDCOUNT < mytext 2333 words. (generated by the program)

But since we can redirect standard input, standard output and error custout, we can do this too:

wordput, we can not this, too:

WORDCOUNT < inputfile > outputfile2 > errorfile will READ from
inputfile, write the total number of
words to "outputfile" and send any
error messures (fire "2.8") to "er-

Now, let's say you have a file on which you want to perform several

## NeoDesk 2.0 The Desktop Alternative

The Ultimate Upgrade for the Atari STI NeObesk is a compiler representation for the built-in GEM tooking. Its Introduced of features are clearly documented in an 35- page flustrated manual. Once you by NeoDesk you will were wint to such the old desking again? features technique the old desking again? Interest the section of the country of the section of the country of the section flustration for more markets data the section.

mail bile disk seeppil) - singue custom file cone for any file (Chickels lone etch) - frose commonly used file rose gaid on the destito) - Sun thase from the mouse or implicate (first layer) - heavily (chickels) - Sun thase from the mouse or implicate from control gone with corner dock and some same - horize quises - Responsible with corner dock and some same - horize quises - Responsible sits throughly - Sendored India (gespectron) (this lone wasse) - file (all throughly - Sendored India (gespectron) (this lone wasse) - file (english) - 255-505 table windows - Required (see Part St. of 1944) - Floor a patter on the dealery. Analysis deskips, I holy most.

#### For Only \$49.95 GRIBNIF SOFTWARE

Orders only (800) 999-GRIB - Inquiries (43) 584-7887 Fax; (413) 584-2565 - PO. Sox 350 - Hodley, MA. 01035 At START magazine we appreciate every subscriber we bave. Please let us know bow we're doing and how we can improve our service.

rorfile "

If a problem arises with your START subscription, gather tiggether the following things: a recent mailing label, a copy of your invoice or renewal notice, and any correspondence you have received from us. Call or write us and say it toke care of the trablem.

Write: START Customer Service P.O. Box 3805 Escondido, CA 92025 Or Call: (619) 485-7754 between 6:30 AM and 5-00 PM Parific Time

#### Easy Way To Replace a Damaged START Dis.

SUBSCRIBERS: Just phone STAKT Subscription Customer Service at (619) 485-7754, Monday-Finday, 630 AM - 560 PM Profile Time. An operator will confirm your subscription and arrainer for your new disk to be mailed within 34 hours.

NEWSSTAND BUYERS: Send your damaged disk to: START Disk Exchange, 544 Second Street, Son Francisco, CA 943(0°. A steplacement disk will be mailed to you within, 24 hours of recript. operations. As an example, we want to take the file, use STRIPWS to strip out any "high parity" characters that WordStar might have put into it, feed it into SUPERWRITE, take the PostScript output from that and laser print it using MajorScript (these are all future-tense programs, of course). We could do thinks one step at a

time:
#STRPMS < myfile.txt > myfile.txtipped
#SUFERWRITE < myfile.tripped > myfile.posteript
#MAJORSCRIPT < myfile.posteript > leserfile ip
< loorfile (print the loser file)

Or, we could just "pipe" them together. We pipe with the "1" character (not a color?), that character on your ST keyboard that you've been wondering about. This automatically takes the output from one thing and feeds it into another. So it

#STRIPMS < myfile.tst | SUPERWRITE | HALORSCRIPT | la This does it all in one step. Hence, when you're running LINIX, you have incredible power over redirecting where everything goes. You can hook together many, many different operations to get your particular job finished.

#### UNIX Philosophy

This leads us to what has become the ENIX Philosophy, the way things are done on UNIX — and the way you'll pretty much have to do them, because that's the way the tools

you'll be using are laid out.

There aren't any 500-function
programs in UNIX. Forget the dropdown merus and whatnot.

There are loss and loss of time little.

programs that are really good and efficient at doing one thing. It's up to you to redirect, pipe, script, and otherwise 'glue' them together to get what you want done. one hand, it's really powerful. You can dream up mixtures of commands to do nearly anything, particularly to text, since UNIX is so text-oriented. (Hopefully, graphics utilities for UNIX will start to catch up soon.)

For example, I can take a list of my files, prune out the ones that don't matter, mail the list of Amy so that she sees them next time she's on, go through the last, spellcheck and print each one out for final hand-editing, and so on — all in one

Remember how is gave us only a pathetic list of file names, with nothing else? That's because is is designated foed other programs with just that list — and other programs don't want that extraneous punk like lengths, file type and so forth in the listing they receive. Just the names, maken.

On the down side of this, you have a million little utilities to learn.

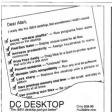

Summer 8855 (717)044-0104

tware

on PO.bu7edos

#### Beckemeyer Development Tools 478 Santa Clara Ave. • Oakland, CA 94610 Serving the Atari ST Community Since 1985 Hord Disk Toolkit

- Fast, Reliable Disk Backup

  Backup files too big for one fleppy disk
- Automatically formats on the fly up to 4Mb per disk
   Up to 1Mh/min no need for 1Mb RAM or RAM disk
   Restores files even from damaged foppy disks
   Tells how menty disks are needed in advance.
- Hard Disk Sentry \$49.95
  Repair & Optimize Disk Partitions
- Typically takes less than one mirrate for all partitions
   No programming experience required fully automatic

  Hord Disk Accelerator
   \$30.95
- Hard Disk Cache

  Drameticelly speeds up Hard Disks using little RAM

  MT C-Shell

  \$129.95
- MT C-Shell \$129.9 Multiuser/Multitasking Operating System • Fully TOS competitle - rurs GEM programs! • Un to 12 users with contrast multipost controller
- E-Mail & UUCP networking available
  Turbo POS Starting at \$295.00

Retail Point of Sale & Accounting
Call for a FREE Catalog of All Our Products!
(415) 452-1129

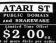

\$2.50 \$2.75 15.29 disks per order

SHIPPING: N3 US, N4 Canad

Many of the programs we offer one easily se good or before their commercial programs cooling much more. Just thousands of estalled Asia ST sensors who have turned to Accodd for quirity selfware. Why Pay More?

108 Ramdels and Print Spotlers (many of each). 155 Minospoly - Play against computer, DOS, CRS, 158 Wheel-Off-stude 20 Game (DOS, CRS, 158 Receiver 2 to - Eaching ancele game for 2, 253 Report 4 - The 5T will speak (load slowly your day) text filed Anti-more speech each region.

Tombook of the American Common Common

A STATE OF THE PROPERTY OF THE PROPERTY OF THE

\$10 Risk. Great Make your own countries (MCMC) \$70 James the Baller ACD, Victine, Quantitatives, \$70 DOppy 3.2 and Doppy Bite 6, BLI Millions 16, \$70 Lifetiae, Place, NUITE, Retring, Meyees Associa, \$81 Styles Unifree, LG Risk Deleases, Philhaed, Disk Cache, Newself, Artithenia, Associates, Sections, \$80 ARG 5 218, AndShel 2.0, Antit 1.05.

503 ARC 9 219, Another 20, Antil 1-09.

30 LHAD Beller file compressor than ARCI
506 Floory Dish Caratingers STDCes and TAC CAT.

517 Speed Reserve, Culry ACC, Appl Colonian. ...
507 Speed Reserve, Culry ACC, Appl Colonian. ...
509 Magnicelar (ST Wher wind; selection). Speed
Checker with 40,000 words.

SM. Art St. Cheming, Brighthol, State, (COLLOTS, Mr. St. Cheming, Brighthol, State, (COLLOTS, 1411 York, State), Chemickers, Briga (COLLOTS, 1511 York, State), Chemickers, Briga (COLLOTS, 1511 Ludy Day Lestery Flower, Dawnick parts, 1601 World Bearth Putzin Maker, Chemick parts, 1612 Eventer, Bearman, Chell (STOS) Breakows, 1613 Yorks Paters, Tribin Yahless, Terein, (COLLOTS, 1615 Yorks Pater, Tribin Yahless, Terein, (COLLOTS,

P19 Visio Pears, "I per Variest, I process." [ DCULPS, 185 Agean Fazzie, Cobinquest (Simon) [ DCULPS, 180 One Mono Games - Charles (Die Sharphin Parisho And Doubres Games (MONO), 181 Persino and Doubres Games (MONO), 182 Super Beadout (MONO).

- Also diese for ISM FO (3.5° and 5.85° feerhald.

- Martin G 2ART Mespation on your limit order.

Mention START Megazine on your liet order and socke FREC our interactive Catalog Cliet describing the more than 500 Auxil ST cliets we currently tave available. If you sent ordering yet, just eard \$3 (to cover shipping bandling) to get your copy of our valuable Catalog deb.

Check or Messay Order. (COD - \$3 sures)
U. 5. Defear Cody: - Other and 5.5% tos.
Strigging per Order: 13 USATO, 14 Canada
AccuSoft Public Domain
P.O. Box 02214, Dept. 3F
Columbus, OH 43202

#### .

All of them have options you must learn, too. The Is utility, for example, lists files in a current subdirectory, my moves files, cp copies a file; cpio moves a whole bunch of files, subdirectories included and so forth.

It's with some regret that I have to tell you that you're never going to get away from the manuals for these commands. There are simply too many for any human to learn all of them — and all their options. UNIX programmens themselves get to sick of leafing through books that they added the more command formeral lookup; this prince on the efficial ATRT forumentation page for a green command concrete, night there you've foogoten how to make Is list out for the leafing through the proposers of the command to the command to the command that the proposers of the proposers that the proposers of the proposers of the proposers of the leafing the command to the foreign to the first proposers of the leafing the proposers of the leafing the leafing the proposers of the leafing the proposers of the leafing the leafing th

#### Amon b

and you'll soon learn. And, of course, you can take that output, save it, maybe send a copy to the printer.

printer.
Now, of course, I'm assuming that
Atast will make a real UNIX system
and put MAN and the manuals on the
disk. The UNIX PC I'm using didn't
do that, the designers figured they
didn't have room. (They figured
right, back in the era when 10MB
hard disks were expensive instead of
being docestops, like now.)

being toolstops, inter now.)

Even with 40MBs, there's barely
room to manuever and I don't even
have the manual in there even yet, a
year later—and do I have some
tattered manuals by now!

Which brings me to something you've felt creeping up on you. Hundreds of commands and subdimetronian hold

#### Just How Much Space Does All This Need?

At this point, I'll tell you: 40MBs at least—and believe me, as a 40MB UNIX box owner, you'll want more. Apple ships their AUX on an 80MB and disk! 100MB is at least fairly olasy and might work well enough on a system with just a few users it comfortable for me as the only user. I'm not kidding! Sure is a good ting hard-drive prices have nonedived, in 180 Only recently has the kind of size required by UNIX to work well become affordable.

become affordable. It takes around 20MBs to store a reasonable UNIX system and some of the many UNIX suitiens. And an X-windows Whith we'll get to next south lakes up megalytes of space, then add the apace you want for joint programs, over and above the operating system—you can see why I say 40 is a minimum. As of this point, Asard has not

As of this point, Auer has not revocated what they think is a minimum, nor what drive options will be supported. In terms of main memory, you work all you can get. UNIX gets more efficient when it can keep things in memory, instead of "swappings" them to disk from time to time. Probably 20ths of RAM is an absolute minimum. There are 186M UNIX matchine that user-op memory part bring up X-wandows? 178h goes and 12 they are also they can be a supplication.

Atari lists the TT as beginning with 2MBs, but is expandable. Let's hope sol ■

Contributing Editor Dave Small is one of a small circle of ST gurus who have belped to make the ST as popular as it is. Dave has been a pioneer in developing Macintosh emulation on the ST, culminating with the release of his latest traumh. Spector GCR.

## Your Financial Partner PHASAR

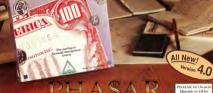

+\*1989 Tax Templates

owlu 620 05

direct through Anti-

Arniga or Atari ST version: \$2095

(800) 234-7001

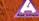

## TT TOS SECRETS

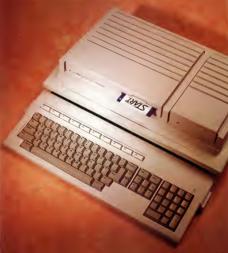

## The Adventures of a Curious Insomniac with a Machine-Language Monitor

BY DONALD MAPLES

Atar's new 6803-based TI is the big brother of the familiar STs and Megas and, like its forerunners, uses TOS as its operating system. But TOS for the TI differs substantially from the TOS we've all come to love — and bate. Donald Maples, a Dusseldorf-based programmer and writer, recently spent some time poking around in the TT's new TOS 530. Webther you've a programmer or user, you'll enjoy this exclusive first look at Atari's latest — and best yet—version of TOS.

THE TT.
NOT YOUR AVERAGELOOKING COMPUTER, IT
HAS ONE BUILT-IN
DOUBLE-SIDED DRIVE
AND A SOCKET TO
"DOCK" A HARD DRIVE

Well, I just couldn't resist the pp-pun. Even if it's not that good, TT TOS is!

The TT was unveiled at the Third Atari Show here in Dusseldorf, West Germany in August 1989 and shown again at London's PCW Show the following mooth. Lattended both shows and was able to spend some time with a TTand a machine-language monitor. What I found shows that Atari has put a let of man-hours sitte upgrading and frong TOS. And they've left room for upgrades, a nositive stine for the future.

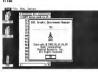

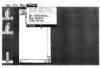

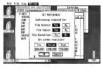

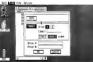

Figure 1, The new IT TOS 030 copyright screen Like Roinbow IOS Atori hos added a nice

lor-cycled Fui Unfortu tely, it's npossible to naw color cycling in a mogozinel

8030 processo os o 256-byte struction cache ullt into the While it needs up processing it con couse o problem with certain types of ograms. Atori os odded or tion to turn it olf to essaid

Source 3. The Ti os three new salau mades is addition to the three standard Sas Preferences been undated to reflect these new resolutions.

Figure 4. This olog box oppears whe ver you select either format or copy. You con disk and then de o disk copy fr the same diolog

#### TT Specifications

Let's begin with a review of the TT's space (Editor's Note: Many of the TT's specifications were detailed in the December 1989 issue of START.) The heart of the new TT is a Motorola 68030 running at 16 MHz. This means that nominally a TT is twice as fast as your plain-vanilla ST. But in real life, it's actually a hit faster, due both to the fact that the 68030 is uself more efficient than the 68000 fit has two 256-byte caches within the processor itself) and to the TT's new operating system, TOS 030. Also, the TT has a socket for a math contracts. sor, which can be either a 68881 or

60007 The muchine comes with two megabytes of RAM standard, but can be expanded to four or eight meaubytes internally with one-megality DRAMs. If four-menshit DRAMs are used, the total internal memory can go up to an amuzing. 26 megahytest In terms of sound, the TT has the same Yamaha sound chin found in the ST, but also contains custom sound circuitry to generate 8-bit PCM (pulse code modulated) stereo. Because of this, there are two new stereo phono jacks on the buck panel. The sound system also contains berdsvare filters to prevent allowing and other digital distortions. The TT monitors probable will not have speakers, but there is a built-in-

Other new ports on the TT are you metra serial port, a regular SCSI port for storage peripherals and a new network connector. The industry addition because it mobiles connection of mexpensive hard drives now available for PCs. Owners of Atari drives can still use the DMA nort that's existed since the first ST

speaker in the TT case itself.

The new TOS 030 has arrown to 256VB - and mound The new TOX ROMs now live at \$E00000, rather

than at \$FC0000. The 256KB image is then "ghosted" (appears again) at \$E40000. This implies an easy. extension (from the hardware point of view) to the 512KB operating system, as all it needs as the decorling of the extra address line. Furthermore, there are no registers in the way as was oreviously the case

#### Mare Displays

In addition to the regular ST low. medium and high resolutions there one now three new video-display modes. Atan insists on calling them 640x480, 1280x960 and 320x480 But in real terms, they should be called TT medium. TT high and TT low, respectively.

The TT low-resolution mode has a 320x480 pixel screen with 256 colors on screen from a palette of 4.096 colors. The TT medium-resolution this time with "only" 16 colors from 4.096. And the TT high-resolution movie (analogous to the ST high) has a monochrome screen but with a resolution of 1280x860 pixels

All of the resolutions (with the exception of the TT high resolution) can be displayed on Atari's new color monitor. To view the new high resolution monochrome mode, a separate monitor will be required. This has not been demonstrated publicly as of this writing.

One thing that may have sounded a bit odd in the last paragraph is that the old ST high resolution can now be seen in coloe! Yes, it's true --because of the new hardware, the old ST high much trion can now be displayed on the TT color monitor! This means that the TT's highresolution colors aren't limited to black and white but can be greatwo colors from the new TT palette. So. anyone wanting a green- or amberon-black monitor can do so and still have the ST's high resolution!

MILE FILEGE

e 7. Yeu

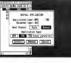

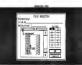

This not only gives burgly are scrolling, but also means that the screen address no longer needs to be on a \$100-byte houndary.

The resolution register now contains more than just the resolution information and it has also

#### SSSR262 - W receletion and crosse mode

engisters The first byte-sized register at the above address contains the resolufrom in the three low bits (as opposed to two on the ST) to enable encoding of new screen modes, which are as

| Register | Screen            | Color   |        |
|----------|-------------------|---------|--------|
| Contents | Resolution        | Plones. | Calors |
| 0        | ST (ew (320x200)  | 4       | 16     |
| 1        | ST med (640x200)  | 2       | 4      |
| 2        | ST high (640x400) | 1       | 2      |
| 4        | TI med (640x480)  | 4       | 16     |
| 6        | TT high (1280x96) | 1       | 2      |
| 7        | II law (320x480)  | 8       | 256    |

Color-Handling Changes Speaking of colors, there are quite a few changes in the way the colors are handled on the TT. First of all, the color palette has been relocated and has grown to accommodate all

#### of the new colors. SFF8400 - 256 W. color polette

The RGB (red, green and blue) color components now range from 0-15. Nince each can now be set to one of 16 intensities for a total of 16x16x16 colors, or 4.096. But that's "scrambled."

On the ST the three low bits of each RGB component specified one of the eight possible intensities. It would therefore seem losscal to have the next bit to the left extend this to 16. But for some reason, this is not the case. The three low hits have been shifted left and the new but inserted in position 0, making the burdware and software color numhers different which in turn means that color numbers must now be converted. Why Atari did it this nav-

Software color number: R3-R2-R1converts into Hardware color number: R2-R1-R0-R3-G2-G1-G0-G3

#### Compatability and Look and Feel

B2-B1-B0-B3

On the software side, TOS 030 is similar to TOS 1.4 (Rainbow TOS). now available as a ROM unerade. A scaled-down version of TOS 030 will also power the new STE computer. but there it's called TOS 1.6 Atari claims upward coftware compatibility, but I have had some strange experiences. A well behaved GEM program Eve use finished writing had problems with Line A line drawing. On the other hand, a machine language monitor which

does all sorts of nude things G.e.

#### Family Research Manager

For both the novice and the professional genealogist. this program offers nowerful, easy to use canabilities usually found in programs more than twice the price. Some of the standard features include:

GEDCOM support . Sophisticated Record Selection Functions • 65K persons + 65K marriages per dh • No limits on number of mamages or children (up to 65K) + 65K text per person . Source Notation . On-line belo . Ontional Record IDs . Ontional LDS fields . Automatic parent links • 7 times of invitoes • Data Sheets • Family Groups • 3. 4 and 5 generation pedigree charts • Builtin report writer lets you add your own reports . Hard disk or floppy, up to 2500 persons on a 720K disk . And much much more!

Runs on all Atari ST materns with TOS in ROM and 512K of memory. To order, send check or money order for \$74.95 (add \$3.00 S & H in the U.S.- others, please call. Obso residents add 5.5% sales tax 1 in U.S. currency to

Data Horizons, Inc. 2991 Stillmeadow Drue Dublin, Ohio 43017

Overtions? Call us at (614) 792-9029

bypasses legal calls) runs fine I have also seen at least one other major program with problems. To he for it's likely that this is not the final version of the TT operating system. Browsing through code I have come across some, shall we say unusual segments. Lexinert that but the time the TT buts the streets which is rumored to be in the first quarter of 1990, all of that will be

The TOS did arose to 256KB, but more than 32KB at the top of this memory is unused. The address range from \$E262DC to \$E3FFFF is still vingin ROM territory, i.e., all locations contain SEFFEs and are thus ready for expossion. One nice thing would be to have GDOS in the ROMs. I nersonally am no great lover of GEM, but I must admit it's very handy when used in modera tion. However, one thing worse that GPM is half-a-GPM - and that's exactly what we have now. So. Atam, if you're listening, please add

From the user's point of view. there are a few changes to the overall operation of the Deskton. First is a cosmettic change in the Deskton Info. under Deale, as shown in Figure 1. Like Rainbow TOS, it now contains the Atari symbol with cycling rainbow colors (which we couldn't show on nanerill.

Another cosmetic - but more useful --- change is that color 0. Le the screen around the desktoo is not white but black! This is also the case for any organisms run from the AUTO folder. They will now default to leavene video with white characters on a black backnessed. Furthermore, this occurs in all programs run from the ALTO folder, regardless of the resolution. In the past, if an ALTO program changed the resolution, for example from low to medium, the character color could

be vellow-on-white, making the whole thing unreadable. Now TOS will automatically swap the necescharacters on a black background. regardless of the resolution. An added horrus is that "white on black" is easier on both the monitor fless The only other difference in the appearance is the addition of the CACHE item under the Option menu as shown in Figure 2. This has to do with the 68030 processor. To maintain compatibility with older programs, the cache can be turned off, primarily because the eache keeps up to 256 hytes of instructions within the processor itself. This speeds up program execution (no. most for the relatively allow more. memory access), but can cause problems in some self-modifying DEDETAMA

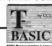

T-BASIC is a revolutionary product; the first full blown BASIC programming language for MIDI applications on the Atari. T-BASIC has direct hooks to our Keyboard Controlled Sequencer via the award winning Multi Program Environment, providing unprecedented flexibility for anyone wishing to evalore computer music at its most intimate level. T-BASIC is fully integrated into MPE.

T-BASIC combines a powerful full-screen editor with a very fast BASIC interpreter, resulting in a development environment unmatched by other ST programming languages. Since each line of code is compiled as it is entered. T-RASIC avoids the speed problems normally seen. clated with interpreted BASICs, without sacrificing the convenience of an interpreter. Resides full support of all of the feetures of STRASIC T-RASIC provides special keywords for accessing the GEM interface and for direct access to important KCS data structures and functions.

T-BASIC applications are limited only by your imagination. Any editing function that you can dream up can be quickly and easily implemented in T-BASIC. If you're interested in computer-aided composition. To BASIC is the ideal tool for exploring and implementing new ideas.

MUSIC SOFTWARE

220 Boyleton St. #206 Chestnut Hill, MA 02167 (617)-244-6054

The new Set Preferences dialog box, shown in Figure 3, has been extended to handle the new screen resolutions. Three new buttons have been added below the Low, Medium and High buttons to select the three new withou mades.

#### Still More That's New

The screen updates and window drawings are faster overall, not only because of the raw speed of the 66030 but also because of the new TOS. This now includes a software disk cache which reduces disk access from older TOS wirstons.

from order LOS versions.

One addition available only to TT high resolution users is a new font. There are now a total of four default fonts with the new one using a 16x32 matrix for character definition. Also, this can only be seen on a high-resolution monochrome monitor. Although there are still five tierns.

in the Wie menu for Convend

Format, they both invoke the same dialog box shown in Figure 4. You can now click on Format, format a disk and then without exiting this dialog box, you can perform a disk

copy.

Disks formatted under TOS 030 are fully read/write compatible with

The actual copy process, whether file copy or disk copy, is much improved. Not only is it faster, but it reduces the number of disk swaps, a very initiating aspect of the old TOS. In addition to Copy File, you can now more a file, as shown in Figure 5. This can only be done from the Desktoo by holding down Controll

while dragging the file(s) with the mouse. Another very useful feature is the ability to rename folders, as shown in Figure 6. The same dialog box is used to change a file name, but with the attribute changes disabled. The last of the small but positive changes is in the Install Disk Drive Item. In the past this defaulted to Cancel, which caused a lot of irritation. Now the default is Install,

which makes much more series. Finally, the Install Application in Which makes much more series. Finally, the Install Application in the More work locks as the different in school in Figure 7. The children's medium on the Test and the Install Application in the Normal Install Application in the Normal Install Install

interesting. One significant complaint about TOS from the start was its inability to run GEM programs from the AUTO folder. Now you can — with some limitations. The way continued on page 33

## RUSINESS & STATISTICAL SOFTWARE

LOCATE HARD-TO-FIND SOFTWARE!
CONOMETRICS - SALES & MARKE
ORECASTING FORECASTING & THE-SERIE
GUALITY CONTROL - EXPERIMENTAL STATE
(ICS - BUSINESS STATISTICS - MARKETIN

QUALITY CONTROL - EXPERIMENTAL STATS INCS - BUSINESS STATISTICS - MARKETIMS STATISTICS - MARKETIMS STATISTICS - MARKETIMS STATISTICS - MULTIVARIATE ANALYSIS - CLUSTON ARALASS PROLECT PLANNING - DECISION ARALASS PROLECT PLANNING - DECISION ARALASS STATISTICS - DECISION ARALASS STATISTICS - DECISION ANALYSIS TECHNOLOGY - DECISION ANALYSIS TECHNOLOGY - DECISION ANALYSIS TECHNOLOGY - BUSINESS ISBULIATIONS INVENTORY - PARAMETER & TOLERANC DESIGN - ANOVA - AND MANY OTHERS

onheart produces numerical analysis softwa the finest quality. Turn your personal comput to your personal M.B.A. - a keen new, employ the right pricel Gain an edge on the compe

Prices range from \$125 to \$145 per titte SEND FOR FREE PRODUCT GUIDE!

P.O. BOX 379, ALBURG, YT 05440 TEL.: (514) \$23-4918 FAX: (514) \$29-3087

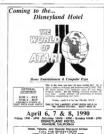

## THE CATALOG

Quality Products You Can Trust

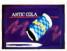

#### CYBER TEXTURE<sup>im</sup> The Object Raster Master

by David Ramades Turn your DEGAS or NeoChrome pictures, or CYBER PAINT animations into CAD-3D objects with CYBER TEXTURE. Imagine a DEGAS picture pasted around a CAD-3D object-with CYBER TEXTURE, you can do it! It even includes a mobius strip! And with CYBER CONTROL. CYBER TEX-TURE objects can be animated for mind-boggling f/x! Requires: 1 Megabyte RAM, a color sustant CYRER STUDIO, and a

source of law-resolution color impacts compatible with DEGAS or NeoChrome (such as CYBER DAINT) CYBER CONTROL IS recommended for animating objects: CYRER PAINT is recommended for animating surfaces STO263 \$49.95

CYRER SCUI PT

#### The Advanced 3D Modeling Tool<sup>to</sup> by Tom Hudson

Create the most fantasic shapes imaginable with CYBER SCULPT -the mouse-controlled, 3D solidobject modeler featuring sophisticated tools previously found only on high-end workstations. CYBER SCULPT adds push, pull, twist. and bend tools to the basic spin and extrude features found on CVRED STUDIO The possibilities

have now become endless! CYBER SCULPT includes cross-sectional modeling for shapes like boat and airplane bulls, or dimensional topography. Varible magnification, spline path extrude and spin are only a few of the many symbisticated outlone. More include: obsect distortion; vertex pulling: magnetic distortion: cross-sectional model creation; complex and simple extrade with endcanning: 3D mirror ine: 3D primatives: and 2D/3D coordinate display Remires: 7 Mess. bute RAM and

CYBER STUDIO

ETCATE FEO OF

CYBER CONTROL<sup>117</sup> The CAD-3D motion control language

## by Tom Hudson

Create animations automatically in hours that would normally take days. Expand and enhance your

ST graphics universe with this animation scripting language that locks into any CAD-3D 2.0 feature. Write your own BASIC-like programs with CYBER CONTROL<sup>IN</sup> using CAD-3D as a "graphics eneine." Just start the program and walk away-your ST and CYBER CONTROL will do all the work! Requires: CYBER STUDIO ST0250 459-95 NOW \$49.95

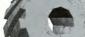

ORDER NOW

TOLL FREE

800-234-7001

THE CATALOG Is a trademan of Asia Publishme Inc.

#### ST Cyber Graphics

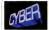

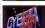

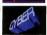

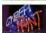

## CYBER PAINT 2.0 SELLER The pro animation studio

This program does it all! CYBER PAINT 2.0 is an animation system; a time-oriented paint program; a "cel" (celulloid) animation program; and a digital optical printer.

CVBER PAINT 20 contains all the standard point tools—box, brush, rubber, line, fill, etc—but adds the dimension of time animation. Images spin and glide around the screen like a magic carpet. Special features include a pixel five increue, polette change per frame and cut & passe color range; and an automatic traveling mask. All these features make CV IEBE PAINT 20 the traveler poor CV IEBE PAINT 20 the traveler poor CV IEBE PAINT 20 the Traveler poor CV IEBE PAINT 20 the Traveler poor CV IEBE PAINT 20

create professional looking animations. Requires: 1 Megabyte RAM & Color Monitor (Upgrade from CYBER PAINT 1.0 \$22.500 plus original disk) \$T0251-699-95- NOW \$69.95

Two frames of CYBER STUDIO animation without CYBER PAINT enhancement
The same two frames are shown before there, after a CYBER PAINT touch up

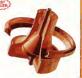

"Antic's CAD-3D\*" is one of the best programs I've seen for the Atari ST\* or anything else."

—lerry Pournelle

BYTE MAGAZINE

#### CYBER STUDIO 100 A two disk set featuring:

CAD-3D 2.0 by Tom Hudson
 CYBERMATE<sup>110</sup> by Mark Kimbali

CYBER STUDIO is an intuitive 30 so oils modeling design system that has no limits. Sophisticated enough for professional artists, advertising agencies, and design firms—yet firendly enough for home and personal use. Let your creativity soar with the DEGAS\*-style color design systems graphic lighting controls; enhanced spin, extrude and join took; and GDOS output that supports laser and dot output that supports laser and do

CYBERMATE is a "post production" animation editing language that features sound effects; title generation and text display; sequence looping, cuts fades and dissolves; and color cycling animation.

Requires: 1 Megabyte RAM (Upgrade from CAD-3D 1.0 \$60.00 plus original disk and \$5.00 shipping and handling)

ST0236 589.95 NOW \$79.95

#### CYBER PRINT

Great color prints from an affordable printer — DEGAS\*, NEOchrome\*, CYBER, and even SPECTRUM 512! by Larry Bergan

At last Color printouts of SPEC-TRUM 512, pictures! Fabulous, full color, accurate, detailed, beautiful pictures, all from the low-cost Okimate 20 printer.

If you need color printouts.

If you need color printouts, CYBER PRINT makes the Okimate 20 the only choice. Three years of ongoing development has produced the best printing combination available for under \$5,000. CYBER PRINT, the Okimate 20, and your ST.

CYBER PRINT prints in three sizes; up to 32 pictures per page. Join individual pictures together invisibly into montages of incred

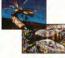

ible detail. No matter which paint software you use, CYBER PRINT is the hardcopy solution! Requires: I megabyte RAM, a color system, and an Okimate 20 printer \$17054 5495 NOW \$39.95

ORDER NOW

800-234-7001

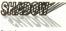

Practical

Multitasking for your ST by Deable Chek Software SHADOW is like having two computers. It's a telecommunications program that runs in the background, freeling your ST to do other things during those long unloads and downloads.

Change programs, resolutions, use disk drives, press System Reset—SHADOW survives it all

and continues your transfer, uninterrupted. SHADOW operates as a standand program complete with a VT52 terminal and background "FLASH is my #1 choice on the Atari ST." —Ron Luks, Founder of CompuServe's SIG\* Atari and Atari Developers' Forum.

to provide the easiest, most power-

ful telecommunications environ ment you'll ever use. New! Version 1.1 has many

New! Version 1.1 has many new enhancements, including a special mode so transfer buffer memory can be used and released, as needed. Ideal for computers with limited memory. STRYMS 678 685 ESELLER S

#### FLASH<sup>tm</sup> 1.6 The most popular ST terminal program!

by Joe Chiazzese and Alan Page Simplify your online time and make telecommunications more enjoyable and less evnensive! If you own a modern, you should be using FLASH-totally programmable plus built-in word processing; terminal emulation and bullet proof file transfers. El ASH is packed with features including intelligent, programmable macro ("do") files, a capture buffer large enough to record an entire online session; and the capacity to support most major protocols. ST0220 629.95

auto-dialer, or works with FLASH
BOTH FOR ONLY 349,

#### Complete your collection of CYBER GRAPHICS Design Disks

ST0265

Architectural
Design<sup>(r)</sup>
by Durrel Anderson
Regeres CAO-30 | U or CYBER
STUDIO

INTERIOR DESIGN DISK
The All-Purpose Home Planner
By Daruf Sharit
Now that you've built your
dream house with the
ARCHITECTURAL DESIGN
DISK, it's time to furnish it. This
is an interior decorator's dream
come true! Couches, drapas,
sinks, refrigerators, dresoers, every
synthing can be easily customized
to fit your personal needs.

SOMEWING ALL STATES

SOMEWING ALL STATES

TO SOME TO STATES

SOMEWING ALL STATES

TO SOME TO STATES

TO SOMEWING ALL STATES

TO SOMEWING ALL STATES

TO SOMEWING ALL STATES

TO SOMEWING ALL STATES

TO SOMEWING ALL STATES

TO SOMEWING ALL STATES

TO SOMEWING ALL STATES

TO SOMEWING ALL STATES

TO SOMEWING ALL STATES

TO SOMEWING ALL STATES

TO SOMEWING ALL STATES

TO SOMEWING ALL STATES

TO SOMEWING ALL STATES

TO SOMEWING ALL STATES

TO SOMEWING ALL STATES

TO SOMEWING ALL STATES

TO SOMEWING ALL STATES

TO SOMEWING ALL STATES

TO SOMEWING ALL STATES

TO SOMEWING ALL STATES

TO SOMEWING ALL STATES

TO SOMEWING ALL STATES

TO SOMEWING ALL STATES

TO SOMEWING ALL STATES

TO SOMEWING ALL STATES

TO SOMEWING ALL STATES

TO SOMEWING ALL STATES

TO SOMEWING ALL STATES

TO SOMEWING ALL STATES

TO SOMEWING ALL STATES

TO SOMEWING ALL STATES

TO SOMEWING ALL STATES

TO SOMEWING ALL STATES

TO SOMEWING ALL STATES

TO SOMEWING ALL STATES

TO SOMEWING ALL STATES

TO SOMEWING ALL STATES

TO SOMEWING ALL STATES

TO SOMEWING ALL STATES

TO SOMEWING ALL STATES

TO SOMEWING ALL STATES

TO SOMEWING ALL STATES

TO SOMEWING ALL STATES

TO SOMEWING ALL STATES

TO SOMEWING ALL STATES

TO SOMEWING ALL STATES

TO SOMEWING ALL STATES

TO SOMEWING ALL STATES

TO SOMEWING ALL STATES

TO SOMEWING ALL STATES

TO SOMEWING ALL STATES

TO SOMEWING ALL STATES

TO SOMEWING ALL STATES

TO SOMEWING ALL STATES

TO SOMEWING ALL STATES

TO SOMEWING ALL STATES

TO SOMEWING ALL STATES

TO SOMEWING ALL STATES

TO SOMEWING ALL STATES

TO SOMEWING ALL STATES

TO SOMEWING ALL STATES

TO SOMEWING ALL STATES

TO SOMEWING ALL STATES

TO SOMEWING ALL STATES

TO SOMEWING ALL STATES

TO SOMEWING ALL STATES

TO SOMEWING ALL STATES

TO S

Create and fill your 3D graphics universe with the complete library of Antic Software's design disks. Fromarchitectural renderings to animated video cartoon characters, these disks will bring your video creations to life! All contain a potpourn's ospolisticated 3D clip art and component parts. A real bargain at \$29.95 each!

MORE CYBER GRAPHICS DESIGN DISKS

SDOOM Feature Designation In District Audience (CIPRO Engines C. CAD TO Librar C. SERRE VILLOW).

SDOOM SD Feature Earl by Total Radional ALT PRINT Enginesis. C. ADA/Date Librar C. VIREN STRUCKNER.

ACCOUNT OF Feature Earl by Doug Therman Let PRINT Enginesis. C. ADA/Date Earl Struckner.

SELLE STRUCK STRUCK STRUCK STRUCK.

SECUPIC Carmon Designation by Macanes Melvineures, and Andre Soft No. 1917.

Fingures: CVI MEET PLUTED CYSER CONTENT for proviously SECUPIC Vision TEEIng Designation by Manufact Melymouth and Andre Soft No. 1917.

SECUPIC CVI. SECUPIC CONTENT for proviously and Andre Soft No. 1917.

SECURIOR CVI. SECUPIC CONTENT for proviously security and annual security of the proviously security and annual security of the security of the se

Choose Any 3 and Pay Only \$59.95

TOLL-FREE 800-234-7001 Human Design<sup>19</sup>
by Richard Berry
Requires CAD-0010 or CYNER
STUDIO
STUDIO
STUDIO2

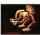

THE MICROBOT DESIGN DISK\*\*\*
by Darrel Anderson
Requires CYRERSTUDIO
STO262

#### PHASAR New Festures

PHASAR 40" The Professional Home Accounting System And Register

THE REVIEWS ARE IN

& Cousumers Handbook Fall 1989 Too rating

counting system has past gotten better Introducing PHASAR 4 0; a completely new manager avilable for the Armea Versice 41) incorporates dramatic new features designed to make the program even eitier to use while giving you greater control of

#999 exmense / moneto rategores. . 500 accounts (VISA, checking, etc.) . Extensive budgeting system with However transaction look-up

. Improved interface with mutuale scrolling windows.

. Alarm feature for monthly bills

Other Features Create up to 200 common payers

memory buffer . Print and type spreadsheet style

relational summery table \*Instant contest-sensitive help function Reports and Analysis

· Analyze loan/savings plans include account summaries, cateeary summanes net worth statement, tax calculations . Sort categories in any order · Built-in data exaphine

. Tay program and report writer . Prepares final taxes and expected taxes at any time

Date/Address Organizer \* Online organizer stores names. addresses and phone numbers · Integrated scheduler stores special

. Event alarm feature PHASAR 4.0 \$89.95 Order No ST0937

3.0 owners can upgrade to 4.0

for only 39.95 (with return original disk) SHIPPING AND HANDLING CHARGES Software U.S./CANADA FOREIGN

#### MORE GREAT ANTIC SOFTWARE THE NAVIGATORIUS 2 0 -- The oppfessoral

\$10245 549.95 to 1967 Scott D Stephenson

MARS AND LECENDRICK Till -- See the world on KYANNE SM 95 GI PREFEGEN Know-& Daniel Chemeter

DATAMAPS Frn — Boundaries of the World Regions MAPS AND EECENDS 2.0, or greater NT8227 524 00

DATAMAPS Hiro - Swore and Machanian

SPECTRUM \$12tes ... The New Standard in Parts

BASE TWENTY -- The cent sten in distribution MACRD MIDLISERY - The Moune Records

GENESISm - the 3D Molecular Modeler

STOOM STEEL AS DESCRIPTION ASSESSED. ANTIC GAMES SOFTWARE STARDEANTING Acres Adventure on Deep Space

CEDARS 120-VI. Lt 1100 Securit con and Robble Sec. ALL ARGARDING - It you'd gome if you're ALL ARGARDERS — Il vicul a giorne di vicilio; In Proj. Lida v Soltmani - Regione - Color mondo STEMPE Villadi del PROFITO Cilio Soltmani

MAIL ORDER complete order form and seturn, with

Payment by check, money order, MasterCard or VISA Poyment must accompany all mult onfers. Include abstrance and handling

Phone Orders

"Those pend with MasterCard or VSA ramber or bank. Ware transfers will not be accented

| psyment - Toll-free number, | (800) | 234-700 |
|-----------------------------|-------|---------|
|                             |       |         |

He to \$50.00

| NAME                                                                                                |                     |                              |                                                    |       |  |  |
|----------------------------------------------------------------------------------------------------|---------------------|------------------------------|----------------------------------------------------|-------|--|--|
|                                                                                                    |                     |                              |                                                    |       |  |  |
| ADDRESS                                                                                             |                     |                              |                                                    |       |  |  |
| CITY                                                                                                |                     |                              | STATE COUNTY                                       |       |  |  |
| ZIP 0006                                                                                            |                     | PHONE NO                     |                                                    |       |  |  |
| QUANTITY                                                                                            | ITEM NO.            | DESCRIPTION                  | PRICE EA.                                          | TOTAL |  |  |
|                                                                                                    |                     |                              |                                                    |       |  |  |
|                                                                                                    |                     |                              |                                                    |       |  |  |
|                                                                                                    |                     |                              | _                                                  |       |  |  |
|                                                                                                    |                     |                              |                                                    |       |  |  |
| _                                                                                                   |                     |                              |                                                    |       |  |  |
| _                                                                                                   |                     |                              |                                                    |       |  |  |
|                                                                                                    |                     |                              | _                                                  | _     |  |  |
|                                                                                                    |                     |                              |                                                    |       |  |  |
|                                                                                                    |                     |                              |                                                    |       |  |  |
|                                                                                                    |                     |                              |                                                    |       |  |  |
| Price and contain                                                                                   | by making in change | Subsect of all large entered | Minimum exist \$25.90                              |       |  |  |
| without notice                                                                                      |                     |                              | (Minimum eraler 525 M)<br>denn salel 6 % notes ber |       |  |  |
| Prise and conducted<br>without oxidal<br>Bellief of paymer<br>J. Chich Milmiy is<br>J. Marries Gore |                     | California resi              |                                                    |       |  |  |

.......... Mail Tor The Catalog S44 Second Street San Francisco CA 94107 continued from page 28

this works is by saving the information about the GEM program in the DESKTOP INF file with the new Z. line with the following layout: Z 01 path [program]. The next time you turn on the computer. GEM will look at the DESKTOP INE file and lifthe above line is found, it will sun that program automatically. Note: only one program can be run in this manner and that any document

specification will be ignored The additional parameter immediately after the Z indicates whether the penerum requires GEM libraries.

Z 00 - run a non-GEM program automatically (TOS or TTP) Z 01 run a GEM program automatically (PRG or APP)

The file-selector box has been improved also and it now contains drive buttons as shown in Figure 8 Each drive connected to the machine at boot-up appears as a separate button including bard-disk partitions and RAM disks. The file templates cup now he specified on the template line below the directory line. Thus template line will accept \* and? wildcard characters in templates and then show only the recognited files.

Another handy feature is the abilby to perform a warm reboot by pressno the [Controll Alternate][Delete] keys simultaneously. This is equivalent to pressing the reset button. (unlike ReSTART from the Summer 1099 toppe of START which performs a cold boot with the same key combination). Pressing the reset button has now been made much more difficult to do accidentally, it's now

#### Speaning into the ROMs

So much for the look and feel. As to the actual ROM mutines, the main changes because to also with the memscreen modes. The whole operating system appears much nester. All of the tables and a major portion of the data and constants on noncerthe end of the OS. Even the GEM notion still written in C. looks much better Housever the Commiller is still the same. If you do not like C syntax and find it difficult to follow (C is the world's first write-only (anasysae) the regulting object code is even worse. But for us opinion-

ated assembler penerammers. anything not in assembler is slongy and inefficient So in true hacker fashion, let's turn to a few things discovered while

spooning around with a machinelanguage monitor. (And just for the record, a true hacker is a programmer who writes nest code and believes in sharing the knowledge not a criminal who writes damaging viruses and destroys other people's

The BIOS routines largely remain the same, but the XBIOS has been extended. There are now 96 XBIOS mutines, eather than the former 40. However there are only 11 truly new routines. The remaining routines are dummies and are there for future expansion only. The 11 new mutines are as follows:

#### XBIOS 41: anti/ut drive seek rate Many C1(17) - W new real cote (where CITTI (etc) bla step tesi SN(47) - W drive number (0 - A. R - 1)

064 00 - W old drive sank rote (always returned)

Using this routine, the disk seekrate can be intermeated and channed. This is a very useful mutine painfully mission from the earlier TOS versions

XBIOS 64: get/set bitter configuration. New SIGET) - W Rose SFFFF - get current blitter configuration \$0001 = set blitter to hardware

S0000 - set Witter to seftware

Old: 00 - W. old blitter configuration (always returned)

This routine was already present in the Meas TOS and is well docu-

YRIOS AA: DWA/S/SI communication New SALETI \_\_ W DNA ACCI desire purples S6(A7) - L buffer oblines

S4(17) - W arknown SO(A7) - L unknown

The details on this routine are not available but it appears that it enables access to the DMA without having to revort to custom-paritten. routines as required in the past

YESOS BO: sat green made/resolution and raini Saliza grass (1365-2 unrighter fasts etc.) New: SE(A7) - W. new streen made (including racebellas) NA DO Walleman male

This function enables the complete change of resolution. Unlike the current resolution change meeting this meeting will also initial. ize all of the relevant GEM variables to enable the use of GEM in this new resolution without having to reboot the system.

XBIOS 81: get current screen made and easebelies.

Old: 00 - W. rument street mode and resaktion The new resolution modes on the

TT require the use of the new registers at SFF8262. This location contains two byte-world numbers. The first corresion the resolution in the low three hits plus some extra information in hits 4 and 7. This byte is followed by an additional pressure The routine here returns both values

XBIOS 82: oet/set screen made only (keep current resolution). New S0(47) - W new street more in less crabble .

START The STAROUBLE 3.3

#### Old: DO - W old screen made flew mibble of former share married

This mutine enables intermeation and changing of the second buts mentioned shows

XEIOS 83: get/set celar in celar register. New S2(47) - W new roles value Juhan SEEE just gets old color SO(A7) - W. color register number 01d: 00 - W. old color value for given register

This mutine enables the changing and intermeating of individual colors in the new color registers of SEERAGO XBIOS 84: set range of colors from polette.

New \$4(57) - 1 points pricings (table of consumition colors) \$2(A7) - W, number of registers to change SO(A7) - W. number of color register to stort with

This routine enables the changing of a number of color registers. The range our be as little as one or as many as all 256 colors. The only restriction is that the colors must be in securnce. If the range goes beyond the end of the registers, the routine will automatically stop when the end is reached.

XBIOS RS: get compa of colors lette polette. New S4(AT) - L polette address (colors are neturned here)

> \$2(17) - W number of consecutive colors to column

SO(17) - W. ruesher of color register to steet with

This routine is the exact poposite of the previous call. It loads the culette in memory with color values found in a runge of color registers.

YBIOS 8A; pet/set bit 4 of resolution register. New SO(A7) - W. Rog seasifys - return current value of bit 4.

zero — deer bit 4 problem \_\_\_ out hit 4

01th 00 - W floor O ..... hit 4 was alone

1 \_ bit 4 was set And what does this hit 4 mean?

I'm not sure yet XBIOS 87: pat/set bit 7 of resolution register.

New SO(A7) - W. flog: secution - return cornect value of hit 7 name - class his 7 positive = set bit 7

06: 00 - W for 0 - hit 7 uns class 1 - bit 7 was set

As for the meaning of hit 7, olease refer to the previous routine. In terms of GEMDOS Tobserved

only one difference, namely the function \$4B, chain program has an additional mode 6, but as of now it's still not clear what the function of similar to mode 5 which is "create base page

Documented Low-Memory Variables Finalty, the documented variables in low memory have been expanded. These are the variables whose whitees will not change in the future. Here is a selection of some interest-

ing new sublitions: The XRIOS input/output routines are now accessed using four lump tables starting at \$51F. Each jame table is eight entries long, but only six are actuably used. The remaining two are for future expansion. The

device assignments remain the same-0 - NT: customics interface

1 - All'Y - PS. 222 interface.

2 - COM backword and comes 1 - MICE interfere

4 - IKBO, keyboard processor interface 5 - screen output, ignoring control codes

The jump tables are in the following order: SOSTE - BL RCOWSTAT vectors, set device input

SOSTE \_\_ \$1 COMM varies; least showarder

from device SOSSE - BI, BCDSTAT vectors, get device output SD57F - BL CDMOUT vectors autout cherocity to device

The new monitors are not planned to have a built-in speaker and because of this the keyboard click/hell sound currently available may not be beard. However, the address of the bell-sound routine can be found at \$5AC. This lets the user sandon in a new sound routine. In theory, you could have each key chick send a command down the MIDI norts to your favorite synthesizer and cause serious sonic disturbances ...

Finally, location \$50E contains the 68030 processor flue SSSS - W when D ARDOD processor

when net 0, 68030 processor

Conclusion And that concludes my initial spooping in and around Atari's new TT and its new operating system. TOS 050. For a programmer, both are welcome additions to the Atari line. In turn, that means that orogrammers will produce better programs which benefits everyone around. But the TT is not limited to existing software. In addition to TOS and GEM, the new TT will also run UNIX System V with X-Windows. This actually appears to be the main thrust of the new computer, it was concerned as an increasing LINIX station with downward ST compati-Hillier

I hope this pricle has shed some light on this new exciting computer If you have any additional comments or suggestions, please feel free to Magazine.

Donald Mables is a program. mer and scriter who lives in West Germany. This is his first article for START

34 February 1990

## Get Clicking With Your Atari ST!

Subscribe to START magazine with disk

PROGRAMMING

Tutorials on START Disk brings the expertise of top ST programmers right into your computer.

Manage the power of your ST and make your computing more enjoyable with utilises on STart disks.

Stimulate your imagination and your reflexes with games on START Disk! How-to tutorials show you how to write your own pulse-pounding games.

START

For Faster Service Call

Toll-Free 1-800-234-7001

YES! Sign me up for 12 issues of START magazine plus DISK for the low price of just \$73.95.

☐ I'm enclosing payment ☐ Check enclosed ☐ Visa ☐ MasterCard

Credit Card # Exp. Date
Signature
Name

State Zip AZO

City State Zip AZO

Please ollow 6-5 works for delivery of farst assue. California \$55.5 Cazada
20:55. Foreign surface \$104.55. Foreign annual 1826.3 Foreign subscriber

inci including Canada) most sent full payment. Payment in U.S. It START SUBSCRIPTIONS, P.O. Box 3805, Escondido, CA 92025. Which has the greatest speed. elegance and ease handling?

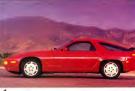

1. The Porsche 928

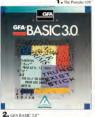

you debug interactivly in the interpretive mode. Just try that with a Porsche 928. Sure, the Porsche 928 is unique. It is designed for the independent sparit with high performance requirements GFA BASIC 3.0 is perfect for expert

and first-time programmers alike. Desugged specifically for the computer it mas on CEA BASIC 3 Depublics you to engile exploit all the special capabilities of your Atan ST

Sure, the Porsche 928 handles like a design. But just try to get a handle on one for only \$139.95. From Antic Software, \$139.95 pets you GFA BASIC 3.0 and the compiler.

Oute semply, nothing in the world can write or compile your program faster, better, and easier than GEA BASIC 30

Of course, the Poesche 928 still Innix sexier than GFA BASIC 3.0. But we're working on that

GFA BASIC 3.0 with Compiler. \$139.95 unerade from GEA BASIC 2.0 \$ 69.99

Return original disk Don't get left behind by the

### GFA BASIC, of course.

Sure, both are designed in Germany by engineery dedicated to being the best. And although Porsche has a truly enviable record on the race truck, only GFA BASIC 3.0" can claim to be the fastest of its kind. With over 300 commands and the ability to substitute a single keyword for a screenful of conventional code, GFA BASIC 3.0 boosts your programming speed like noth-

ing on wheels Once compiled, you have the fastest running program you can write without an assembler

Faster than C. Faster than Pascal. Easter than Modela 2 And naturally, faster than any other

Even writing code is fast, because GFA BASIC 3.0's remarkable smart editor instantly checks your syntax as you enter

Sure, the Porsche 928 is the epitome of sufomotive element and timeless design But it can't compile your program. Not only will GFA RASIC 3.0 compile your program, but you'll only have to compile it seed. That's become in CEA RASIC 2.0 tastest\_BUY the fastest! Drive to your favorite

software dealer or call 1-900-224-7001 new!

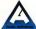

## Review

## FINDEX V

## IBM Command-Line Database in ST Clothina

Index V. nubbshed by E. Arthur Brown Communy is an anomaly among today's popular ST distribuses. Billed as a "data/text storage and retrieval system \* Findex is unlike other database programs that require you to create a limited storage location, or "field" where you put specific information like "NAME" or "ADDRESS" Instead, Findex is a free-form pengrum that lets you store anything from numes to whole pages. of text. In conventional databases, to find your data you must tell the program exactly where to go and what to look for within the fields. you've created. With Findex, you words or parts of words contained within your file

Command-Line Parentone The author of Firelex, Thomas B. Woods, created the necessary origin milks for the Suncher, their released continues for the IBM IIC and the ST its command-line bentage shows up the instant you load Finder - the ST syrrous chann't mer GEM. All Tindow's these mounts, the Main Menu, the Display Options Menu and the Add/Edit Menu. You can is cesspearly all of the commands no matter which ment supplies in anomal thereing not visible. If you don't remember which one you need, look around for

's Finder is a free-form Of M. based

it in one of the memo. Many comacronyms like "SDAT" and "SETC" (SDAT sets the clute and SETC sets foreground color.)

While you're trying to learn the basics of Findex, the documentation will save you -- somewhat. The more relations, your through account to. torrule, illustrates | with somen about and makes the confusion menus more understandable. Although the coefising communds (see the you that setting up a seaple data file is forthermin .... if won've will our teacher everything through the keyboard.

### Sanch Englisher

As with most dutuliuses. Finder lets you sarech for very specific data by There are five of these communities AND, OR, NOT, WITH and WITH-

OUT AND a covert distribution anything where both yand yexist." whereas OR means 'find postburg where other you verity." NOT is used to modify AND and OR by reling out custion data. (North OR lones NOT Kentucky" might find you all of the Smiths and Jones who close t live in Kentucky, for exumple 3 WITH and WITHOUT refer to low. tions of data. "Franklin WITH 2=Ben" wall locate every accord with "Flouriston" in at heat cooks of "Hern" is on line 2

#### Group Functions

In orleheave to the Mule, would South be community Fredombay our Comm Expertisons that was displayed on the More More. When used in combination with the Multi-world Search commands, you have a very power-The Group Functions let you do something to all records in your file that meet your specified enteria. For example "California/P" will print every record that contains "California." "California/D" will delete every record that contains "California." For simple commands like that. /D is nectry safe. If hospewer you want to get into something more complex, be careful, Multi-word Search commands and Group Functions work in a logical progression. If you're not to nick out exactly what you want. test it first before you perform Group Bunctions like /Don at Backing up a conv of your database often is also a good sdes, so you don't end up stanne at an empty file where you've mustakenly deleted executions

### Moil-Merge Problems

So far, Findex is an unusual, but usable alternative to other ST data-base programs. But now we step onto shaky ground. To most data-

base users, one of the most important features of any database is as shilty to mail-merge—to take database records and merge them into the appropriate areas in a letter or other piece of text. Findex boasts the ability to do this from within the program alone or by porting over an ASCII text file from another word processor. I decided to use Findex alone to do this subsch is them not

databases are used.

Unfortunately, I never got the mail-energe to work— after an hour of freatration, I gave up. At this point, the documentation also falls to help, it literally devotes one sentence to this subject, it, "To use Findex to write your form letter, use the ADD command to write the kneep, define the document's name using the ASCI (sectional state) of the command to write the letter, define the document's name using the ASCI (sectional state) of the command to the command to the command to the command to the command to the command the command that the command the command that the command that the comma

Say that five times fast, and then try

#### In Short

Findex is an interesting concept that didn't quite translate from DOS to the ST world. It's fine for address files and recipe files, but its complicated commands make it difficult to use—and for business purposes, where you need definite structures for your data. Findex may be more trouble them it's needs.

Karen Gordon is a bumauresources representative for Oracle Corporation in Belmont, California. This is ber first

## article for START. PRODUCTS MENTIONED

Findex V, \$49 95 E Arthu Brown Company, 3404 Pownes Drive, Amendica, MN 56308

SOME LIKE IT ...

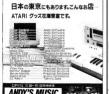

See us in Tokyo!

The great world of ATARI hardware & saftware is even available in lapan! See us in Tokyo for your ATARI needs.

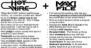

Here's what our users are soying about hoff/ize and MouliFlo
"The Indifficulties and to be charged the way I use of \$7."
"Security used the entered QUV certainty in users."
"Indicate Matrices and Medical QUV certainty in users."
"Indicate Matrices and Medical QUV certainty in users. \$7."
"Indicate the security security of the way have on as \$7."
"Indicate and Medical and your certainty in the complete of the complete of the co

Manifile
Hofwire
GoFins - a spicerous for Ann GDCS
MultiDeak - bad softwired deak accessors
Codeficad Utilities - a celection of useful program
MIDDMax - a potential MID to left a performero

CodeHead Software P.O. Box 74090 Los Angeles, CA 90000

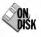

# The Return of Pixel -Pro!

BY JON A. BELL

Pixel Pro plus Cyber Paint equals great graphics! File PIXELPRO.ARC on Side 2 of your START disk

Ollator Scale: Phased-Pro, sentimen by finance Granding Eiler Salet Leavelow, rea finance Granding Eiler Salet Leavelow, rea fine published on the Fill 1997 Grane of SVARP, Peach-Pro portions unage mentpulsations on DRGG of AVRICATION pictures in DRGG of AVRICATION pictures in State Leave Leave Leave-Journal of the Control of the Journal of the Control of the Journal Pank-Pro program, on "Tools of Pank-Pro 'Frois You Villad the original Pank-Pro program, on "Tools Pank-Pro Leave Eile Sand Leaveolder from the Control of the Tools Pank-Pro - Tools from the Control of Tools Pank-Pro - Tools Selected Selected (Selected Selected Selected Selected Selected Selected Selected Selected Selected Selected (Selected Selected Selected Selected Selected Selected Selected Selected Selected Selected (Selected Selected Selected Selected Selected Selected Selected Selected Selected Selected (Selected Selected Selected Selected Selected Selected Selected Selected Selected Selected (Selected Selected Selected Selected Selected Selected Selected Selected Selected Selected (Selected Selected Selected Selected Selected Selected Selected Selected Selected Selected Selected (Selected Selected Selected Selected Selected Selected Selected Selected Selected Selected (Selected Selected Selected Selected Selected Selected Selected Selected Selected Selected Selected (Selected Selected Selected Selected Selected Selected Selected Selected Selected (Selected Selected Selected Selected Selected Selected Selected Selected Selected Selected (Selected Selected Selected Selected Selected Selected Selected Selected Selected Selected Selected (Selected Selected Selected Selected Selected Selected Selected Selected Selected Selected Selected Selected Selected Selected (Selected Selected Selected Selected Selected Selected Selected Selected Selected Selected Selected Selected Selected Selected Selected Selected Selected Selected Selected Selected Selected (Selected Selected Selected Selected Selected Selected Selected

love Matt.

Loveless first
wrote Pixe-Pro, he had no sides
that I could still be useful to ST guphes sinvens
three years later. But it is, Pixe-Pro,
contains some nife impact-working
features last even Cyber Pixat 2 0's
Pride FX mem doesn't have You
can use Pixe-Pro oa a powerful sool
to enlance still Lateras from a Cyber
Pixat a minuses from a Cyber
Pixat a raintain and then reloval
thesi mo Cyber Pixat to play them to

sequence.

Gorner, we're going to use Poxel-Pro's unussual "Gramp" feature to distort a DEGAS picture — actually, an miage of a CAD-3D-object. If you want to exploit the program's other features, you'll find a text file on the START disk cilled PEXELPRO TXT explaining them in detail.

### **Getting Started**

To run Petc-Peo, beet this unearly. START clink; the START left are program runs automatically. If you have a double-subcl floopy double drive, at the main server, doi: che Prepare, then selex. "Fixed-Pro." (If your only floopy disk drive is single-suded, you'll need to borrow a friend's double-sided drive to access the second side of the START disk.) The file will un-McG directly not the destration disks you floor to the destration of disks you specify. In a short time, you'll have the following files.

 PIXELPRO PRG is the runnable program itself. (The source code, written in Megamax C, has been omatted from the dask because of length. You can purchase it on the original Fall 1967 START dask from Antic Publishing's Dask Desk by calling (800) 234-7001.)

 PIXELPRO RSC is the Resource file for PIXELPRO.PRG—It must be in the same directory as the program
 PIXELPRO.TXT is a text file in

ASCII format — an edited version of Mattis original Pixel-Pro article. If you want to play with all of Pixel-Pro's features, print out a copy of this file and study it. It'll provide you with all the help you need to exploy this program's features.

 ATAKSHIP.PI is the sample DEGAS picture that we'll be leading into Pisel-Pro to manipulate for our animation sequence. It's a spaceship I designed with GAD-3D, using Artic Software's Future Design drik. As an added bonus, Tve included the actual GAD-3D object on the START dak as ATAKSHIP 3D2 for you to play web.

#### REVOLUTIONARY NEW PRODUCT

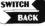

#### **PERMINES** at least 1 meg. of RAM for a Married or Estado Contidore

OND \$60 05

- Imagine Saving almost any game at any point, then being able to return there as many times as you like
   Imagine the Ultimate Bass-up Ultify that actually UNFRATECIS programs as a capset them. Lets actually all apparents be.
- Imagine saving three or more protected single sided disks on
- suit one double sided disk Imagine Instantly switching back and forth between two Imagine trationty switching book and form outravien risk different programs games utilifies or business applications. Now Stop Imagining and get \$willchi Back. If can do all this and more.

Switch/Rock is a revolutionary new bardware and software package that lefs you get more from your St, MUCH MORE Switch/Backs agming features lefs you instantly save mod games Switch toocks, garring treatures tens you instaintly save most garrier their continue playing. If you get in trouble you can switch back to where you were as many times as you like.

MCK-UPS -Switch/Back can work with your layor to back up raram and allow you to save whole archected disks to fine for program and allow you to sove write protected and a program and save if as standard life. This method works on his period for sunning protected programs off a hald disk. If creates standard 105 lites, that can be stored together on disks.

or even fronslerred by modern DARP - Switch back into you load and about any two proofers into your ST and switch instantly between them it works with games, business programs utilities, compilers, etc. Although only ne program is running at a time, the other is avaliable instantly

The Switch/Back handware plugs into your printer port for easy use if has a pass through connection for your printer too. Switch/Book sequests of least One Mag of memory

(Or o Polydisk or Megadisk)

### ST Protection Techniques

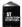

The Software included with the book provides many powerful features like the AUROMATIC INFOCRIAM. PODECTOR the edge to use Uniter allows you be protect and about any 37 program. You can choose a

contention of grateston methods are enception, contention of grateston methods are enception or gratest are global that drawes the program set in the large eighbot that makes the program set the book includes there is the large content in staybase data basis, the large capital of proto and software protection, Caston and territy's limited business and encoding protection, Caston to travels limited business and content in the large capital data to be content of the large capital can at the large capital capital capital capital gift protection before and disa posturage) gift protection before and disa posturage) gift protection before and disa posturage)

Whighe sound 57

the choice of the professional producting with user as commercial programs. ONEY \$80.05 DIGISOUND PROFESSIONAL the excellent fecture of DIGSCURD plus these great exhaus LOCARTHWIC: WARTING - Special hordware extends the sound qualify

white reducing distortion and nos Time Mwng - linguil from a stereo and a microphone

\$440.05 .......... Root Boy

is it a Drum Machine? A sequencer? A new concept in digital st no cram mooning? A sequencer? A new concept in digital sound? The grower is - YESE It's all this a good so much more! It's all polyphone soon confinction set that have your \$1 pin a drawn mochine and digital sequences. Now anyone can be a master composer. No musical inowlede required: Just point and oficia to create facinating drum, valce, or musical potterns in four valces. Combine and arrange poffers to farm complete muscol compositions. Play the sounds, potterns and songs.

through your monfor species or digitizer hardware. fou don't need a digitizer to enjoy Beat Bas. It comes with over M rendy to use distingt sounds. Or you con use your own sounds recorded with a Digistand ST. Pholessianal, or other digitizer

Finally ST Cody partier from techniques are respected.

COLOR COMPUTEREYES Includes COLOR value digitizer • Tru first and only full color digitize to the SI • Issue standard value inguisition value commen. VCT or value of • Whole in all 2 county for the color of the color of the color THE PERSON NAMED IN

no min or 4 manusidadada viduo ingula illus viduo comineo VCR, or Vidoo (illus 4 Montain no III 3 maaudano 1, hore rus personi illus 9 Montain Dado condi-white or hall coor proteins. 4 Pichaus or hall be said vide 10 gall. haucharum in hausepard and others 4 haborato (collectura) in construit. 1 Capitar your socities or had an your become of the VIDO condi-Capitar your socities or had an your become of the VIDO condi-PICOLO CHIEFE - Inter Soft Companiency or and Presentation SMR 1700. DE OND \$109.05

BLOW YOURSELF UP

treates your picture on a 5 fact poster Create a trusters graph Pol rwoll. Quantly output for posters, I shirts news letters, and more Whether its nightin distant with Computerium a mosterance

POSITES, First to shope if it with unequated classy and resolution. Powerfire supports ALL ST resolutions. If prints multiple sites up to GUATT WALL SEEE POSITES, First to shodes for incredible detail first the whole screen or 200M in on set the port you worst POW IPSIN others stroke effects 2009 in on just the port you want POWISTEN afters uhique effects including ratiate militar after riverse aphons Selective shooting aption allows you to print multi-color pactures on any pender by perfeno one colo of a time [using color ribbons]. Powerpmy liet you capture and print almost any \$1 screen. Wood with Say NEC Cash, Germy \$75CN XMEO/E.

au \$39.95

### DIGISPEC

DWGSMC is an excling new breakfinough in computer wideo digiti-ing DWGSMC works with your Coor Computerty so to people speci-locular \$12 color wideo Images. Now you can copture any accepture on a supposed cetal and down the \$20 others to

Séculier 312 colors video images flore you con copture cor disjon-video portures in unaugorasse dello end colony, with 50 delivers doi-vement control of the company of the company of the con-pany of the company of the company of the company of the com-cerned for VCR video data, etc.). Then the DisplayECR, control video common for VCR video data, etc.). Then the DisplayECR, control video or going a company in 6 of the color of 32 has colors. In even more entral and color the shading before uses or technique colors) differ-nsy which conceins and display imposes in 3,35 or even colors. ing which creates and appays mages in 1,0% or even youter emulated actors

DESERTIC creates detailed, low resolution video images on any Atam 51 actor video camero (or VCD) and Cotor Compute(yes feet v Cotor Compute(yes meet VD).

ou \$39.05 Countil for 89.55 and UNSIFEC for 49.55 old projection Polydisk Polydis e a 570% version of a Megadak Polydisk gives you the some tool boor leadures, the high speed access, and the print speaker follydisk has a power supply file Megadak) but does not contain.

abother back up

Nate Those with only 513K of man memory can use Switch Back with 0 Polishing with only 512K of man Polishing and like those with one Mea Polydisk (SVDX Solid state diswl

Beat Box \$29.95 Polydisk (BIDX Solid state offer) I Devik aprilan card is also projective for Polydisk 24 HOUR HOTURE - YEA & MonterCord Malcome

216-374-7469 or wrom for more catholog. Include \$3.00 into A.map (65 A.p. panels). Secretary like (200) and A.map (65 A.p. panels). Secretary like (200) and A.p. panels). Secretary like (200) and A.p. panels). Secretary like (200) and A.p. panels (200) and A.p. panels (200) and A.p. panel

Order by phone or send check or money seder to ALPHA ETTING 1012 Burkeys, Macadomia, ON 44554

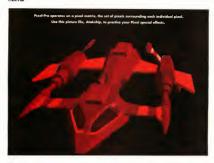

continued from page 39

#### The Pragram

Pixel-Pro has no drawing features of its own, nor does it create pictures. Instead, it works with any low-restolation NEOChrome-NEO or DEGAS, PIJ pictures (it works particularly well with digitated color pittures). It works work with Spectrum \$12 or any other "super-color" paint program, nor with compressed-PGI files.

#### The Grainy Feature

Pixel-Pro runs only on a color monitor Double-click on PIXELPRO.PRG in medium resolution, when the program loads, click anywhere in the dualog box to begin. Since we don't have the space to cover the use of all of Pixel-Pro's features with Cyber Piant, we'll just cover the Grainy feature from the Effects menu this issue. For the moment, ignore the other features you see in the other menus—you can explore them later in more detail, following the instructions in the Pixel-Pixel Fixel.

Grainy, like most of the features in Fixed-Frox's Effects mens, is based on a pixel matrix, or pixel neighborhood. To understand this, think of every peci a being surrounded by a matrix of adjacent pixels—like a to-ta-te-to-hood. The pixel matrix will be either 3rd or 5rd, in Grainy's case, it's always 3rd. Grainy takes a 3rd, pixel matrix and advantage and a displacent pixels—like a 3rd, pixel matrix and rotates is tonto

Doing H
Let's get starred. To load a
pretine, just click on Exod NEO to
Lead DEGAS from the File menu and
then load ATAKSHIP PH. Once it's
loaded, you can week by clicking
on View from the File menu. The
picture will be clicking as you hold down the mouse button
Preview less you ray an effect without
permanently changing the image.
Like all terms on the Modes menu,
you can toggle it on or off hy
clicking on it.

When you choose Gramy, the ATAKSHIP picture will appear, with a set of mouse-controlled crowlairs on the screen. The crosshairs enable you to select an area of the picture to continued on take 44

START The ST Monthly 41

## COMPLETE YOUR START LIBRARY

## Get Your Back Issues Now

You'll want to have every issue handy for quick reference. The START library. it's there when you need it!

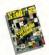

### WINTER 86 Frahares Jack Trained Interview, Buyer's Guide On Dale: None Doodling, Address Book, Auto-Dales: Label Proteofit, Worse Security

#### Reviewed Mark Williams C., Merson SUMMER 87

and Hallman Coding with Personal Pascal Ricker Assertation Program, Structure SE: Reserved World Wester SE, Data Manager SE:

### SPECIAL ISSUE #2

Overview, Deskton Voleo, How to Set Un Your own MIDI Studies, Fork' a' Boll with Alart. The Cartoonnit MIDI View: For Transce Maric Stuffe and Music Construction Set

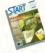

### SPRING 88

Festiver: Eartheauther Ungrading Your ST: Dave Atases Interview
On Dist: Home Budgeting, Exploring Prolog.

### SPECIAL ISSUE #3

Empere The ABCs of Designs Publishing, The On Diski Carolf STack Database, START Selector

## SUMMER 88

On Drill: Planning Transfer Writing Your Own.

#### CPECTAL ICCUTE #4

Festives. Cames and Entertailment Feshion, Cames and Entertainment
On Distr. Naval Battle, World Discourse, Coatan Revenue Danason Master, Chrysban, Four

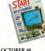

Festures Programming Under Pressure Received Dealston Publisher ST, SMPTE Track. Solventh, C. Language

### NOVEMBER 88

Joseph The ST and MID On Diek. AVS. Soplet: Appointment Calcula-

#### DECEMBER 88 Fosteres, Hardware

On Died. Wombuts III. Santa RES. Decreases Economic Mondamics Volume Moneton DynaCaDO, Free Hard Droves Compared: Recol PC Loner 6000.

## FOR ORDERS ONLY CALL TOLL-FREE

1-800-234-7001 7 am - 5 pm PST

MasterCard & Visa Only

Or send your check to: START BACK ISSUES, \$44 Second Street Son Francisco, CA 94807: California residents add 61/1% sales tay.

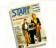

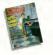

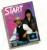

#### IANUARY 89

Forest Fritze's Charge On Dark GFA BASIC 20, Spanish Mastery, STARTKey Revisted: Sither

#### FEBRUARY 89

Arthroyd CIFA BASIC 3.0, Creator and Notator Jostania Thanks for all the Fish: ST 1999. Actorised: Attack's Planetarrum; Roberic's Skyplor. Mirane Sarrale Editor's

#### MARCH 89

Fratage. Three Artists Who Lise the ST. Software. On Oak: Sevent Draw and Park Program: Assembled Mucers, 5T Coloring Book
Reviewel: Graphics and Assimation Programs

#### CADPrograms APRIL 89

Embare: Street Hotels MIDI Marris Dr. T. Reserved: Utilities, R/C Aerochoppes; MIDS

### MAY 89

Festivated Communication of Secreta Romani, Adam On Dark Seaso Warn 2000, GFA Obsert, 1986 Tax

### IUNE 89

Finition Do Anything Business Computer, Ov Diet: GFA Vertur, Match Over St. Screen-Economic Juggler B, Sweth/Buck, Bevolver

#### Graphics Tool from Migraph; MIEX Drussing IULY 89

Fortures MEDE on the Future Tome, Making MICE Affordable On Cinic Bobel, GFA Object, The ST Theresion START Arcade
Revened Sound Digitions, EZ-Score Plan. Pagestween, Turbo STLA 16 Selt BASIC and Hi-

### AUGUST 89

Finitures: Secrets of a Good User Interface; Tools On Dark POCO, File Sourch, Solones on Solones Enward Ultractist Descript distant

#### SEPTEMBER 89

Festivest Sum Tramiel Interview, Computer Game On Doll: Asserta I: Phone. The Seven Skudis Newspeed, Sitther Scoon, Editor, Cloke Economic Fight Corner Flord Street Dablacher 3.0 STAC, STOD and Taletiers, Newfoore

#### OCTOBER 89

Festure: STACY and Portfolio Previous On District Philadelphia Physics Property Schedule Maker, ST Sortguide, WordPerfect. Reserved DanaCADD 1 56: Hotavire, NiceDesk 2 6

#### Computer Guide to the Solor System NOVEMBER 89

Fortune The Transcetor Connection Alexa and START Disk's New Look

|             |                 |                 |           | ntroller                                                                                                    |
|-------------|-----------------|-----------------|-----------|----------------------------------------------------------------------------------------------------|
|             | START           | LIBRARY         | ORDER F   | ORM                                                                                                    |
| ESUE        | MAG, W/DEK      | MAG ONLY        | DEKONLY   | Quantities are limited and we cannot guar-<br>acter that all back towart ter evallable.                                                                                                    |
|             |                 | ä               | 000       | Shapping/handling charge in 50e per deen<br>whether you code: the nagpation with clock,<br>the suggester only on the deak only. There is a<br>flat fee of \$5.00 for orders of ten or excer-<br>feed to: |
|             |                 | 8               |           | START BACK ISSUES,<br>544 Second Street,<br>San Francisco, CA 94107                                                                                                    |
| QTY:        | × \$14.95       | × \$4.00        | × \$10.95 | dollar amt.                                                                                                    |
| Payment Enc | losed 🖫 Check 🖫 | Visa Mastercard |           | shipping/<br>handling                                                                                                    |
| Name        |                 |                 |           | Foreign (add<br>\$1 per item)                                                                                                    |
| Address     | -               |                 |           | Calif. res. add<br>6.5% sales tax                                                                                                    |
| City        |                 | Zıp             |           | Total amount<br>(U.S. funds)\$                                                                                                    |

#### PIXEL-PRO

continued from page 41 work on — a rectangle within which

the selected operation will occur. First, go to to the Modes menu, and make sure Preview is toggled on G. checkmark will appear to the left of the Posation the crosshair in the upper fell-band comer of the screen, then previand hold the left mouse batton down. When you move the mouse, you can drag a low down and to the right on the screen around the area, you want to affect. You can

the right mouse button. You can ulso leave your picture and return to the GEM screen any time the cross/haus are active simply click the right mouse button.

Nee the effect? Grainy adds a scratchy, distorted texture to your manee—almost asi you're looking.

times, it will rotate back to the original image.

That's what we're going to do. Toggle Percieve off, and go back to Toggle Percieve off, and go back to Group a boun around the erries spaceship. Now, any other File mean and cirk ton either Save NEO or Save DEGAS. It doesn't mitter which type of file the original picture was, you can save it as either Coll the picture either 2-NEO or 2-PH. and save its a shoulk make the sould be shown to number your modified images to make it sees coffising later when make it less coffising later when makes it less coffising later when the sould be some make it less coffising later when the sould be some make it less coffising later when the sould be some the sould be some the sould be some some

you're koading them isno Cyber Paint, Now, go back to your picture and repeat the Grainty procedure. Save this picture to disk as NRIO or 33TH. Repeat this procedure — Grainty — Save, Grainty — until you've cycled hack to your criginal image. When you've successfully created eight pictures, numbered from 2 to 9, leaver Pistal-Proc. Click on Qui from the Pile rome, but be careful the program will cak immediately.

any picture that's still in memory.

Easter Spher Polati
Olisay norm (soad other vension 1.0 or 2.0% of Cyber Polati. Cross no include hards framen, then go to frame one.
Got to Mone, click on Loud/Nave, click on Loud, then click on P.H.
Loud ATAN-MIP To on the first frame. Advances to frame evon, then loud a TAN-MIP TI from click Continues advancing through the frames and louding the pictures sequencially. When you've finished louding all the frames, pairy him.

Interesting, son't it? The pixel a matrix rotates eleckwise to create a swamming, spiky effect to your original mage. If you want, go to the Load/Save menu, elick on SEQ and save this short sequence to disk as ATAKSWIM-SEQ. There are many uses for this Pixel-Pro effect. For instance, if you create a densely-reasoned DEAGS background using furbreath, with, say vartures that the properties of the pixel of the same and the pixel of the pixel of the pixel is Pixel 3-Propietes, you can create a swinding underwave effect — like plankton or distons spinning around Loop this several items, then Overlay an atmission such as a swimming fail, and you have a facinizating, the pixel of the pixel of the pixel of the to create with any of Cyber Pixel's other Pixel Fe/Fatsures.

#### Conclusion

As with most graphics programs, the key to getting the most out of Pixel-Pro and its uses with Cyber Paint is experimentation. Collect copies of your favorite low-resolution pictures, load them up and start twiddling

Former START Editor Jon A. Bell is now Managing Editor of ORACLE, The SQL Database Journal, in Belmont, CA. Matthen G. Loveless is a software documentation writer and programmer with Berheley Softworks,

Berkeley, C4.
PEODUCTS MENTIONED

DEGAS Bine \$40.95 Electronic Arts, 1820 Gateway Drive, Son Maleo

NEOchrome \$39.95 Aton Cosporation, 1196 Borregos Avenue, P.O. Bor 61657, Sunnyole, CA

01-Cyber Studio eclading CAD-3D 2 0, 89 95 Future Design Disk \$29 95 Cyber Point 2.0 \$79 95 Anto Soliware, 544 Second Stee

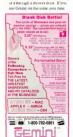

### OMNISWITCH by TALON MULTI-SYNC FOR ATARI

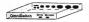

SUGGESTED RETAIL \$129:45 \$89.95

Now, for the first time you can hook up your Atan to a Multi-Sync Monitor with the incredible OMNISWITCH. · MULTI-SYNC MONITOR PORT: Gives your Atan the ability to use a multi-sync monitor. Color or monochrome with the touch of a button. (low, medium and high resolu-(anort

+ COLOR AND MONOCHROME MONITOR PORTS: If you do not have a multi-sync monitor. Omniswitch allows

you to plug in color and monochrome monitors and switch hetween them. No more cable swanning! . FLORPY DRIVE PORTS: Enables you to use two external floory drives instead of one! (uses 3.5° and/or

6 263 . AUDIO JACK to plug in to your amplifier

VIDEO JACK for morochrome video output MULTI-SYNC MONITORS AVAILABLE - CALL SSS

IOIN SOFTWARE CLUB INTERNATIONAL SWADEWARE FOR ATARI & AMICA SIGN UP TODAY

AND GET A 3 DISK INTRODUCTORY BONUS

As a member, each month you will receive up to 20 orograms on three disks for only \$8.95. Annual membership fee is only \$10.00 and includes a three disk bonus selection of our Best Sellers

Canadian and European fees are slightly higher Your satisfaction is quaranteed or you may cancel at any Please call or write for member information

A PRODUCT OF TALON TECHNOLOGY INC.

ISK WAR

3.5" DS/DD BLUE - LOTS OF 150 OTS OF 100 - 64# . LOTS OF 50 - 69# 3 5" USER LABELS \$1 50/50

LIFETIME WARRANTY 5.25" DS/DD BLACK W/PAPER SLEEVES

- LOTS OF 1000 LOTS OF 300 - 23e + LOTS OF 100 - 25e TYMEK SHEEVES SHIRRED FOR \$3 00(400) 5.25" USER LABELS \$2.00/100

## SUPERCHARGER

THE FIRST EVER EXTERNAL BC BOARD FOR ATARLST COMPUTERS A FULL MC.DOS PROC. ESSING SYSTEM THAT SIMPLY PLUGS INTO THE DMA PORT, WITH NO NEED TO OPEN YOUR COMPUTER. SUPERCHARGER IS PACKED WITH FEATURES AND CAN BE USED WITH ALL MACHINES FROM 520ST TO MEGA 4 AND EVEN THE STACY LAPTOP

CEATURES.

 100% compatible with MS-DOS programs . Norton Factor 4.4.\* Supports all hard disks. . Supports parallel ports. Her bottom for our PC and Also programs a time some time united as a first asset time Also mouse and a PC mouse

 Supports internal and external 3.5" and 5.25" lippoy drives \* Leaves the participate port free for use \* Contains its own 512. RAM, making it extremely fast and easily expandable to one megabyte RAM. 

\* Contains an 8087 on processor socket. Supports both more and color Atan montors (CGA color) . Contains its own 8 megahertz v30 processor . DMA in-out outs + Sunnote some AT monorane such as "986 windows" + Built in his which will be adented in the future to exceed PC expansion boards . Comes complete with comprehensive hard disk utilities software . Housed in an attractive color

coordinated ABS places case • MS.DOS.4.0 • Comes complete with DMA cable. SV DC external power supply and some to use manual +Simple to set up and easy to use + Recustration card for free software updates and 12 month warranty All this for the incredible price of just

ALL DRICES SUBJECT TO CHANGE, SHI

DISTRIBUTED FOR TALON TECH MEDIONIX INC.

243 N HIGHWAY 101 + STF. 18 + SOLANA SEACH CA 92075

619 755-8808

WE ACCEPT VISA/MASTERCARD

## 800-782-9110 AUTHORIZED ATARI SERVICE CENTER

CUST SERVICE TECH SUPPORT 702-454-7700

EAX: 709-454-7700

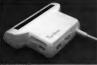

GENISCAN ST

"Casy to handle Secret featuring 4 to" searning width 4 400spc resolution enables by the reproduce or paylors & last doe your computer screen "Optical Contractor Recognitive Mode will capable to last doe your computer screen "Optical Contractor Recognitive Mode will capable to last last suitable for excell population them in better they be conversed to be left a suitable for excell population them in the paylor of the last suitable for excell population for paylor of the last suitable for excellent and paylor of the last suitable for excellent and paylor of distinguishment for facilities are paylor of offered by other scanness at this createst and paylor of distinguishment of the paylor of the paylor of the

ribestados price "Adjustabre switchos for brightness & contrast "Cut o OCR SOFTWARE - Teach your Aten' to read !

#### ODE: 1 WARE - 1 cach your was to made to open any to made to great the and Tuse objects to the state of the state of the s special scanning mode of the Gromauter any forth - ONLY 509.95 TRACKMASTER ST

"Trackmester track display until is a must for the disk hacker Simply plags into disk drive port of the ST Displays track number, disk side end seed white remarks - ONLY 559.95

ACCESSORIES

\*... Prume BUANU

'Complete Egrown Board & case 'Accepts up to 4 X 27255 Egrowns 'Maggard' ress the certifies was - 0%LY \$24.59 SAMPLER STUDIO SAMP LCT OTOTAL

A complete equal sempling peckage

"30% machine code for mailtime function

Gased files are competitive with othe
sampling systems. Sequencer for playstact
sta lovebased or left input - QNLY \$89.95 ADVANCED ART STUDIO cost for home & portector agree or Graphic spine designer & world map creetor "icor driven toobox with on soven help "IS colo in real mote negroting, CNA V EM 65. SKABI UL

EDROM BOARD

Most educated leakures of any settment of "Covers 17,000 stars, planets if nebula bacts. "On the help: "Sport disprey that is ribers of magnetules" "Sevenal sidar char ormats cupported "10" views "Seand" Vull Modern Adaptor 76/202 Scrope Preferctor 19322 Skring Rice Classress Halden I St 50 disk capach 5 Outlier Surge Protector Wall Mouel Balt 0 St Dates 50 Page Purson Regions, Class Panasonitis

ST COPY DEEP SCAN BURST NIBBLER Copy even highly protected programs in under 60 seconds!! Wants with one drive or tend Copy between 5.25" end 3.5" drives "Multiple copy option allows many beckups from one original "Copy 1 or 2 sides up to 85 tracks." "Special format parameters for non standard formats "Unious "INFO "Special format parameters for non standers formats "Unique "IN ANAL YEER" displays vital disc parameters including sector distributi dispersion, interleave, etc. Easy to use loon driven program out of Dac backup - ONLY \$39.95 Upgrades ONLY \$12.00

## 3.5" & 5.25" EXTERNAL DRIVES

3.5" - "Stimline extra low profile unit
"Top quality drive mechanism Fully
competible - 1 mag unformatted
capacity"Can be formatted to 55 tracks and 11 sectors - ONLY \$159.95 E 95". "Operate in 40 or 80 traci 8.25". "Operate in 46 or 66 free mode"flear panel switches to configure. ALL, combinations of computer mode and track modes"Perfect for use with PC Day- ONLY \$179.95

1 MEG INTERNAL DRIVE LIPGRADE

\*Replace internal 500K drive with a full 1 Meg unit Top quality drive unit Easily fitted - Full instructions Direct plug in replacement No special skills o tools required Minor modification to enplosure is required When important - ONLY \$119.95

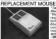

Twice the tracking speed of the Aton mouse ! No more mouse doublers - ONLY \$44.95 ST TIMEKEEPER

ST SUPERTOOLKIT ST TIMEKEEPER

\*Bongle stup on bathery backed calendar clock, cartivage \*Fish inno servinge por \*De-board stack offsi\*Lithium better, backed to last up to 5 peach \*Aschratically educate for leap peac etc.\*Completic well-reliated date and connect sock dispolar/Execu-strial date and connect sock dispolar/Exec strial date etc. provided on power up. -ONAL 569 of the completion of power up. T SUPEMICOLKI)
fole delt Track & Bectyr Edit Ywedup to
tracks and \$55 sections "Super HARE
gray works with Mass incritor only "
territ addity mades Drive, Oats or File
territ addity mades od select function of the course diverse of the course of the course of

DC DITTO II - \$249.06 PC DITTO II + 5.25" DRIVE - \$419.95 PC DITTO II + 5 25° DRIVE + DRIVE SWITCH - \$451 95 HARD DRIVES - MODEMS - SOFTWARE --- SCALL ALL THE LATEST EUROPEAN SOFTWARE

AERCO MEMORY BOARD UPGRADES ARROLLITELY THE FARREST INSTALLATION , INPOPULATED ROARD - \$136.00 \* 12 MEG RAM - \$80.00 \* 2MEG RAM - \$240.00 \* 4MEG RAM - \$480.00

COMPLETE LINE OF MIDLIPRODUCTS ALITHORIZED ATARL SERVICE CENTER

MANY OTHER ITEMS IN STOCK - IF YOU DON'T SEE WHAT YOU WANT CALL FOR LOW LOW PRICES

"Add to 0s shipping frameling in the continental U.S. 13" 00 - PR. AX. 14, FPO, APO 130.00 Canada Mex. OLIO, orders and 130.00 to above changes. SPECIFIF COMPUTER MODIE, WITH ORDER, VISIAMO Checkwarmany Orders (O.G. Accessed Plans and fair nature authoration canade in subject to 1.20% relationship for With reserve the right to substitute product of Otheres appearance but equil quality and lateration for reserve places above. Proceed mobile to change without product. RIO / DATE! 3610 F. TROPICANA AVE. #6 LAS VEGAS, NV 89121

## Clipboard

#### by Heidi Brumbaugh

#### Overcrowded AUTO Folder? If your ALTTO folder is stuffed to the brink with every terminate-and-stay-

resident (TSR) program ever written for the ST, here are a couple of tips to make your life easier

You can disable a neogram from running at boot time simply by changing the extension from PRG to PR - change it back to PRG to reinstall it. This will save memory on your computer as well as preventing finacky TSR's from cetting in each other's way.

There are times however when you want to run a TSR for a single session without installing it permanently. Some programs, such as the Universal Item Selector II and MotWim close's need to be in the AUTO folder to nun - you can install them from the Desktop by double-clicking on them. A convenient way to make all the programs in your AUTO folder executable is to edit the DESKTOP INF file to make your disabled programs runnable. Find the lines in DESKTOP INF that define executable programs NEW B. . TAND WRE WILL . MED O

### And insert the lines #6 03 FF \* PR @ @

Now you can install HofWire, for example, simply by double, dicking on MOTWIPE PP In some cases the applications

you use require completely different sets of AUTO neograms. For instance, you may need GDOS to nan a deskton publishing package and find that all your other TSR's must be disabled due to memory requirements.

A fast way to bundle this situation is to set up different AUTO-folder

configurations on different drives. In this case create on ALTIO folder containing only GDOS on drive D. Bun your hard disk urifities program and select Set Hard Disk Autoboot Follosy this procedure to set the auto-

#### Mouse Training

boot back to C when you're done Here's a tip from START contributor Phil Comesu

Many paint programs provide an "eraser" tool that rubs out part of a pointing. It's hard to keep the mouse steady when excine in a straight line. I position the eraser where I want to start, then hold down the (Alternate) and (Insert) keys while I neess the arrow keys in the direction I'd like the mouse to travel. The result is crasure in a perfectly horizontal or vertical line

Note that this will work with one point drawing tool. In fact, you can use the [Alternate]-(Insert)-arrow-keys combination to simulate moving the mouse with the left but ton held down in just about any ST application.

#### And the Winner is... In the fame 1980 mass of START, the

Clipboard ran a contest challenging readers to write an assembly mutine to flin a nixel as quickly as possible The submitted routine had to be able to replace the EUPPIYM Secution in that issue's "Programming in Pascal" column

The winner of the contest is Boh Vivie of Colorado Springs, Colorado Bob's entry took only 112 clock cycles, which was 20 cycles faster than the next fastest entry and more then fourtimes as fair as Brace Washe's original EUDDIVM S. Wawere hard-pressed to think of a way

to improve on Bruce's algorithm. Most of the entries used a multiplication table to look up the Y position of the pixel on the screen. Since the contest announcement made no specification as to the size of the code, this was allowed

I'd like to thunk all the people who participated in the contest: the response showed that there are a lot of people who take their assembly language speed programming seriously. Thanks also to lim Kent who helped indee the contest and to my former instructors Bob and Guill McDonsell misers uniquement to speed up on assembly language code section inspired the contest

Heidi Brumbaugh is the former Programs Editor for START magazine

#### Flippix contest-winner Bob Vixie's solution: COMMENT DASCAL

0.000 SECTION TFX1 EIRODEK (sp)+,p (sp)+,d1

\*12 non return address off stari \*12 pop x off stock \*12 pop score publicus off stack "4 save a capy of x for later use

START The ST Monthly 47

## Chicagoland's Largest Atari ST Dealer!

**Biggest Software** Selection, Including Import Titles & Magazines

Computers Software Service

Software Plus

E20 1717 Hanover Park 338-6100 837-6900

## SQ44-ST 44 Megabyte Removable Cartridge Hard Drive

Shoe Box Case \$899 Single Drive Case \$919

Under Monitor Case \$929

Add a Seggate Hard Drive 49M8 5/15/N1 28Ms \$379 85Mb \$1296N, 28 Ms \$499 Floory Dave Indo led 3.5" or 5.25" \$99

Carter Graphics & Computers

CUPROARD

Winning Fatry continued odd w add w not w

Y80loc d0 wl.d2 d1.0lo0.d2 wi

\*12 Avide x by 8 to get a byte number

\*4 multiply y by 2 for index into table

\*4 people x for proper bit numbering

228.00 

\*14 odd v \*80 from toble to x / 8

\*18 flip the bit on the screen uno

\*8 enturn to colling coutres

50.40

RAC

Got an ST trick or tip to share? We're interested in tips for the rank beginner or expert programmer, for exploring the Desktop or for petting the most out of any popular ST program. Send your tips to the Clipboard, STAK Manazine, 544 Second Street , San Francisco, CA 94107

48 Frénuery 1990

## SYNCHRO EXPRESS.

THE WORLD'S MOST POWERFUL DISK COPIER IS HERE!!

THE TOTAL DISK BACKUP COLUTION

SYNCHRO EXPRESS IS AVAILABLE FOR BOTH ST AND AMICA DI FACE STATE WHICH SECURED

NOW YOU CAN BACK-UP ANY DISK IN UNDER SO SECONDS!!

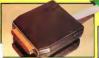

COMPLETE HARDWARE/

SOFTWARF SYSTEM

YES IT'S TRUE SYNCHRO EXPRESS IS A HARDWARE SOFTWARE SYSTEM THAT WORKS WITH "DIGITAL IMAGE COPYING. THIS IS THE METHOD THAT COMMERCIAL DUPLICATORS ACTUALLY USE TO MAKE THE ORIGINAL FROM THE MASTER DISK. DATA IS TRANSFERRED AS RAW DIGITAL INFORMATION

LATEST CUSTOM LSI CHIP TECHNOLOGY

By using an on-board content LNI Chip, Synchro Express has the power to transfer an MFM long of the outlined Shik Simuthy to your blank shik, quickly, strayly and without any user bacoving the property of the stray of the stra

- 100% SUCCESS? in our recent tests we were anable to find a single program that Synchos 100's SCCEMS? - in our recent tests we were attable to find a single pergean that Synch Express could not beckup - this includes ALL the latest Blockbusters and utilities! Star posteribe your safeware investment new. Resember this precess is both simple and fast. No parameters or petches are required.
- Mean Orive Gentred Program conduct be simples! Solicet Number of Trucks, and that's Bill front be reinless by matrageous claims for 'Mbhlee' programs. This system can guarantee success by under the very Barchane, Schlemes techniques that mode the originals. WHY WILL SYNCHRO EXPRESS SUCCESS
- Some programs now here very suphisticated protection including long tracks. Incorporate etc.

  But remember, whetever the programme course up with, the disk then has to be commercially Gasticated. That's where frucken frucess benin all others: It transfers data at MYM/TTL

## POWER BY DESIGN

Synchro Express is designed in Europe where Gigital linear Cupring in the present seasotion 97001 Massafactured in our European facility using the latest fluriace Meunt Tuckeiques - Synchro

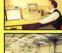

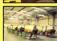

## **HOW TO GET YOUR SYNCHRO EXPRESS**

CALL TOLL ERFF. 1 - 800 - 962 - 0494 - ORDERS ONLY WE WILL PROCESS YOUR ORDER QUICKLY AND EPPRIENTLY TO REARLE YOU TO START RECEIVING THE SENTENTS OF YOUR STANCE WE WILL PROCESS YOUR ORDER GUNKLY AND EMPRESSTLY TO EMBLE YOU TO START RECEIVED THE EXTERTS OF YOUR ORDER FROM MEMBERS WITHIN DAYS, NOT WEEKS. QUE MILITIMESE EXERT SANDE ORDER PROCESSINGS SYSTEM CONTROLS TOUR ORDER FROM MOMENT TOO FLACE IT REQUIT TREDUCED TO ORSERATCH.

WE ACCEPT MASTERCARD/VISA/CHECKS/MONEY

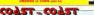

TECHNOLOGIES 931 STATE BOAD AN SHITE 225 ALTAMONTE SERINGS ELORIDA 2271A TECHNICAL/CUSTOMER SERVICE 407 - 869 - 7477

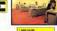

SHIPPING/HANDLING THE PERSON NAMED IN

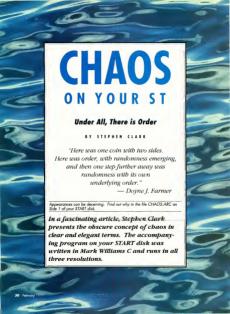

haotic is the term used to describe observencies nature that appear to be complicated and unoredictable but have undersimple and easily understood Familiar examples of chaos include a whirlpool in river rapids omolou rising from a currente and the shapes of clouds. These events generally have two related properties underlying order and

### self-cincilarity Cossider the Whirlood

Order is the result of the manifestation of well-known physical lunes that govern a particular event Consider the whirloool, for example, Its shape is eletermined solely by the shape of the river betteen and the este and direction of the sester flow. However, since the water flow is always changing, the shane of the whirlpool also changes. It is dimamic chaotic

Furthermore, it exhibits selfsimilarity. A close examination reverils adjacent areas of calm that are addies that one off the main which pool. Next to these eddies are areas of calm that can be disturbed by even smaller existing uninning uncon-This policulminaire or different pooles. exemplifies the unimportance of the region that is examined - any part looks mute like the whole crowler without to the bisrolet

brot set, which gives use to beautiful

swirling and arching patterns. Magnification of the smark reweals time Mandelbrot patterns, with their own swirls and arches. Although the Mandelhers set is incredibly complicated and unpredictable, it is obvious that it is not random.

Despite the simple and frequently small number of physical forces that affect chaotic exents they are unpredictable because these forces are interdependent and influence each other. The state of X depends on the state of V and vice versa Thus, the flow of the river affects the shape of the whirloool, and the shape of the whirlood affects the flow of the river. Moreover, a small change in X can lead to a large change in Y. To calculate what Y will be some time in the future, we must know the exact value of both X and Vat the present. A small arror in either value will soon lead to a large error in the prediction of future values

So what appears to be random is really a result of our inability to precisely measure some set of current conditions. (The reason that weather prediction can never be dozens, if not hundreds, of variables, none of which can be determined

### exactly ) Understanding Chass

Chaos was written as a simple but nonweful illustration of the other aids of the country by contra and call similarity that can arise from a truly

random event None follow in your mind for on paper) the process that Chaos re-

neats over and over. Start with three points A Band C which are the vertices of an equilateral triangle Pundombrohooss any sector you liand then a second one, say C. Now place a point halfway between B and C and call it D. Choose a third vertex at random - perhaps B again. Place another point. E. half way between D. and B. Continue in this fashion. placing a new point halfway between the most recent point and a

Aftern while, a pattern emerges but not just a random smear with a vague triangular outline. To see this pattern filled in with 10,000 points. run the program Chaos without changing any of the initial values. A little reflection rescale that this pattern has to be generated. How, for example, would a dot ever full in

randomly chosen vertex.

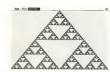

the central area of the figure? Is this, a special case, requiring that there be three vertices in the form of an equilateral triangle? What happens if one starts with four points in the points? Or what if the vertices are not evenly spaced, perhaps some of them even being coincident? And what become if a new point or placed somewhere other than exactly halfway between a vertex

and the last point? Do natterns emerge, or is the result randomness? Chaos will belo you investigate

#### Getting Storted

To sun Chaos, boot this month's START disk: the START menu program runs automatically. At the main server, click on Prenare, then select 5Choos on Your ST 1 The program will un-ARC directly onto the destination drive you specify

## Procopy BACKUF UTILITY

You can't backup your software because copy protection locks

- you out ProCopy is the key!
- Protects against the accidental loss of expensive software
- Works with all Atari STs Copies both S/S & D/S disks
- Use with 1 or 2 disk drives Not copy protected
- FREE shipping and handling TOLL-FREE telephone number
- Updates are only \$12 with return

Orders shipped some day Disk anatyze function included

Call (800) 843-1223

PROCO PRODU

## COMING NEXT MONTH!

Month is Greeking month at START and we've put together mother spectrusian issue for you full of reviews features and programs.

On disk is the remarkable paint program, GFA Artist!

There is a calarful application that turns you screen into beautiful assembling designs, and an exciting tweening accessory for CAD 3D

Moreh also havelds the apparent of tay time and our control Tow Tamplete is on dick on you can heat the filling dendline

Plus we'll have MIDI and CAD ness and reviews and more!

Look for the Morch issue of START Magazine, on sole February 1st!

After the program un-ARCs, click on CHAOS PRG at the Desiston

Chaos runs in all three resolutions In medium resolution, each pixel changes from white to grey to black as more points fall on it. The patterns can be printed on any Epson-compatible printer and the parameters for generating the natterns can be saved and recalled from disk files. I wrote Chaos in Mark Williams C. version 3.0-6.

The program also includes a few data files as examples of the various notterns that can be created in Chaos. The files DEFAULT KSx are the intial patterns that are first produced when the program is leaded, but these files are not required for the program to run. For fun, see if you can figure out how the other patterns were generated. (Hint: the vertices don't have to be on the perintery of the figure, nor do they have to be evenly spaced.)

#### THE CHAOS MENU RAP

#### Desktop

About Chaos ... Click bese to get necessary information and to see the simple approximation the included

### Die

Save: Saves the parameters used to generate the pattern, but not the pottern itself, in a small ASCII file. The file extension is automatically assigned as .KS1 for low resolution. KS2 for medium and KS3 for high

Loads Replaces the current setting of the parameters with those contained in a previously saved file, except for the number of sterations, which is discussed below. The file DEFAULT KSy contains the parameters for the conditions when the program is first louded, so the initial pattern can always be regenerated

without having to restart the pro-

Print: Starts a screen dumo of the screen to a 9-nin Engan-compatible printer. A disloy box will present you with two choices. Fast and Accurate. The latter caves a finer dot nattern and reproduces the colors more accurately as 19 shades of errey. but is somewhat slower. The East option has only nine shades of grey. The printing can be aborted at any time by pressing any key

Ouit: Exits Chaos and returns you to the Desktop

#### Ontions

Clear Screen: Clears the screen of any images and lets you start over

No. of Vertices: Calls up a dialog box that lets you specify how many vertices your nattern will have. Click on the arrow shows the digit to

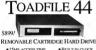

• 25MS ACCESS TIME BUILT-IN CLOCK EASY TO EXPAND

- 44MB PER CARTRIDGE • 2 VEAR WARRANTY
  - PEADY TO USE
- ToadFile 44 & Vanations 144 MB Cartridge Drive, 25ms time) cadFile 94 /44 MB Carridge Unite, 2018 (Intel:
- oadFile 109 (44 MB Cartridge + 65 MB Drive 40ms films)... oadFile 129X (44 MB Cartridge + 85 MB Drive 28ms films) \$1300 ToadFile SBX (2) 44 MR Cartistae Driver & Carts, 25me time! \$1549 ToadFile 445\* (44 MB) Cartridge Dines a case, Power & SCSI Inj. \$799 ToadFile 440\* (44 MB) Cartridge Dines Cote: No Power or Coses. \$999

Toad 30\* Drive 40 ms Access Time 3.5\* Mechanism Toad 50\* Drive 40 ms Access Time 3.5\* Mechanism Toad 50\* Drive 40 ms Access Time 5.25\* Mechanism 'oad 85" Drive 26 ms Access Time 5.25" Mechanism ed 100 Oran 40 me Arrese Time 2.1 5" Machanamo ed 170 Drive 38 ms Arness Time 2 5 25" Mechanisms

Toad Computers 556 Baltimore Annunolis Blad 301) 544,6943

Toad Hard Dick Doug

FREE SHIPPING in 45 sums on a cubicher's We seem VPGA MC & cover. MD residents please add % sales tos. Overtices? Please Extra Cartridges \$991

in the LCD over Assetting with the lated version of the CCD formation with as 35° or 5.25° CSCCD forms with the lated version of the CCD formation with the lated version of the CCD formation without

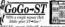

s and 105 vesions • plus more friendly leghans

ell C.P.U. presents GoGo-ST, designed to make running a program for not simple. With CoCo, the next selects progress that are leaded into the CoC un'huttione, or selects important work files which when chicked on runs the einted program and instantly loads the work file! There is no need to open least or asserb folders, mutand, all your programs are at your faces Se features a non-GraGo from the Desidon by service in that key' a 50 person etor buttons, + run readea from the Desirap by Way of all not key + 50 p ator buttons, + click on a work file to auto load into its awaparated proa mainitans a log of your program activities + adhable digital date/clack +scholl JUST \$24.95

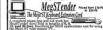

MaxWell is also MaxWell Graphics & Publications, We are an offset print shop and offer desktop publishing handled. Linotyping (up to 2540 dpi) and image scanning susiness cords to manuscripts, we offer affordable prices

> Voice (303)665\_4849 666\_775 We accept: TEL 60 COD

increase it, click on the arrow helow the digit to decrease it. The maximum number of vertices is 25, the munumum is these

Vertex Positions: Produces a grid con the scores to help you plice the vertices, which are specified by moving the mouse pointer to the desired position and clicking the left button. A small star normains on the screen to indicate the vertex posttion. If an even number of vertices are placed at exactly the same spot. the mark will not be visible. A nair of numbers at the right of the menu bur shows how many vertices have been positioned and how many there are in total

Distance: Lets you change the position where the next point will be placed between the last point and the random vertex. The program starts at 50 percent Chalfacay between the two), but you can select any value from one percent to 99 percent. Values within 10 to 15 percent of 50 persons usually give the best results however

No. of Iterations: Specifies the number of points to be used to produce the nattern. The default value is 10 000, which takes 21 seconds to draw in monochrome (about 500 points per second). The program takes 50 percent longer in either color resolution, extra time being required to determine the current color of a pixel and convert it to the

next darker shade of erev Coloured Points: Lets you substitute your own palette for the default Chaos oney shades, via the GEM Control Panel. This option has no effect in menochmuse

Start: Gets the program rolling. Press any key to interrupt the

plotting. The proportion of points that have been plotted is shown at the right end of the menu bar

#### Acknowledgments

I would like to acknowledge an encode of the PBS science series "Nove" as the inspiration for me to write Choos. That enjoyde discussed the phenomenon of chaos in clear and simple terms. I would also like to acknowledge the people at PBS in general and at WGBH-Boston in particular, for producing interesting and informative television shows that are well worth watching.

Stephen Clark has his Ph.D. in molecular biology and is Combuter Resources Manager at the Mt. Sinol Hospital Research Institute in Toronto. He plays underwater bockey to relax. This is his first program for START.

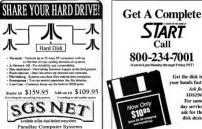

3485B Sacramento Street, San Luis Obispo CA 9340 (805) 544-7130

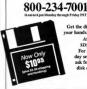

Get the disk in your hands fast! Ask for SD\$290 For same day service ask for the dick dock

#### Call or Write for our BRE Software FREE Catalog Call with your best once on any Demander or Order Lines/Catalog Requests: (800) 347-6760 ment or best it and gove you a PREE Public Order Line Moure: More Ed 900 AM 700 DM Cor 000 AM 500 DM Pacific Time Domain Disk when you mention this of Customer Service/Order Status/Inquiries/Canada Orders: (209) 432-3072 Software/Accessories Over 800 Diele Available for the Aten ST 2 Mar Bin Found CodeHead Specials

\$16.95 Disk Lahels (\$10) Only \$4,00 Each CodeHead Utilities Lathing Games, MICI, Applications, Music FatBack Megatouch Springs Graphics, Educational, Clip July and much more Mouse Master Mar Wire Supra 2400 Modern (Cable for 5T \$10.00) Receive a coupon good for a FREE Public Di Games any purchase when you Call or Write for our FREE Catalog Altered Beast \$25 95 #656/802 - Hard Don United Atan SE314 Dave \$ 150 05 Future GTS-100 Drive \$189.95 Specire GCR \$209.95

Turanii on GEM Descrip Bress - Educational Game - Five Children's Programs (Color) - Strip Breskaul (Color Only) - Two Database Programs Primbar or Cataboher Dungeon Master Maps | every ? .... Dunnenn Mester Andrometa Art 81: Megatist V2.8
8723 Fau Latiny Programs
8728 - Children s Programs Numerical Go Argund The Wolf and 7 Kish Ade. 8741 - Copystor V10, Address Book Sace 8749 - Barkman Laten Cluessing game Chaos Strikes Back \$22.95 PrimMazer Cataloger #388 - Easy to use making for program #355/204/778/774 PrintMaster Chapting 2004/73/714 Presidents Cityphose
1-Opposition Environment Cityphose
1-Opposition Environment
1-Opposition Environment
1-Opposition Environment
1-Opposition Environment
1-Opposition Environment
1-Opposition Environment
1-Opposition
1-Opposition
1-Opposition
1-Opposition
1-Opposition
1-Opposition
1-Opposition
1-Opposition
1-Opposition
1-Opposition
1-Opposition
1-Opposition
1-Opposition
1-Opposition
1-Opposition
1-Opposition
1-Opposition
1-Opposition
1-Opposition
1-Opposition
1-Opposition
1-Opposition
1-Opposition
1-Opposition
1-Opposition
1-Opposition
1-Opposition
1-Opposition
1-Opposition
1-Opposition
1-Opposition
1-Opposition
1-Opposition
1-Opposition
1-Opposition
1-Opposition
1-Opposition
1-Opposition
1-Opposition
1-Opposition
1-Opposition
1-Opposition
1-Opposition
1-Opposition
1-Opposition
1-Opposition
1-Opposition
1-Opposition
1-Opposition
1-Opposition
1-Opposition
1-Opposition
1-Opposition
1-Opposition
1-Opposition
1-Opposition
1-Opposition
1-Opposition
1-Opposition
1-Opposition
1-Opposition
1-Opposition
1-Opposition
1-Opposition
1-Opposition
1-Opposition
1-Opposition
1-Opposition
1-Opposition
1-Opposition
1-Opposition
1-Opposition
1-Opposition
1-Opposition
1-Opposition
1-Opposition
1-Opposition
1-Opposition
1-Opposition
1-Opposition
1-Opposition
1-Opposition
1-Opposition
1-Opposition
1-Opposition
1-Opposition
1-Opposition
1-Opposition
1-Opposition
1-Opposition
1-Opposition
1-Opposition
1-Opposition
1-Opposition
1-Opposition
1-Opposition
1-Opposition
1-Opposition
1-Opposition
1-Opposition
1-Opposition
1-Opposition
1-Opposition
1-Opposition
1-Opposition
1-Opposition
1-Opposition
1-Opposition
1-Opposition
1-Opposition
1-Opposition
1-Opposition
1-Opposition
1-Opposition
1-Opposition
1-Opposition
1-Opposition
1-Opposition
1-Opposition
1-Opposition
1-Opposition
1-Opposition
1-Opposition
1-Opposition
1-Opposition
1-Opposition
1-Opposition
1-Opposition
1-Opposition
1-Opposition
1-Opposition
1-Opposition
1-Opposition
1-Opposition
1-Opposition
1-Opposition
1-Opposition
1-Opposition
1-Opposition
1-Opposition
1-Opposi Falcon Myssion Desk Coppeter V10, Address New Bare Barkman Later Quesing game Mepasoes V10 Sharveer Usifies 139 - Gelerus Peets NepOesh looms Provious The Dromined Londo 8768 - Nau Desk Irons 8769 - Super Ib selaut: Micro Only) 8769 - Fertino Bruttey Gome Oslend; 8761 - Stelle Gaztes (Color (SIX) 8762 - DAS) Progelers 8764 - Bloodeysh Playatin Dene (Galin) 8765 - 8765 - 8765 - 8765 - 8765 TV Sports Football \$29 95 Call for Latest Titles

(Adult GamerColor Only)
The Appessory V12
Multifunction Appessory
02 Publishing Partner Fonds
Dangeon Master Maps Levels 57
Durosen Master Intra/Character #198 - Free High George Comp. #198 - Prof Mattier Print Lifflines #851 - Maritimerings Lubeling Programs #853 - Oak Manager 1/23, Garck Mong. #654 - Screen Severs, Mouse Accelerator #657 - Quick ST V14, Turbe ST Denni #650 - Sheet V2.5 - SW Spreadsheet - Durignon Master Heima-Character - Monach am Einsulater 1/3 - Pre-Master Plas Chaptheor Reviers - Tree Chart - Generality Program - Kol Shapes Ages 2nd (Dater Chip) - Kol Publisher Ages 4 fb (Calor) - The Assistant Char Octob 9 V (1 Torget S) Employed S) Emmoderne (1975) - Bines V (27) - S W Spanishmen (1984) - Glour 32 Spanishmen (1984) - Glour 32 Spanishmen (1984) - Glour 32 Spanishmen (1984) - Glour 32 Spanishmen (1984) - Glour 32 Spanishmen (1984) - Glour 32 Spanishmen (1984) - Glour 32 Spanishmen (1984) - Glour 32 Spanishmen (1984) - Glour 1984 - Glour 1984 - Glour The Assistant Clief
Electronic Codebook (Color Grly)
 Child ell's Programs (Color Grly)
 Codenze Astrologia VIE Astrologia

Seed a Pochonicy Type Chawring Game #890 in Pochonicy Type Chawring Game #8909 TO PagedResen Funds #650 - Test Output Accelerate #651 - ET You Killer VO I, Dupen Boot #657 - Bengamin a ASO a for Kola (COL 1987) - Cole Challego ST Alloren V2.55 - 6/84 Emulster Yartern V2.6 - Sharevara Terrori Adventue Game Tooler (DB) Shepasare Adventure Come Cresso

Our New 48 Page Catalog is New Available!

Music Studio Package Bible on Disk Over 300 Sange on 7 Disks King James version ne includes
4 player programs to play songs
fin ough your ST Moestor or a
MIOI keyboard
Dalase Plane - Turne your
ST s keyboard into a Plane A Search program is included Single Select Flickage 100 Disease Std 24

\$16.95 Before you order Public Comein Software from arrywhere else, ask yourself the following questions. On they other FAST and ASLAND, Frances\*
Do they other FAST and ASLAND, Frances\*
Do they other a FRSE Cluster, and FRSE Cluster, but they other a FRSE Cluster, and FRSE Cluster, and so they have an 800 Number for placing orders and requesting catalogs?
Do they have a Clusterian Service, Lain fer answering, bestingt and helping with software decisions?
On they have a price of all?

Shaneware Programs for the Star ST

200 Pin Feed Label 512.95

Sonv

3 5'2" Bulk Dinks

Double Sides 5.00 50-109 5.89

200+ 5.79

TO CITY III

Proked with

best Public

Demain and

Super Disk Labeling Special More than 10 Labiding Pres (2 Carles)

Loads & Rurs protected dake \$19.95 Receive the listest version of 63 Receive the lides: version or or Xehec

ST Xformer

Cable

Use with ST Xlormer The 850/XL/XT Smuleter

BC Ditto II

\$9.95

\$19.95

\$220.05

Said being in this new interactions beautigating. Nation in a rise of serveral popular Partitions. Backgare more and Challes and Ladders, must be with a trition worsest make a firstly analyse game. Matter or a game for up to five givers, and can be made as firstly analyse game. Matter or a game for up to five givers, and can be considered. Packetes, Banggaron and Chatan and Laddes, reset in set in situate solved from a reset when the reset of the control of the control of the c

£10 Q5

Atari ST Book II: Intermediate and Advanced Atari ST Subjects Na Krawledge of

> \$16.05 Atari ST 4 Book

\$16.05

\$16.95

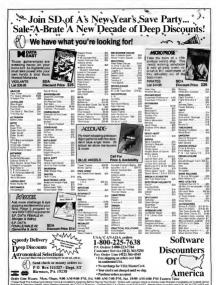

an across Conset & Premi Role and DE 20 and strong. Society on confer amendment of conset across across the first included to the conference CONTROL (Included Included Includ

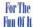

## Indy, Project Neptune, Falcon: Operation Counterstrike

#### INDIANA JONES AND THE LAST CRUSADE – THE ACTION GAME REVIEWED BY TOM BYRON START ASSOCIATE FOILDS

Whoever designed Indiana Jones and the Last Crusade, the Action Game, haid to be, well, a sadist. I was hours and hours into gameplay and still hadn't made it through the first level. It would take another two weeks of secpless nights before It of finish the game. What were they trying to do to me?

Lucasfilm's latest game, based on last summer's hit movie, is being marketed concurrently with the roleplaying adventure (called The Adventure Game"). It has a lot going for it name recognition, slick graphics and serviceable gamentay Yet as I struggled through each level died innumerable deaths and alternately cursed and praised the programmers. I started thinking shout the nature of computer games. I realized that I wasn't just playfully addicted to Indy Treas observed Only two other computer games househed this effect on one Stor Board ers and Tower Toppier.

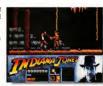

and the Last Crusade, the Action
Game, starts
you aff as young
Indy. It is here
that you must
fight a band of
grave robbers
for the fobled
Cross of Caranoda. Three
more challenging levels await
you in Lucasfilms
latest affering.

#### Indy Gameplay

In Indy, you're Indiana Jones and must pass a number of obstacles and must pass a number of obstacles and innumerable bad guys over four levels to collect relics as a part of your quest for the Holy Grail. In some ways, if a t pyical ladder game, not unlike Zomo or Impossible Musica.

The game does an admirable job at following the basic plotline of the movie. In the first level, you're young lindy and your goal is to wrest the Cross of Coronado from a band of grave robbers. If you're seen the movie, you can suess what the perst

levels are like; if you haven't seen the move, then I'll et the game surprise you. Each level gives you five lives, measured by a bar at the bottom of the screen. Unlike the movie, however, indy's father Henry does not make an appearance in the game (except for his hearbeat).

Overall, game play is a bit difficult and oddly enough, Level 1 is extremely difficult and very long, as well. It's a baptism by fire, because the following levels are cakewalks community of

Game control is through the Continued on page 62

Order Toll Free Comple ut Abilitu WI Orders 800-558-0003 Consumer Flectronics WE JUST SLASHED PRICES ON YOUR FAVORITE PRODUCTIVITY & RECREATION SOFTWARE!

# ATARI ST PRODUCTIVITY SOFTWARE

MODEM PACKAGES

#### CCESSORIES Drive Moster Monitor Master 35 Mouse Master... Mouse House ..... Mouse Pad Tweety Board......39 Video Key ..... 3.5" Drive Clean Kit A 6 W Surge Protec ..... JOYSTICKS/MICE Epyx 500 XJ ......15 Orm de Journation Gravis Mousestik ..... Viall Managements Maxx Flight Yoke ..... Wico Bot Handle Wico 3 Way ..... Wico Ergo Stick ..... Atail Brand Mouse .....

Corden Moune

IMG

SCANNER

\$64.95

## PRINTERS **Panasonic**

1180 -192 CPS DRAFT/M CPS N.O. 185 1191 -240 CPS DRAFT/49CPS N.O. 219 1624 - NEW NEW NEW

NX 1000 multifont 2 \$165 NX 1000 Painbow

\$219

NX2400

\$275

\$249 Delivered PC Speed \$379 Delivered \*FREE DELIVERY

ALL PACKAGES INCLUDE:

Choice of modern below:

Supra 2400 ......\$129

Avatex 2400HC .... \$159

Avatex 2400E......\$139

PC EMULATORS

pc-ditto II

Florth V1 A Software

ST Modem Cable

SCANNER \$429 Del\* Order Toll Free 00-558-0003

MICDAPH

HAND

WISCONSIN ORDERS & INFORMATION (414) 357-8181 FAX (414) 357-7814 P.O. Box 17882 Milwaukee, WI 53217

Ability Order Toll Free CREDIT CARD 800-558-0003 ansumer Electronics SOFTWARE PRICES HAVE NEVED REEN THIS LOW! IN IOO

HARD

T-125N 20 MEG-SCSI ST-138N 30 MEG-SCSI ST-157N 49 MEG-SCSI ST-157N-1 49 MEG-28ms ST-177N AD MEG-SCSI ST-225N 20 MEG-SCSI ST-251N 40 MEG-SCSI ST-277N-1 AD MEG-SCS

ALL HARD DRIVES ARE SECOND SINGLE 3 5" DRIVES ST-138N 30 MEG ... 629 DEL\* ST-157N 49 MEG . . . 679 DEL\*

ST-177N 60 MEG ... 829 DEL\* DUAL 3.5" DRIVES 157N 49 MEG . . . 1129 DEL

BRAND NAME DISKS OUBLE SIDED . DOUBLE DENSIT

DOUBLE-SIDED FLOPPY DRIVES

> Master 3S \$129 DEL \*

Indus GTS-100 \$169 Del

30 MB Supra Drive-ST \$579 Delivered 30MB Mega Drive-ST

\$629 Delivered\* 40 MB Mega Drive-ST \$779 Delivered\* \* IPO DE DESCRIPTION

FREE DELIVERY in the Contiguous 48 States

GUARANTEED 100% ERROR-EREE BOX OF 10 WITH ANY PURCHASE

T-296N 80 ME

NO CREDIT CARD SURCHARGE

## GRIDIRON EXCITEMENT TOUND

The football season is officially over and the Superboul is still a few weeks away - wbat's an arm chair quarterback to do? With your ST, you can fill those walting bours with challenging fun and excitement, START's Crunch Time Football lets you make exciting runs, spectacular passes, bonecrushing tackles and game-winning touchdowns any time of the year and there's even a balftime show! The program was written in GFA BASIC 3.0 and runs in low resolution only.

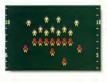

Football is just like the real thing. At the play screen you can run, pass, punt, go for a field goal — anything it hakes to win the game. Who knows? — maybe this is the year you make it to the Super Bowl!

#### You make the calls in the file FOOTBALL ARC on Side 1 of Your START disk

ranch Time Football is a one-player areade football game - it's just you against the computer. On offense you call the plays you can run, pass, lateral, punt or try field goals. On defense, you choose the defensive formation then try to tackle the numer and keen the other team from advancing the hall.

#### **Getting Started**

To non Cronch Time Football, book this month's START disk the START Menu runs automatically. At the man screen, click on Prepare, then select "Crunch Time Football." The neverses will up. ARC diseastly onto the destination disk you specify Plug in your joystick and doubleeliek on GEABASRO PRG (the GEA RASIC 3.0 Run Only penerum) and tisen select FOOTBALL.GFA in the file-selector box. Make sure that the data files FB2 DAT FB3 DAT and ER CDATtage in the same directory

Crunch Time's title screen will uppeur while the onsuram loads the emphics dutt. When it finishes louding, you're given a series of or enough to obsessed sever to iro colonienter your team name and select the level of difficulty. Heeb School College Pency Super Bowl, College is the default setting, but you may want to try High School until you get the bone of a A word of sermina Super Bowl level is tough - you better know your football before you tackle it. Now, press the fire button to begin the game. The computer's receiving player with the joystick.

#### Offense and Defense

On offense, choose your play from the play-selection screen. Move the joystick to highlight the play you want. Press the fire button and the reams will line up. Press the fire button again to start the play. As soon as the players start moving, you can control the quarterback with your invoticle. To pass or lateral simply press the fire button. Joystick control transfers to the player who catches the hall

Your offensive plays are diagrammed on the selection screen and you should study the degrams so that you know how each play reviesigned. Of course, you don't have to run the play precisely as designed You can run in any direction that you want. You can fake a pass or lateral and keep the ball. Carefully watch home the eleforne reacts when you drop back to pass. You may want to release the ball case lely or went for the reconverte get open. But if you wait too long, you may not get the nass off.

# CRUNCHTIME **FOOTBALL**

#### CRUNCH TIME FOOTBALL

Within Crunch Time we've included two secret plays. If some thine hannens that you don't expect. try to figure out how you did it. Both plays are very effective and once you know how to run them, you can use them whenever you want

On defense, you select your alignment: Basic 4-3, Run Prevent Pass Prevent Blitz or Goal Line. You control the defensive player who is flashine just before the play begins. The computer's team has all the same

ontions that you have on offense You may oult the current same after any play by pressing [Q]. A dialog box will appear giving you the ontion of starting another game or cysting the program

#### Strategy

Like real football, Crunch Time gameolay takes a combination of skill and luck. As you play the game more and more, you'll improve both on offense and defense. However, some things. like fambles and intercentions just hangen - even to the best players. In a close game, it's the turnovers that can determine the

There are numerous variables that determine the difficulty and outcome of each play: the selection of the defense the speed of the rush, etc. Because of the multiple factors, the game forces you to react to the action. The offensive plays were designed so that they usually, but not always work heat if non as designed due to the positioning of the defensive players. But they were also designed so that the defense will not always react the same way. On the average, each play is approximately equal, but your skill can affect the

outcome significantly lust as you need to read the defence when you have the ball you need to look for keys to the com-

puter offense when you're on defense. It will take lots of practice before you're able to know what to look for. As you get more experience with the different defenses, you should be able to eliminate a lot of the mistakes that you'll make at the beginning. Just remember, you better have a good defense if you want

to go to the Super Bowl Thar's all there is to it (except for the crowd scenes and the halftime show of course). We hope upon enion playing the game as much as we enjoyed creating it

Iim "Poppy" Kocher is a retired rock'n'roll drummer, a trial attorney and shorts fan who programs computer games for relaxation. Jesse Kocher is a 13year-old artist and middleschool student. They both live in Eugene, Oregon; this is their first program for STARY.

FOR THE FUN OF IT, continued from page 57

joyatick. To make Indy lean, you lerk the journiels to the northeast or northwest. The fire button makes Indy punch or crack the while at bad. mays (or to help you past obstacles).

## Some Hopefully Helpful Hints

Perhaps the most important bit of advice I can give you is to have a good joystick. If your joystick has lousy response, you're looking at a whole lot of missed jumps - and even more frustration

On the Best level. I found that the whos were less a belo than a liability. A well-timed right to the jaw from a crouched stance worked better for me

Lateron, gamenlay is negty much the same, although in some parts the whip actually comes in handy. In Level 2, don't forget to use your whip when you make it to the castle walls.

Seeing the movie helps here. A word of warning about Level 2to gain access, you must enter a doorway with three symbols that correspond to a date at the top of the screen You'll find the cornect doorway by referring to a special decoder sheet in the documentation Take this part of the same seriouslyif you use the wrong door, you can also through the entire level, but the icon you need to go on is simply not there. If you so through the wrong close by accident, no shead and olso the sequence out, just to get some

Level 3 is graphically interesting. but there's not much more to say about it - in fact, it's the easest level. In Level 4, the game control changes without warning and you need to press the fire button to make Inch tumo. It took about three

attements before I discovered this. because it's not covered in the documentation

How Not to Make a Computer Game Despite for because of the bours! spent playing Indy. I think Lucasfilm. made some basic errors in this game.

First, the on-disk conventection it searches for an extra track on the disk and makes your natern sound like it's damaged - or is about to be. As many times as I booted and rehonted Indy. Locationly district need this strain on my expensive bard-

Second the documentation it's just plain inadequate. The manual touches on the basics and that's it no in-depth instructions, no hints, no nothin!

Third, there's no save-game feature, a serious flaw. Incly is lone. involved and frastrating - why add to the planary troubles by moking him complete the game in one sitting? By way of consolation, you have unlimited restarts on the upper levels but once you turn off your computer, it's back to the beginning forvou

Fourth, the first level is just too. hard. Whatever happened to idea that the easier the first level is the more the player is drawn into the game?

## Despite the hours lost from my friends and family, I liked Indy.

#### Candidan

Despite the hours lost from my friends and family. I liked Indy the Action Game, a lot. I figure any game that can can keep me so interested for so lone has to be good.

If you're wondering how the game compares to the movie. I'll tell you the movie's better, but that's maunity because it's abortor.

#### PROJECT NEPTLINE DEVIEWED BY DAVID PLOTEIN START CONTRIBUTING FOITOR

Once again, a tyrant wants untold wealth and nower. But this one has decided to try something different. In the frieid North Sea, the villain. code-named "Yellow Shadow," is building a series of undersea bases to mine uranium to sell to countries who would probable not make nearefulnes of it. The bases therefore must be destroyed and this dastardly plot stopped. To avoid an international incident in these oil-rich waters, a lone secret opent is sent to to do the job. So begins Project Neptune from Four a game which effectively combines strategy and action to form a very plansible contest

#### A Mon Colled Rio

As Agent Rio Steel you must destroy the undersea bases of the Yellow Shadow To do this you are equipped with several weapons. The first is your submarine. You can control the speed and direction of the rub with the mouse or ionstick and the view out the cockpit window is extremely realistic, even down to the distortion you normally see when looking at things in the water

The sub is how you get from place to place. It is unfortunately a research sub and so doesn't carry much air or power for its shields. It does have some short-range tornedoes for blasting obstacles along the ses bottom - they're not much good for anything else. The sub is also equipmed to receive signals from overhead satellites, from which a man is constructed of the current situation. The Yellow Shadow's bases and thing connection links are are shown on this man, as well as your own friendly speely bases These supply bases can be clocked with to provide refills of air, energy and weaponry (more on this later).

### Two Ways to Bottle

Yellow Shadow's warrior patrols can be buttled in two years. The first is to use the submarine to launch a froncussion device". This is rather involved. You must click on the activating button, set the timer, and launch. This can take a few percious moments, but it is worth it - several natrols can be wined out with one None You can only come five concussion devices, but you can not limited refils from allied supply bases While you are busily setting up to launch your concussion device, the patrol is pounding away at the sub. Fach hit costs energy and air - nun out of either and the same is over

The second way to bottle the warrior natrols is lots more fun and brings up the game's first arcade securence. By clicking on the launch button for the Propeller Driven Platform (PDP), you're left facing the entire six-vessel patrol. Your view is from above and behind the PDP as it zooms slone the ses bottom, and area can control it with mouse or joystick. The patrol ships will attack one at a time while the others hang back. They attack by launching several types of torpodoes and tracking mines, being hit by these robs you of energy and air. You fight back using a laser mounted on your PDP. A single bit on a warrior vessel causes it to explode rather spectacularly, at which point the next one (if there is one) moves into

## **Project Neptune** effectively combines strategy and action

position. Your laser can also obliterate the oncoming tornedoes and manes if wost'ee a good shot

#### Choices, Choices Project Neptune is loss of fun. Its

arcade sequences are extremely well done, and yet it is beavy with the need to make strategic choices. For example, as enemy patrols gang up on your supply bases, you must choose between running over and defend them, or letting the enemy

have some of them. Defending your bases taken time, and Vallon Shadow is busily building more bases all the time. The supply bases that are closest to Vellow Shadow's installations are the most value value value to attack, but also provide the easiest and fastest source of resupply. Choices, choices,

Project Neptune's people's are very, very good. The illusion of 3-D in the arcade sequences is excellent and the twisting and turning of enemy vessels is mirrored by their

trailing air bubbles. There are also three levels of difficulty: be warned that level 1 is nienty hard, and Yellow Shadow builds boxes so fast on level 3 that I haven't even come close to winning. You can also save a single game. which is handy if you reach a good stopping point. The "manual" is a series of "top secret" sheets of paper which are not bound in any year. While this is supposed to be realistic it is instead realistically appoying, as the sheets of paper you need to reference fly all over the place in the heat of bottle. Romanately, before too long you won't need the "manual\* anymore.

Problems and Recommendations There are a few minor problems with

Project Neptune. You control the sub with either the mouse or ion. stick but most switch between the two operating modes (piloting the sub-or using the pointer to press switches in the sub's cockpit) by pressing the Return hutton. Often on the heat of bottle, you may force and end up in the wrong mode Another thing which sometimes occurs is that the program misses your keystroke. There are also a couple of minor bugs. Occasionally. the auto pilot will bring you up adjacent to a supply base, but you won't be able to see it on the viewscreen, and your supplies are not replenished. You can move away and try to come back, but if you're your low on supplies, that could be the end of the game. Also, the concussion device that you drop from the Scuba pear occasionally ones off

prematurely, which severly depleter your energy and air if you're caught One final complaint involves the ending. It's disappointing and kind of anticlimactic, but you'll see what I meun when (if?) you get there.

Despite the minor complaints, Project Nentune is a rollicking good time that will appeal to arcaders everywhere. And if you're looking for a game with a little "depth" (excuse the nun). look no further This needs a pieces

#### FALCON - OPERATION-COUNTERSTRIKE DEVIEWED BY WOLF CRIFFEY

The last I had heard was that Falcon. the F-16 set-fighter simulation from Spectrum HoloByte, was going to get some new areas of operation. I had been looking forward to a playground where I could splash MiGs and toss turf around with bullets and

But when I was banded a new set of Falcon orders by my old C.O., he said not to worry about packing my bags. He then added, "The area sens'm beaded for has all you'll

He finished, throwing over his shoulder the comment. "Don't worry - it's just a new concrating area." I soon discovered that my orders

for Falcon - Operation: Counter strike were another example of my CO's legendary understatements

#### ST/ime \$59.95 LITHIUM 10YR BATTERY BACK ED-UP CLOCK/ CALENDAD

MODULE THAT CITO IN ALL OTA INSTALL LINDER A TOS BOM CHIP AND ALL YOUR FILES WILL BE TIME & DATE STAMPED WITH CORRECT DATE & TIME

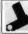

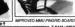

NEW PRODUCT ANNOUNCEMENTS Z-RAM /4MEG Z-RAM/Mega2-to-4 \$149.95 SOI DEDI ESS MEGA 2 DAM LIPGRADE TO 4 MEGABYTESI NO TRACE CUITTING INVOLVED

Z-RAM/2.5MEG LILTRA LOW PROFILE SOLDERLESS 520ST/520STFM/1040 2.5 MFG RAM LIDGRADE, FITS UNDER ALL RE-SHIELDS. INCLUDING OLDER STYLE 520ST(EXTERNAL POWER SUPPLY)

2MEG \$349.95 AMEG \$599.95 \$129.95

\$149.95

Z-RAM 3-DIGMEG 520/520STEM/1040 2 5 TO 4 MEGABYTE SOLDERLESS MEMORY LIPORADE KIT INNOVATIVE 3-D DOUBLE-DECKER

BOARDS FIT ENTIRELY INTO THE VIDEO SHIFTER BOX OF ST. USES IMPOABLE DAM DELIABLE ODOLING AND DATA CONNECTIONS MAKE THIS THE MEMORY LINGUAGE FOR THE ST. DIAGNOSTICS AND DAM. DISK SOFTWARE INCLUDED \$35.00 INSTALLATION SERVICE. SHIP US YOUR ST

AND IN 79 HOLIDS GET A MEGA BACK CALL FOR INFORMATION AND CURRENT PRICES. ZURAIR INTERFACES, INC. 5243B PARAMOUNT BLVD, LAKEWOOD, CA 90712 PHONE (213) 408-6715 FAX (213) 408-8748

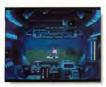

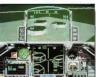

Twelve Woys to Glory Or ... ?

I was used to that, same number as before. But these jobs were linked. According to the operation profile, I could come back sometimes after a tough one, only to find more of those tanks trying to tear up my runway. No more "single-strike-fishts.tuben.ourst.in.the.bonors."

The mission profiles included objectives, recommended ordinance and words of warning about what could happen if I blew s. The whole idea was to stop the other side from being able to flight (destroy their ground assets). One pilot, one friently base and ground crews. Yet, guess who had to go lone-wolfing it,

colled Folcon
Operation:
Counterstrike
Its 12 mission
promise noholds-borred.

bombing and shooting up the countryside. This was glory or bust.

#### Changes for the Better This had percentile. Louiside

moved on to see if my old ride had changed to give me seare kind of edge. First piece of good news was that they were called enchancements. Both aircraft systems and flight controls had been upgraded

up to reflect the current avionics. The AGM-65 Maverick's had gained a corrected zoom image on the COMED screen. The improved flight controls were tuned for casser handling and now included a select and deselect auto-leveler. With the

e beneath the face to abot the evil low Shadow roject shune, the v orcode resture from

ability to make small degree changes, the hits on target during bomb runs would increase. Also there was an autoview mode to switch my cockpit view to the one that the MIG was in.

A few last terms also bejed 1 could make landings with more damage in the aucreaft and I should have to be as close to the center line as before 1 would have all life more safes, after a tring flight. I was save that Surge and I to this thought a to takeout has cone. Also mother hig plus about this base there were frendly SAM stall around. Now I could land in peace and not have some red-start climbing up my stall pipe.

An always with the second came red-start climbing.

some bad. Those tanks I talked about were T-80s. It would require either a MK84 or an AGM-65 to stop them and they would only stop appearing after I cut the supply lines Second trouble snot was the hard fact that the boddies were flying MiG-29A Fulcrums. Head to head nor norm about onen. I monid have the edge on speed down low, they would have it at altitude. Word seas that as a close-in fighter, armed with either the AA-10 or AA-11, this may a good machine. But the designers still left reur-view mirrors in the cocknit. When the time come for me some use of that feature

#### Active Duty

I read the "Strategy" section of the manual. Simple advice — just stay athered and survive. Get the incoming ground forces, tanks and their landing craft, then take out the bridges and supply units. Finally take out the industrial base. Finished with all that I work on acree duty.

Engine startup, system checks and takeoff were all normal. With a load of six AGMs and a couple of AIM-9s continued on base 70

## Disk Contents

Programs on Side 1 of Your START Disk

#### SCIENCE ON YOUR ST

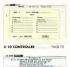

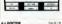

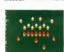

CRUNCH TIME FOOTBALL PAGE 60

Turn your ST into an inclustrial-strength worldhoese with Howard MacColumis S 10 Gartrafiler. The dis GFR BASIC 30 pregram to control a simple hardware stretchese consecuted to the sestial port, and let your ST do all the hard work you once did by hand. File XIOCTRLARC; runs in medium or high re-oblidion.

The Super Board is almost upon us, marking the end of griddron season. But you can play Crunch Time Football, by Poppy and Jesse Kocher, all year long. Choose the play when quantedtacking, or your formation on defense, and want for the snap. This game is so realistic you'll discover grass stains on you'pysted: File POOTBALLARC; runs into resolution.

Chaos on your ST, by Stephen Clark, demonstrates how complex forms arise from simple beginnings. Based on the hottest mathematical theories of the decade, this program generates intricate, sophisticated patterns using your choice of starting points. File CHAOS ARC, runs in all three membranes.

Has your child got a cough? Does your car make a musterfour white ruttle-pine sound? Need a diagnosse A. T. Doctoet that is Ron Schuefer's exercise in amficial intelligence analyzes a problem based on rules stored in a securite knowledge file. Change the levended on file and change A. I. Doctor's area of expertise. File AIDOC-TOR ARC runs in medium or bush resolution.

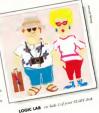

AND THERE'S MORE...

## Side Two

#### Programs on Side 2 of Your START Disk

#### CHOCK FULL O' SOURCE

We've duthed Side 2 of this moun's STARE (side "Chock Full O" Source." When we introduced the Head Startust, we promised you a horass side of special programs, arriging densis, and, most of all, source to the great programs of Side 1, justice programs of Side 1, justice programs of Side 1, justice programs of Side 1, justice and present the side of Side 1, source to this side of the side of Side 1, source to the great program of Side 1, justice and programs of Side 1, justice and side of Side 1, source to the side of Side 1, source to the side 1, source to the side 1, source to the side 1, source t

We've got semedening old and something new for this month's house gones. We've repulsability (FixeEPPs, old Intercelos' image progressing program from the Fell 1907 mose. You'll find it in the file FixEEPPsOLATE, And the scoresthing new is do felled "Eight by their lecreates wheeling puzzles you several cover in severith grade." You remember five mean work of the control of the service of the control of the control of the

Headlining our "Chock Full O' Source" disk is the Mark Williams Ceede to Chaos, one of this month's special science programs. Written by molecular biologist Stephen Clark, it shows the mathematics that creates order out of apparent ran-

In the file CALC\_SRC ARG is the C source to Alex Leavens's programmable scientific calculator, START Calc, published in the Fall 1947 saue. This feature packed desk accessory handles trig functions and floating point math, and can accept programs of up to 1000 steps

CHAOSSEC ARC

Spencer the Snake, star of the popular game. Slither, returns once again to your START disk. The source that creates this apple-chonging reptile is included in file. SLITHSRC ARC. The compiled evision of this Personal Parcal 1.1 program ran in the January 1989 issue.

And, borous borous we re also giving you the code to the Slither Screen Editor Written in Laser C, and published in the September 1989 issue, this is the program that allows you to create your own Slither levels, making them as hard or as easy as you want. You'll find the source in fife SSED SRC ARC

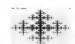

CHAOS ON YOUR ST ..... PAGE 8

YOUR START DISK DALL 1 (800)

## Disk Instructions

Now Using Your START Disk is as easy as 1, 2, 3/

## Russing the START Menu Program From a Floppy Disk: Put your START

disk in drive A and turn on your computer. The START menu program will come up automatically.

From a Hard Disks Boot your computer as you normally woold. If you're using a color system, set the computer 10 medium escolution. Pel your START disk Boot cither drive A or B, and double-cide con the drive's kon. After the disk's directory appears, double-cide con the drive's START PEG. Note. Do not rout the monus program from your hard drive: Each usur's disk has it ones START.INF file which must be in the same directory as START PEG.

When the measy program first man, it will alk you to describe your floopy disk drive configuration. It is very important that you enter this information correctly, as the program will use the information later to correctly back up and prepare your program disk. Click on Single or Double ided for both drives A and B; if you only have one drive, the Drive B business will be greyed out. If you are unusue whether your drives are single- or double-sided, click on Itelp.

#### What Then?

This is where accessing your START programs gets easy. Just follow these three steers:

## Format Disk

Here, you can format a single- or a<sup>3</sup> double-sided disk in either drive A or B. Click on the drive containing the disk to format, select Single or Double sided and then click on Format. Formatting a disk will delete that disk's contents. Do not format your START disk.

### Backup START Disk

2. We recommend that you make an areaftenee copy of your STAKT disk, which is in the speculal friends format: If you have a rangle-weeked dway you can back up tilded to go one single-sided disk. We also recommend that you become a friend's drive to back up tilded to disk of the young the control of the disk cost on some single-sided disk. We also have a found the side of the disk cost one disk disk cost to go and the side format disk. The computer will rely on the price to the system cost on the computer will rely on the price to the grantened earther to sell you when disk deceds to go in a to the young the disk deceds to go in a to the young the disk deceds to go in a to the you when disk deceds to go in a to the you when disk deceds to go in a to the you when disk deceds to go in a sell you when disk deceds to go in a sell you when the you want to go in the your disk deceds to go in the your disk deceds to go in the your disk deceds to go in the your disk deceds to go in the your disk deceds to go in the your disk deceds to go in the your disk deceds to go in the your disk deceds to go in the your disk deceds to go in the your disk deceds to go in the your disk deced to go in the your disk deceds to go in the your disk deced to go in the your disk deced to go in the your disk deced to go in the your disk deced to go in the your disk deced to go in the your disk deced to go in the your disk deced to go in the your disk deced to go in the your disk deced to go in the

### Prepare Disk

3. This is the heart of the STAAT mean program. The Prepare a Daks option brings up a window that lists the nature of the programs, source files and demos on this lasser's disk. The natures of the programs will be given in full, you don't have to worry about the specific nature of the archive files. If a program has a companying source code on the back said of the dash, the entry will be listed as the contract of the program of the program of the progr

I: Ebers." Next, a dialog box will ask for the destination directory, and whether you wish to send the program files to a folder: The destination directory may be a floppy, hard drive or RRAM disk. If you wish to put the files in a folder, the program will offer you a default folder manner. Press German) to use this name or edit the path directly. If the folder does

it. If you welest drive A or B as your

destination drive the renorant will sale

you if you want to format the destination disk. The menu program will then un-ABC the files directly to the destination drive, and will minimize disk swapping by analyzing the drive configuration you specified earlier.

### Bonus Options

Each menth, your START disk merus program will include special bonus information ranging from the issue's disk contents and coming attractions to special subscription offers and the latestbreaking Atan news. Click on the vasious mens bettorns and acred through the main merus window to read this information.

#### And There You Heve It For more detailed instructions, click on

to the Desktop. And that's all there is to it.— us-ARCing START programs was never easier!

Your START disk format and Interface was developed by some of the most talented programmers in the ST world Contributing Editor David Ramsden wrote the interface for the menu penerum and the custom up-ARCing routines that are as much as 60 percent faster than ARCX TTP Contributing Editor Dave Small and Dan Moore nente the Merch formatter that made the back side of the START disk accessible for the first time. Charles Johnson of Codehead Software wrote a custom version of the STARTCEM pengrom that lets the though it's GEM-based. Keith Gerdes of Double Click Software wrote DC SCHISH, which less us compress the STAKT menu program executable and respures files to save valuable made on the front side of the disk

#### FLAT RATE \$5.00 SHIPPING ON ALL GROUND ORDERS IN

THE CONTINENTAL US

#### SONY DISK SPECIAL 3.5 BULK PACKS WITH LABELS

1 - \$99 25 - \$24.75 1000 - \$750.00

MEMORY UPGRADES 7.0 .m 1.D NEW WORLD UPGRADE 2/4Mag \$139.95 RCO BOARD 1/2/4Max \$169.95 SCALL 256K/IMee CHIPS

## ST TURBO SPEED!

LATO BOARD \$/16Mbz CMLPROCESSOR ACCELERATOR \$299 Math Co-processor for CMI 12Mbz

## Atari 800 PACKAGE

 48K 8-bit COMPUTER . 1020 COLOR PRINTER PLOTTER . KOS DOE MATRIX PRINTER (SOCOL) . PAC-MAN CARTRIDGE

. BASIC WITH THYOR SET Give the kids something else to play with besides your ST!

#### STAR PRINTERS 9 Pie STAR NX1000 Rainbrea 2 Pin \$299 5300 STAR NX2400 4 Forts 24 Per

HARDWARE IRLGENLOCK SYSTEM STUME MODULE Patters Broked up Chock

Mussel Hard Scanner DAX US YOUR ORDER! FOR FASTER SERVICE PLEASE INCLUDE

VISA / MASTERCARD \* SELL TO ADDRESS \* SHE TO ADDRESS \* PICKET ORDERS ONLY PIENE TO WHITE CARD ADDRESS MENT MATERI
 TO ADDRESS.

(408) 224-8574

## **EPYX** Spectacular!

\$10.04 .... California Death Sweet \$19.95 \$19.95 The Games \$19.95 (Waster \$19.95 Axe of Race \$19.95 Sab Battle Space Statio Torography Oblivino Smar Curls \$19.95 Chammion Ari & Film

Disa Bresher \$19.95 570.05 Art & Film Final Assault Graphics Retail Price \$30 to \$100

## ST HARD DRIVE

SAVINGS ATARI MEGAFILE M AWESOME 60+ (60Meg 28mg) AWESOME 80+ (80Meg 28mg) 5000

**PCBoard** 

Designer Pen \$199.95

REPORTMENT MEASURE

## RAINBIRD TITLES 990

Golden Path\* Knight Orc 99 99 Trocker\* Advanced Art Studio 20.02 Guild of Thiever The Pawn Jinxtee 00 00 Sentry \$9.95 Universal Military Simulator \$14.9 Currier Command 20 912

SPECIAL SOFTWARE

**EMULATORS** FOR YOUR ST

BC DITTO II \$200 PC SPEED MAGIC SAC PLUS

w/Roms \$70.05 SPECTRE 128 \$169.05 SPECTRE GCB MAC ROMS 648 \$19.95 MAC ROMS 128K \$129.95

#### SAN JOSE COMPUTER A Д

AND BLOSSOM HILL DID. SANLINGS CA 95123 STODE (40R) 224-8575 • FAY (40R) 224-8574

\* GROOM, AND HANDER BETTER CHARGE OF THE CONCERNAL AND AND DETERMINANT SHIPPING FICTURE NO COD FOR INTERNATIONAL ORDERS, THAT'S IT THE PERSON HAVE THE WAY TO MAKE YOUR CARRIES CHEEK OF STRAINAL CHECK PRISONAL CURCE MEST CLEAR PRICE TO NEPMENT CODE CARD, CARDING CHECK OR MO ONLY WARRANTY TO DRIVEWERRANTY ON ALL ITEMS, SAN CALLETENIA BENDENIN ADD TO SALES TAX.

Prices subject to change without notice Brand and in remdact to one are tradescarbs or encodered tradescarbs of their morelites holders Markey or Train our Cristian Lorent on Train 18 Chair Story Hall Instrum

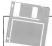

## EXCLUSIVE PROGRAMS ON DISKSI

If you bought this issue of START without the disk, you're missing out! Order the companion disk full of great, enjoyable programs from top ST experts. Order your disk by mail using the order and in this issue. For even faster service, call:

## Toll-Free:

1-800-234-7001 7 am-6pm PST

Visa, MC, Amex orders only Each disk is \$10.95 plus \$2.00 handling & mailing.

## FOR THE FUN OF IT

(for morale resences only) I needed zone-5 afterhumer. The tanks wouldn't show on the COMED, so I turned toward the lake in the man and selected the Mavericks from the system discretes. Explosions in the distance told mc where the ground attack was. So, at 350 knots and under \$ 000 feet 1 started exchalling for a few T-80s. I spotted the first and I went for a lock-on. The lock looked a little off, so I unlocked and meet the suito-leveler to bein our correction inputs, relocked on target and had time to shoot before I overflew. A good bit and I confinned toward the water somewhere below 1,500 feet. About ten degrees to the right was one of the landing craft. Selecting guns, I made moves to run a strafine attack. Another good position and the boat was

airborne for a few seconds --- at least

some parts were. Ground support called up with a MiC report while I was making a climbing turn back to the beach. It was far enough away not to annear when I placed the autoview on action. I continued the turn and caught sight of two more boats in the water. I got an AGM-65 lock on the nestreat one and was renearled with an invance right as it hannened. As soon as that missile came off the rail. Luplocked and relocked on the second bost and abot sesin. Two locks two Massericks in flight two less landing craft to worry about. Back over the ground war, I spotted my second tank and attacked Rushed the shot and missed! Turner toward have and there was the third T-80, but it was getting a little too close for comfort. I made a loop over the base, got number three in the sights, milled unright, milled out of it. locked on and knocked out my secondone. Leveling out a little. I

locked my last massele onto the last and fired it off. It was up, hot and true. No more working treads this

side of the water.

This climb-and-dive had possbed my speed to 500-plus by the time I had finished I was now back over the blate. Ground control advised me with a Mid-alert and the autorous with a Mid-alert and the autorous my simple and overflew, gams firms, I pushed down and tunned, deploying the speed brake. This made it coverable of some and tunned, deploying the speed brake. This made it coverables of some individual some control of the simple control of the simple control

out my oxy and gun systems The MiG was close to the west edge of the lake, so it would have to either turn right or climb straight about to stay out my SAM sites. The pilot elected to turn. Lelected to stay low, turn under him and go for a behind-and-low solution. With that decided Lonted for out-of-coclenit view and AIM-9s. A smooth Low-G Yo Yo to stay inside its turn, sneed bruke out again to get some senaration, so the missile would are. The shoot diamond was on flashing. For and striash one Fulcrumt. That autoview kept me up to date on this one without having to search the compass to see where the bad our was.

Return to base and landing the ship was a breeze. Just like all through the flight, the controls were smooth. With auto-leveler and trim working for me, staying on the ILS only required me to waich my power and AOA. Touchdown and roll out were beautiful.

#### No Time for Loundry

You know, sometimes, it doesn't pay to unpack your bags. Sometimes, you don't even get to pack them. This action is a case in point — why have a clean flight suit lying around at a base that has been under attack by tanks ever since you stanted up the engine. Next, I get to try my lock, positing max speed, down low with a full load of MR84s and AGM-69s, hanging out in the wind! Then maybe get one or more of those MG-29s watting around to pounce me once I clear the local SAM zone. Who has time to thank of Bunndry!

After the mission I told my C.O. a few things. Yes, the countrysade is very rich and green. I definately like the improvements in systems and handling on this version of the Electric Jee. The autoview alone is worth the new price tag. Alsolutely, the new termin and surgets are a challenged is wouldn't missi trying out. Surge asys the ship is ready—tune to go back to work. But you know, with this much action, and as labat a touch as that he did so for the surget and the surget and t

what's there to worry about?

Right — plenty. 

Contributing Editor David Plotkin
works as a chemical engineer for

Chevron U.S.A.
Wolf Griffey is a product manager
for Antic Software and a former
Marine Corbs fighter tillst.

## PRODUCTS MENTIONES

Indiana Janes and the Last Crusade: The Action Game \$39.95 lucation Game \$0. Box 2009, See

Falcon — Operation: Counterstrike, \$29.95 [falcon f-16 jet fighter Simulation required, Spectru Holebye, 2001 Challenger Drive, Alamedo, CA 94501 (415) \$22-3584

Project Neptune \$34 95 Epyx, 600 Galvestar Drive, Reswood City, CA 94063, Id151 366 0606

#### CARLES WITH A TWIST

## BUCKLEY ELECTRONIC ENTERPRISES IS PROUD to ANNOUNCE that the CABLES WE SELL CHAPTER LIFETIME WARRANTYHI

- 2" HUARD THERE ORDINE CHIES ST.
  6" FLOWING SERVE CHIES ST.
  10" WIRD CHIES COLUMNS ST.
  6" ARRESTED CHIES, THE SERVE WIRD CHIES.
  5" ARRESTED CHIES, THE SERVE WIRD CHIES.
  5" ARRESTED CHIES, THE CHIES CHIES.
  5" ST. THE NINGELLE THE CHIES CHIES.
- in State and the Control State (State Control State Control State Contro

Call 1 (413) 538-7060

# ATY Computer 57 Specialist PC SPELO dass EM horoward emulator in stock, Norton SI 4, \$3.79

104081 8608 Megs2 8115 1040 - enix 0 508 Megs2 - colar 142 1040 - enix 0 788 Megs2 - enix 142 1040 - enix 0 788 Megs2 - enix 152 1040 - enix 152 2 Saked Orte 203 Megs4 - enix 153 Megs14:30 258 Purchio 36 Megs14:30 258 Purchio 36 Megs14:40 55 Since and 8 SetTware

2000 notes seeks reade, scene prices case, everyting for the ST WIII metch any advertised prices! cell for a free complete failing Strettours like https://doi.org/10.200/m.10.72m Strettours like https://doi.org/10.200/m.10.72m

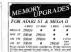

COMPUTACE

COMPUTACE

INDUSTRIES

Se 40 34th EXECUT

ASSERBA, NY HIPS

(800) 477-2211

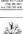

## Compute Your Roots

| The Gely Gemplele<br>Geneslapy Package For<br>Alast Gempoter Systems                                                                                                    |
|----------------------------------------------------------------------------------------------------|
|                                                                                                    |
| ta to: the Abot \$1 Systems                                                                                                    |
| TOTAL STATE STATE OF THE PARTY OF THE PARTY |
| Part Street Comments Francisco Comments Francisco Comments Francisco Comments Francisco Comments Francisco Comments Francisco Comments Francisco Comments Francisco Comments Francisco Comments Francisco Comments Francisco                                                                                                    |
| THOUSAND THE THE P                                                                                                    |
| the the disk of the September                                                                                                    |
| English Down Con-                                                                                                    |
| STATISTICS THE PARTY OF THE PARTY.                                                                                                    |
|                                                                                                    |

Report Recognition of the Control of the Control of

## Moving?

Fill in coupon and mail to:

> START Subscriptions: P.O. Box 3805 condide. CA 9203

PLACE CURRENT ADDRESS LABEL HERE

New Address

City

State/Zip

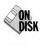

# X-10 CONTROLLER

Make Your ST a Power house

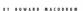

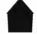

The X-10 Power-

bouse Interface is specialized bardware that lets you control any bousebold appliance directly

through your ST's serial port.
With GFA BASIC 3.0. Howard

Made Int

MacOdrum takes the X-10
Interface a step further
with a customized program
to control anything from a

photographer's darkroom to an electrician's workbench. His X-10 Controller runs on either color or

> monochrome systems.

Take total control! X10CTRLARC is on Side 1 of your START disk.

enjoy developing film and printing pictures, but working in a darkroom always requires a lot of tedious handwork. To avoid it, I've built my own

special darkroom ecuipment with solenoid valves to dump the chemiculs and rinses into my processor My first efforts to control these entopoids more with a courte home. made mechanical timer, since I couldn't find any commercial timers that existed my people. With this timer, unfortunately, it was difficult to make changes whenever a different film, puper or chemical process was used. Then I learned about the X-10 Powerhouse controllers and purchased an X-10 and the software to run it. To my disappointment. I found that the Stored-

Program feature of the X-10 only let me control events with an accuracy of hours and minutes as not fine enough for my nurnoses. I decided to write my own program: X-10 Controller

#### A Controller with a Differences

The main difference between Y-10 Controller and other control software available for the ST is the \*Run From File" option. When this option is used with a properly designed file. event accuracy may be controlled from hours to seconds, a substantial

There are limitations, however. The primary limitation is that since the X-10's Stored-Program feature is not used your ST must be dedicated to this function during the entire process. Also, because some time is reoured for the X-10 to send signals and respond to the ST, it's not possihle to control the time between steps nrecisely to the second. The time promoved for scenals to be transmitted varies and is dependent upon the number of units upon which the

action is to be performed. However, stens will be maintained in the pronor order and com-

pleted in turn. X-10 Controller was written in GEA BASIC version 3.0 and utilizes

resource files created with the resource construction set supplied with the language. Harebourg requirements consist of an ST or Mega, a Controller and one module for each device to be controlled a printer in optional Complete instructions for the design and set-up of X-10

#### Getting Started

To non X-10 Controller, boot this monthly START diels the START Menu nuns automatically. At the main screen, click on Prepare, then select "X-10 Controller." The program will un-ARC directly onto the destination disk you specify. Double-click ON GEARASRO PROJUBA GEA BASIC 2 0 Run Only program) and then select X10CTRL GFA in the file-

selector how After loading, you'll see the main menu with the menu headings of Desk, File and Options. The Desk menu will let you access your desk percessories and shows the condits and some information shout the

#### noncourses file The File Meau

Loads Loads a previously saved X-10 Controller file with the filename ex-

tonder V10 Update Steps: If you select this option and haven't loaded a file, a dulog box will appear giving you the choice of continuing or returning to the main menu. If you click on Continue, a new file is created and X-10 Controller will so directly to Undate Detail (more about this later) If you've loaded a file, the first page (the first 16 steps) of the

displayed as Figure 1. 16 the file is 16 steps. you may click on the button to display the next

file will be

16 steps. The maximum number of sters is 128distance by the Y-10 controller's memory capacity.

Save: Saves any file

created in the Undate Stens or Undate Units ontions

Each steb is a command for a snecific time and for a specific module or modules. You can specify the module(s) the location and the time for the action. To change the contents of any step or create a new step at the end, click on the applicable line. This will bring up the Update Detail display in which you change or create a step. See Figure 2

If you click on Return from the Update Detail display, you will return to the mean menu, but if you have created any stens out of time sequence, an alert box will appear to warn you where the error is, so that you may so back and change the time. If you created the out-ofsequence step on purpose, you may use the Sort box to rearrange the file into correct time sequence. In order to exit the Undate Detail display, you must either correct the out-of-

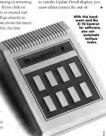

#### Y-10 CONTROLLER

sequence step or sort the file

#### The Update Detail Display

Sten Number: Sets the sten number on which the given action is to be

Action: The action is shown as new or undate. Timer Time is shown as hours.

minutes and seconds. If the file is to be loaded into the X-10 Controller's memory (mither than our from the ST), seconds have no meaning and may be ignored. You must keen in mind how a file will be used when coranne at If a file is to be stored in the X-10 memory the type to be the action. It a file is to be Run From File, the starting time of the first step

the real starting time can't be deter-

Figure 1. The Indote Steps menu ontion will now you the first page of stens of one you create a

oded file or let new file. This is o typical page file display for the control of a dorkroom

ioure 2. The Undote Detail reen lets you change each inval action in your securior as to start and and times the module you want controlled and its location

to processor press ing process All Free | Fibe 580 CHEST IN

Sub function - Update staps

Stee namber: 17 fiction: Billions des Ther: Michell Secretation: So armeson presch function & the central, must bright to dismust CONTRACTOR DE LA COMPANIA DE LA COMPANIA DEL COMPANIA DE LA COMPANIA DEL COMPANIA DE LA COMPANIA DE LA COMPANIA DEL COMPANIA DE LA COMPANIA DEL COMPANIA DE LA COMPANIA DE LA COMPANIA DE LA COMPANIA DE LA COMPANIA DE LA COMPANIA DE LA COMPANIA DE LA COMPANIA DE LA COMPANIA DE LA COMPANIA DE LA COMPANIA DE LA COMPANIA DE LA COMPANIA DE LA COMPANIA DE LA COMPANIA DE LA COMPANIA DE LA COMPANIA DEL COMPANIA DE LA COMPANIA DE LA COMPANIA DE LA COMPANIA DE LA COMPANIA DEL COMPANIA DEL COMPANIA DEL COMPANIA DE LA COMPANIA DEL COMPANIA DE LA COMPANIA DEL COMPANIA DEL COM THE REPORT OF THE PROPERTY OF NAMES AND ADDRESS OF THE PARTY OF THE PARTY the BOOK too! You I knot I the | fro | fat | Brook B forer the

[ DESCRIPT OF STREET OF STREET STREET STREET

# mined at the time the file is created UTILITY TOOL KIT

#### Tool Kit Contains:

1 NEW ARIST ACTS Advanture Vandarium Districture

3 MEXAPILACE MEXUs Comparing in control from MEX to PET Eller + DECESPREDOC Object and Emuge Emport Informal 5 ART ST V2.4 Serie Descriptive Program care

A R-SCRIPT MEY. Asserted Classification consted with PORTUGE.

Touchstone Int. 58 Redwood Road, Fairfax CA 94930

Tel (415) 453-0271

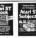

Raigh Tarser's new book, Intermediate A Advanced Atom ST Subjects course hard drive management & outimization. IBM amelators disk structure and file recovery, connecting a 5 1/, - Inch Dispos drive, assembling a hard drive system from ingresselve components. SCSI ID members and LUN IDs, sector an file edition binary bendermal and decimal codes, ASCII file rechteme escape codes, miscellaneous tips, and much more. His Atari ST Book comm RAM disks, the AUTO felder, Desktop tricks, lestalling on Arcticution adjusting the Control Payer's Palers Settings, Public Domain Software. Copyleg, Printers, Desk Accessories. Telecommunications, the Item Selector and much more. Neither book mexicus a knowledge of programming, \$16.95 each, plus \$2.00 shipping each (\$2.50 such to Created Charle Money Order VISA or MoserCard. Index Legalia. VISA or Musarctina. more tragered from Office Box 1822-49, Fairfield, 14 \$2556. Phone: (SIS) 472 - 2293

#### START DISK DAMAGED?

No problem! If you subscribe to START and your disk was donesand when was received it we'll replace it free of charge within 24 hours! Just call START Furtherner Service of (418) 495,7754 Manday through Friday between 6:30 am and Still am Parily Standard Done for account encytoous cornice

Non-subscribers con send their demands START dicks for

START DISK EXCHANGE 544 Second St. Son Francisco, Co. 94107

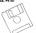

Description: This is notional but will below on remember the nursuse of each step when you look at a file

Function: Click on a button to set the level from On (brightest) to 16

(decomest)

House: Click on the House in which

Units: Click on one or more of the units (modules) that you want to respond to the current step.

Days, Click on one or more days on which you want the module(s) to respond. Day only has meaning if the file is to be stored in the X-10. From File ontion is used.

Normal/Security: Normal means that the action will be taken on the duy(s) and at the time indicated Security is used to take advantage of the X-10's Security function: an

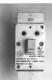

#### You only need a few peripherals to turn your ST into a powerhouse.

action will not be taken precisely at indicate a timed operation to burglass), but within a random time of one hour from the time indicated Normal/Security upplies pale if the

file is stored in the X-10 memory, it has no meaning if the Run From File ontion is used

Inserts Lets you insert a newstern prior to this stery all subsequent stens are shifted down one sten numbur

Delete: Deletes this step and shifts all subsequent stens up one sten number

Display Units: Lets you review and, if desired, change descriptions of unit assignments (more about this

Adjust Time: Lets you adjust the time of this and all following steps forward (plus) orback (minus). Return: Returns you to the page file

display Print Steps: If a printer is available and con-line, this will give you a band convenient of the current file

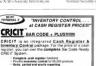

Price product lebels with actional her code Reeds ber code directly from packaging Coupon issue and redemption/food or % of sale: Paretake neders with a course order coloulation · Commission calculation for 15 color electric Meiling Ests in but and label formats

· Between-store reporting was modern User-friendly error correction and training manual · Second register networked we mid S. St. Step. Phys. Lett. 5

Bar Code - Charl 5049 LIS \$299 U.S Nice & Software

Canada N2G 1W1 (539) 744-7380

· Lay-ewaye, auto-discounts, stock searches I Categories departments page stock flame

# FXCITE VOUR COMPUTER

## Rent it some software

Cell to Il free putsele Texas 1 800 433 2938 WEDGWOOD RENTAL

Fort Worth, Texas 76133

Figure 3. The Update Units menu allaws you to assign easy-to-ramem ber mnemanics for up to 256 units. These or the typical names assigned

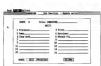

Update Units: Lets you assign names to all 256 possible units. These names are for reference only, but names are much easier to remember than unit numbers. See Figure 3.

Print Units: If a printer is available and on-line, this will give you a hard-copy output of the current unit assignments for this file. This option will only print Houses and

Make facility

Units with a description

Analysis: Searches the current file for common errors. You can view or print any errors, up to 50. If you have more than 50, correct the first 50 and then use Analysis again.

Quit: Exits from the program. If you have inadvertantly left any X-10 control modules in an On status, an error message will appear listing those units. You should always end the program with this option, rather than just shutting off your ST

#### The Options Menu

Run From File: This petion is the main reason V-10 Controller page written. You may abort a Run From File by pressing the IAl key. If any units are left on, an alert boy will appear and then Y-10 Controller will turn all units off. The ST must naturally remain on-line during the entire process. You may rerun a Run From File by simply reselecting it. Each starting time is calculated from the time you start the Run From File and has no relationship to the time maintained by the ST system clock a battery. backed ST clock or the X-10's own

File to X-10: This option loads the current file into the X-10 Command

# A further development

Prospero Piscol and Fortran for OEM have long been established as standard programming covironments for professional developers using the ST. Prospero Cs also gaining wide acceptance as the first AVSI conforming C compiler for the ST. Building upon the experience that we have acquired and the feedback we have received from our users, we have laceshed the Prospero Developers Toolish for those who wish to extract the most from their ST. The features of the Toolish ten-

Macro assembler We wrote this for in-house use because no available assembler satisfied our requirements; it is now available to others with similar exacting mourements.

Resource editor Resource editor for creating and maintaining AES resource files.

This automates the process of comeiling and linking files, and is invaluable for large

make nearly into account the protects or companing and nearly tasts, and is uniformed for grounding the programming projects. We also include a usine of programs to persente make overeof files!

Command interpreter When the Atari decktop proves combenome this MS-DOS tytle command line interpreter proves in subsalike. With the command fine interpreters, voc. each notified recoust of files unitable.

and efficiently, with full banch capabilities making it ideal for project maintenance.

Workbench Basedupon the acclaimed workbench supplied with our compiler for the Ataxi, but enhanced to affice all there compilers, thus the superbilder maje for little and command line intermenter.

unation at one compared, the state at a compared, make a state of a community and community are smeathered above to be used with single key simplicity.

Utility programs. Various useful tools that we at Prospero have found invaluable in our own developments.

The Prospero Developers Toolkit costs just \$US 96. For further details of this or other Prospero products, phone or write to the address below.

100 Commercial Street, Suite 306 Portland, ME 04101 Tel: (207) 874 0382 Fax: (207) 874 0942 Prospero Software

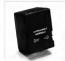

The X-10 Powerhouse unit con control multiple units.

Unit's memory. The X-10 clock will then control the times when actions will occur. When using this option, any file previously stored in the X-10 will be overwritten by the new program. The X-10 clock setting is not changed by this option and will continue to a

X-10 to Printer: If you have forgotten which file is currently louded into the X-10 Command Unit or next to check whethers file has louded properly into the X-10 Command Unit's memory, elick on this option. This will not change the X-10 memory contents or the X-10 clock setting. The X-10 lets you perform a self-disapostic test; if you have done one prior to selecting this ontion the Y-10 memory will contain the bexidecimal diagnostic data rather than intelligible data that can be displayed onscreen: you'll receive an alor box to this effect

Base Code: This option lets you charge the Base Code of the X-10. Base Code is normally set to A on power-up. The Base Code's only function is to control the rocker walches on the X-10 control module. This option will clear any file stored in the X-10 memory.

X-10 Diagnostics: If you suspect that the X-10 is not working properly, you may use this option to run a self-check of the X-10. This option will also clear any file stored in the

Set X-10 Clock: This option lets you check and, if necessary, change the X-10's clock and day setting, independent of the ST clock.

Direct Commands: Lets you take an action on any of 256 possible combinations. Howard MacOdrum lives in Concord, California. This is his first program for START.

PRODUCTS MENTIONED

X-10 Powerhouse

\$69 99 Control Modules \$14 99 and up X10

(USA), Inc., 185A legrand Avenue, Northyale, NJ

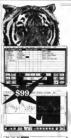

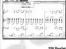

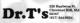

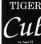

"A music

program for the rest of us."

✓ Realtime Recording
✓ Graphic Editing
✓ Quick Scoring
✓ Fully Interactive

✓ Conductor Track

✓ One Step Editing

✓ Object Oriented

✓ Loop Recording

/ Step Time Recorder
/ Smart Instrument
Setups

✓ 384 PPQ Resolution
✓ Real Time Mute,
Soio, and Group
✓ And It's FIIN™

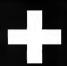

# An Expert System Shell for the ST

BY RON SCHAEFER. M.D.

If you've ever wanted to experiment with Expert Systems, bere's your chance, A.I. Doctor is an Expert System Shell that comes complete with a medical knowledge base to try out. And the best thing is that you don't need a medical degree to use A.I. Doctor! The program was written in GFA RASIC 20 and runs in medium or high

resolution

kay let's pet something straight A.I. Dortor is a fun and interesting substitute for an examination by a real. live human doctor. START's Editors almost decided not to publish A.I. Doctor for fear that some readers would diagnose themselves with all manner of serious ailments and then call START or their doctors and demand that various organic be removed. As I was in the disclaimer at the beginning of the program Vyou are really sick see a real doctor --- not an artificial one!

What A I is All About Artificial Intelligence (A.L.) is the atternet to mimic the human thought process with a computer. A.I. has become a multimillion dollar industry with the proliferation of specialized languages such as LISP and SMAIL TALK or well or promorrors expert systems. An expert system can be defined as the embodiment within a computer of a set of rules from an expert skill in such a form that the natem can offer expert advice or make an intelligent decision about a processing function. In other words it's a computer program that gives evnert advice in a given field

Marketine was one of the first areas to explore the use of expert systems. Dr. Shortliffe and his colleagues at Stanford University developed a trail blazing program called MYCIN which

disensed infectious diseases. This nmoram has subsequently inspired the development of numerous expert systems in fields as diverse as drilling for oil or repairing computers. There is also a class of programs called expert system shells. These provide you with a shell or environment, in which you can enter the data or knowledge base and have the program manipulate this data/knowledge in an intelligent -- expert -- way.

#### A I Dortor: the BASICs

A.I. Doctor is an expert system shell In it. I've created a knowledge base related to medicine, but if you're ambittous, you could easily write a set of rules for fixing TV's or cars. A. I. Doctor was puritien in GEA BA-SIC 2.0. If you don't have the GFA BASIC 2.0 Interpreter, pick up a copy of the January 1989 issue of START with disk: it includes this awesome programming language. For those of you with GFA BASIC 3.0 - sorry. this program won't work without some minor modifications in the way windows are opened.

#### How to Run A.I. Doctor

To run A I. Doctor, first boost this month's START disk- the START Mersu runs automatically. At the main screen, click on Prename then select "A.I. Doctor" The program will un-ARC directly onto the destination disk you specify. You should have the following files-

# OCTOR!

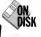

Artificial Intelligence on the ST in the file AIDOCTOR ARC on Side 1 of your START disk

AIDOCTOR PRG (the main program). RX DAT (the medical knowledge base). AIDOCTOR PI2 and AIDOCTOR PI3 (title screens for exection and bigh resolutions)

Now, double-click on the ATDVOCTOR BRG loop. Read the disclaimer and then click on OK. If you would like some simple instructions, select the door down menu item HELP or present by Help less.

The lonowledge base on the START disk, called BX DAT, contains data on 60 symptoms and 89 diseases. and conditions. Select Load Elle [Alternate]-[L] to bring up the file selector, select BX DAT. An alert box will ask you if you want to see the data ficted out on the scenes as it is read into memory, either by pages or scrolled (FAST). This feature is useful when writing your own louding click on NO

Now select Diagnosis from the OPTIONS menu or opess [Alternate]. ID! A I Doctor will not through the data calculate the four most statistic cally likely diagnoses and the question that will have the most effeet on determining the correct charges By the new before you unamore any or watering your'll you fourdisproses, but don't be alarmed. It doesn't mean that you're sick, it just exposses the general prevalence of an illness in the general population. For example, about 14 percent of the

U.S. population has hypertension. At the top of the Duenosis dialog neate answer or use the number

box is a Question number and below that is the current symptom question. There are two methods to intruit your answer you can click on the approkeyood. The small numbers following the answers correspond to the appropriate keys. The answers are overty self-explanators: Yes, Sort Of Don't Know Not Really, Nound Abort. If you select Abort, the nmeram calculates the ton 20

only considers 89 possible discuses and conditions, not all known discuss occonditions. From if you try to answer all of the questions accurately, you'll only be able to rely on the resulting diagnosis, within the limits of the knowledge base. Don't attempt to doctor yourself based on the answers from this program

#### Write Your Own Expert Knowledge Base

For those intrepid few of you out there who mucht be interested in

discovered based on what you've answered to that point. Once the probabilities of a given diagnosis exceed about 95 newent, it adds very little to sak more questions - inst click on Abort. The constroning well continue until the probability of a disease or condition equals about 98 percent or until all the questions have been asked.

Remember this leveryledge base

mentana sessar omen knomeleselme ha isas take a look at the file RX-DAT. The first half of the knowledge base

consists of questions or symptoms or in Finunc 1

Opportunity should not everyl 60 characters per line and can be one or two lines long. If the question is only one line long, use a period ( ) to indicate a blank line. At the end of the questions section out nine 9's

(999999999 as in Figure 1.

The researd half of the beamforten base contains the illnesses or answers their prior probabilities and the effects that you and no answers will have on their probabilities. For -monal-

#### Seein Turne 00000017.9.0141.9.0138.8.0150.8.0138.

\$ 01 999 The first line contains the name of the illness. The second line has the following format: the first number is the probability of this illness in the general oppulation. The next number refers to symptom (question) number 7, which is \*Do you

have a headache?" The next number is the probability of the person answenny yes to the question if he has the illness (.9 or 9 times out of 10 a person who has a brain tumor will have a bearlache). The next number is the probability of the nerson answering yes to the question. If he close not have the diness (0.01 or Ltime out of a hundred a person

Then P(I%)=P\*(1+(Ik(I%K%.2)/Pe-1)\*Pushed/5) If Burbard - D

makes some and is consistent When creating a new knowledge have it's best to experiment with it Pretend to have a disease or other condition and answer the operations appropriately: if the results seem odd, play around with the probabilities until you get the results you

# think appropriate.

Figure 2

If Puched-0

How It Works Fuzzy logic -- that's the term used to describe the ability of a program to deal with answers that are not clear. This is realistic, since many things in the real world are probabalistic in nature. Every loose is barrelled

Rule number

Rule number

line has of martine

End of auestions code

Quection - Jeeus line blook

Quection

Then P(153-P\*(1-01635) KS 21-(1-1635) KS 210\*Pa /(1-Pa)1\*Packed /51

BODG is the peobability of the illness and Bushod is the value of certainty of an answer. Pushed is weighted differently for Yes than Sort Of and is a negative value for No or Not Really. A Don't Know answer has a Pushed value equal to 0 so that it has no effect on the probability

Before each question is asked, the program goes through all the questions that have not yet been asked, finding the one that has the most effect on changing the probabillity of the disappsis

#### **Further Study**

Confused? That's OK, artificial intellinence is a very complex subsect However for those of you who are really currous, take a look at the source code of A.I. Doctor, which I've commented heavily. You should also take a look at "Al Appendice" in the Fall 1986 START. And there are public domain versions of USP and XUSP available for the ST, check with your local users group or on online services. Buch as Comou Serve

GEnie or BDX Good lack and may you never set any of the illnesses diagnosed by this program!

RonSchaefer bas been program-

mine for I 8 years, the last three on his ST Ron is the president of Schaefer Subcrovathics which markets medical software for the ST, and vice-president of ACE-HL. He wrote the same ATTACK! in the December 1989 issue of START

#### Newre I

Have you had your tansils removed?

To you have attacks of your symptoms rather than them being present all the time? [and so on] 99999999

> through the use of Boxes' Theorem which states

P(1-5) = (5-090) P(5-090) a P(5-wet 10P(red 1) You bean with a given probabil-

ity for an event or illness, PO. Next. you ask a question "5" and depend ing upon how it is answered, the probability of that illness is modified using Bayes' Theorem. The actual code taken from the program is as shown in Floure 2

headyche). The next these items then repeat the format of the previous three. The next symptom is 41. for "Are you your ting?" followed by the probability of 9 for a wes answer if the condition is true and a nenhability of .01 for a yes answer if the condition if false. At the end of the line place the end-of-line code 999. The hard part is coming up with

without a beain turnor will have a

data for a knowledge base that February 1990

# Look Good In Print.

# ...with Signum, the incredible document processor for the Atari ST!

I f you want high quality printed output, then you want Signum. If you need to enter mathematical formulas into your documents, or if you produce business, academic or technical documents of any kind, Signum is right for the job.

Signum is not just a word processor it's a document processor. Sure it does fonts, bold type, underscore, italics, etc. But only Signum gives you precise control over where your text appears on the page. Create mathematical formulas, tables, and with special fonts, chemical diagrams. Other fonts allow writing in Greek, Hebrew, Russian, Hieroglyphics—there's even a special accessory which allows right-to-left editing.

Although there are currently over 50 Signum fonts available, you can create your own with the included Signum font editor. Join the Signum Font Exchange to get new fonts in exchange for fonts you submit.

Signum employs typographic concepts such as adjustment of out spacing, line spacing, and paragraph spacing. You can capture any Atari ST screen image, import it into Signum, and resize or crop it for insertion into your document.

When it comes to quality of printed output, Signum is unrivaled. Signum supports popular 9-pin, 24-pin, ink jet and laser printers, including Atar's new laser printer. Signum's 24-pin printer output can even create 1/360th inch dot pitch on some printers.

So don't settle for just a word processor, get Signum—the document processor.

Signum is imported exclusively by-

# Megamax/ASD

Box 851521, Richardson, TX. 75085 (214) 699-7400—voice (214) 699-0972—fax

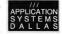

# pc-ditto II By Avant-Garde Systems

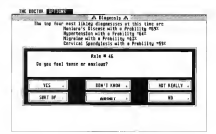

IBM XT COMPATIBLE !

IRM AT PERFORMANCE

ATARI ST. PRICE !

\$299.95

Now! Run the most popular IBM software on your Atari ST ...

#### FAST I

See po-ditto II at your local Atari dealer or information

Yes Dieses send me more information ! Avant-Garde Systems, 381 Pablo Point Drive Jacksonville, Florida 32225 Aridrage

generates executable

Compiler supports in-line

. Full KER with extensions

. Interactive Resource Con-

struction Program. Outputs

· Fast linker reads both La-

serC objects and DRI ob-

. Also includes: Project

C source for linked-in re-

MC68000 code

SOURCES.

assembly language.

development system. · Combined GEM style nrogrammer's editor and development shell.

· Edit. compile, and debug all from within the shell. · Go from edit to debug with a single keystroke. · Keens the compiler linker

and other tools RAM resident for instant startup. Perform file operations

such as conv. move, delete rename, etc. from the shell. Dynamic disk cache buffers Make, Disassembler, Egrep. disk access-speeds compile and link cycle.

. Full accepts to AESA/DI Large complement of LINIXIN compatble mutines including stream I/O.

iacte Archiver, file tools (is, cat, co. my, etc).

• 650 nane manual\_covers LINIX compatible functions AES/VDI, and A-Line.

### LASERDA

(sold seperataly) . Dual source-level and assembly-level deburger \*Fast and easy graphical onvironment.

. Eurobunto C expressions to print or set variables. . Set breakpoints on source lines or machine instructions with a click of the mouse . Execute by single step-

ping, tracing, full-speed, or return from current function. . Watch window allows monitoring of expressions. Print entire structures see field names and values . Integrates with the Laser

. Works with monochrome or color monitors-even in low resolution.

214 699-7400

214 899-0972 FAX

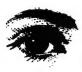

hhough marry of you know me as a programmer, my primary occupation is as an ophthaliam of the policy of the policy of the policy of the policy of the policy of the young and surgeon! When pointing over my usual mountain of professional yournals recently, Learne iscross an advertisement from a company called Marco Technologies for a vasual field analyzer which made use of a moses, as in comparter moses. On chose cumination of the picture, I saw that it was assTr mouse!

scanned the ad and read, "The MT-336 is powered by a one megabyte personal computer with a dual density floppy disk. A printer is included along with the mouse and the color monitor."

I then spoke with Mr. Scott Lewis, Vice President of Sakes at Marco's home office in Jacksonville, Florida. I discovered that they were indeed using the ST for their perimeter. The software was written in compiled GFA BASIC by Dr. Bill Coan of Massachusers. Coan hus a Ph.D. in

The ST bas proven itself to be an extremely versatile computer. Not only can you find STs in bomes, offices and schools, but also on stage in concerts — and even, perbaps, in your ophtbalmologist's office! Florida-

DOCTOR
IS THAT
AN ST I SEE?
MARCO TECHNOLOGIES'
ST-BASED VISUAL FIELD ANALYZER

based Marco Technologies bas incorporated an Atari 520ST into a custom commercial system to measure, record and analyze a patient's visual response. In this article, ophthalmologist Dr. Bruce Noonan takes a look at this surprising use of ST power. brophysics and is an avid Atari enthusiast. He has engineered and built several perimeters.

"OK", you may be saying, "so what the beek is a permuterior". A perimeter is an instrument used by doction to measure the vision, one eye at a more, for your entire visional field—honzonnally, vertically and everywhere in between. Since it would take infinitely long to measure the ability to see un object a tevry single point, a perimeter takes a sample of young.

Marco's susteen comes with a thought which serves as the view screen of the patient test equipment a built-in chin and forehead rest an automated table to hold the bond a \$306T with a double-sided dove and colormonitor, a 9-pm printer and a table for the computer and poster Opposally March planned to use the 10 (0ST, but when Atari converted the less-exnemalos 5206T to a double-sided drive: the 1040ST was dropped.

## Oh Say, Can You See...

person's keened vision is in the very center of the visual field, representing the vision of the murula in the human returns.

More specifically, it's the forest the center of the manufall, where the highest resolution occurs. The forest's resolution to very high, whereas the peripheral remain can detect only large.

The concept of resolution can be

illustrated by how we view images created by warmers. Seamers, can digitate an image, such as a photo-graph, from resolutions of 2400 dots per unit livery lagh resolution down to 150 dpt or less with low-resolution scanners. They create an image by placing a sense of dots in the resulting image to represent the most significant information in the summed below. The forest can detect

dot resolutions.

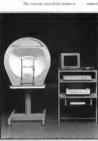

The Morco Technologies MT-336 Auto-Perimeter is a sophist cated aphthalmological measuring system built around on Atari 5205T. The program that runs the system was writte in compiled GFB MSSICT Year've came a long way, bally!

also where color vision is perceived and reading vision (recorded as 20/20 or higher) is achieved. As images are focused further from the center of the visital field, only very bright or large objects can be detected and vision in these areas can be 20/400 or worse

#### Testing a Visual Field

A bases state penmeter consists of a large illemmated box by at a certral fusation target. The pattern must keep his attention focused on the fusation target while spots of light obtamili are projected or illuminated at random points in the visual field. When the patient perceives the samulus, he prosess a hand-held

homon and the intensity, spot size and location are recorded by the examiner or computer. The results can be drawn or printed out on a visual field map and then can be compared with normal fields. In this way, diagrosses of glaucoma or neurologic immunomers can be made.

One of the most widely used perimeters is the Goldman permeter This perimeter has although it requires a full-time operator and is. not automated. The antennity of the standales. and its size can be set by the examiner and then projected at a peripheral location and moved enclicible biles recognic along a wagon wheel spoke toward the hub When the nations or was the button indicating be stemulus, a mark is marke

on the field map and the process is repeated along another 'spoke' until the full 360 degrees have been examined. This is called kinetic perimetry, since a moving extensive is used.

#### Enter Morco Technologies

The Marco perimeter uses static perimetry. All of its 336 spots are created by fived-size LED's in fixed locations although the hrightness of each snot can be suried. The examine presents a dim target to the patient and gradually increases its illuminanon until the outient indicates he can see it. The point at which it can be harely perceived is called the

15 worked fine and printed faster

When performing penmetry, always make sure that the nationt is looking only at the fixution point. If he or she looks away, the test will data will be meaningless. But each eve has a physiological blind spot on the reting on which you can't detect ont stimulus. The program maps these out initially and then will

es takes ad

ual respo

ige of the SEM system

for both eyes can be printed at the same time. It also obses the examiner a greater selection of stimulus intensities for various tests. The Plus 2 program ones further, letting the examiner store field data on a floorey dule. It also provides a much peopled utility: the Delta comparison.

The Delta comparison is an exciting concept. It lets examiners make comparisons on a point-bypoint basis of threshold changes over a period of time. For example, if point "A" is seen with a threshold intensity of 7 dB during one extranation, and has a threshold of 5 dB on a subsequent examination, this might be an indication that the nations is developing a field defect such as a loss of retinal function, at that point. Remarkably, this sophisticated program allows comparisons of different nations of fields and even on fields where the nations did not complete the test! The printout will display eraphically where such changes are occurring alerting the elector to do a more definitive test of that specific area. He or she then

concentrating on that area I had the connectuality to test the program on a number of glaucoma nationts with known visual field defects documented on Goldman perimetry. Without exception, the Unlike other automated permeters, the printed output is a screen dump in graphics made which pents out an exact replication of the field as seen in the board. This is mostly become of GEM's ability to adapt output to any device without shape distortion

may choose to design a custom test

There are several things I would like to see improved in the program most of which the company is aware of and is implementing. The perimeter has a higher density of spots than nearly all of its non-projection competitors. Thus, it usually operates

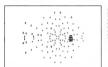

threshold level of briefeness. The ATT-836 has 25 Jewels of brightness available in 1/2-log unit stens

The MT-436 can also be used for oveudo-lonetic meusurements Lights along the "engless" are set at a specified brightness and, starting with the LED furthest out, adjacent stimuli are turned on and off in sequence until the nations signals that it was perceived

An examiner can select from any of eleven preset types of field natterns or design a custom field. This avoid depend on whether the extinging registed to extreme a patient for a defect or examine his visual field for a known type of defect.

The operation of the program was nearly flawless. It will occusionally poil the perimeter bowl (connected to the RS-282 poet) and the persurate see if they are "on," and notify you if they are not. Although designed for a 9-out printer, my 24-out Star NB24occasionally display a stimulus in the blind-spot men. If the national signals that he perceives it, then it's recorded as a fixation faiture. The number of fixation failures is primed out along with the field test results.

Marco also uses a unioue alienment system to mules some that the excelled to the last settle contents. in the how! This precise alignmen is necessary for reproducible results. Marco's system involves the detec-

of the reliability of the results.

#### Three Flovors of Programs

Software for the MT-336 comes in three levels of sophistication: Basic. Plus 1 and Plus 2. The Basic program will only print out a hard copy of the data. Plus I lets the examiner store data in memory so that fields

in "half-density" mode, where only half of the LEDs in the error are used Such fields are equivalent to the competition but if you want to use full-classery fields seen most clasion a custom field. It would be nice to be able to select full density for the eleven preset field putterns rather than having to design a custom test. Designing a cristom test is not all that difficult, however, you simply use the mouse to drag a nibber-band box. around the area to be tested

Although the mouse is used for nearly all program functions, if you wish to recall a previous field from disk you must remember the name of the file and type in the filename -no file-selector box, an important

oversight. Similarly, a dialog how should be used for entry of the patient's data name, age and refraction. Also the date and time must be entered every time the program is booted: it would he much better for the program to soun for the date and time and sale if

The learning curve for the neogram is fairly short. I did have trouble switching field types between eyes on one patient because I did not return to an earlier menu. Bull-screen menus are used in place

of drop-down menus and alert boxes annear in abundance. However, help screens are available at almost every stage of the renoran. The fullscreen menus may be confusing especially when choices are listed with alphanumeric characters, since it gives one the erroneous imoression that you can use the keyboard to make choicer

The system modularity is what makes this perimeter a truly outstanding value. If the printer goes on the blink, you can substitute any Enson-compatible printer and continue working. If the computer ones down any \$205T will work For system-specific components, the support is excellent -- I had trouble with a defective national button and Marco had a replacement to me in two days. They are anxious to supposed in a some competition market and I found their service to be

excellent The system is certainly not inexpensive when compared to other ST programs. The cost of the system varies from \$6,500 to more thun \$9,000, depending upon the software selected. But in comparison to similar automated perimeters - some costing \$20,000 or more the price is very competitive.

Marco's system supplies the clinician with one more means of tracking disease, and given the history of many high-tech medical advances may arrove to be the standard by which perimetry is measured in the future. I personally was very impressed by the system and would definitely recommend it to healthcare professionals looking for an inexpensive perimeter with state-ofthe-art computer capabilities.

Oh yes, by the way, Marco is currently including ST Writer Elite 3.0 free of charge along with the package. It seems they know good software when they see it!

Dr. Bruce Noonan is an ophthalmologist who is best known throughout the ST world for his stalwart support of ST Writer. Watch for the latest version of ST Writer Elite on an upcoming START disk.

#### PRODUCTS MENTIONES

MT-336 Auto-Perimeter Technologies, 11825 Central 3221A IBDOLB74-5274 Nanowale IBOD 2270084

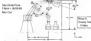

Whether you're designing the latest high tech automation equipment or a shed for the back yard do it quickly and easily with

BETA-CAD

Fact direct access to over 120 nowerful commands such as Auto Dimensioning Auto Intersect Stretch Duplicate Rotate Mirror Fillet Offset Measure Splines Beta math Beta storage Add Angle Add shrinkage and Alter Lines all at a SPECIAL DISCOUNT PRICE! Call (Crobers Critic) " IT ALMOST READS YOUR MIND! "

1-800-326-9124 Visio & MasterCord accepted RETA-CAD

Now for the 520, 1040, and MEGA STI

31 MILLARD RD NORTH ATTLEBORO MA 02760

Reg Price\$159% For min cell (508) 695-9175

START The ST Monthly 87

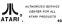

MICROTYME A DIVISION OF MICRO DEDIDUEDALS INC The nations hest source for

Atari Hardware & Software

Nearly 2000 ST titles in stock!

Photos

Quink...

Faste

Sabatana Miles

Shadowoods ...

Puffebord.

Proj of Federos.

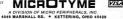

Tool

Future Design Disk

Mage & Logenda

Frist Mester Plus Spectrum (12

Video Tilling Disk

· Note Witard

- Scale Maste

Copylel Copylet 1

EZ Score Plus EZ Tresh Plus

Lucinop Master Traha A

Master Trail

Two Green NO.

Master Traba Pro. ..

Matternal Missed Sauto (Sec.

MARKET STURY (Add)

24...

W-4 4 W---All Even believ

Master Ced ...

Teach-Lin ...

11-Soan Pix #2-Pets ... IT-Soan Pix #3-Helidan

Genzals ... 25 Gennes Costes Die IT-Scan Pla #1-Poligion

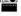

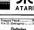

Calerna Fort Edic

- Fort Diaha ...

◆ Sumbole & Slogene

Statemen

# Fort Pack (#535)

Codelriesd L/Illides

August (New version)

Linksman harry Salactor S.

West De

Mirror Image

Conflex F.

T--bo Jul ...

FreeStream

Fublisher 51

APB. Destroye Mand

Eridon Player 2150

reputer Of The Mines

Giarts 14 Games)

Gridfron ve/Date Disk

# Action Garre

Preses.

Pre-Soccer Puere Sature Day

◆ Graphus Advoture

B.E.S.T. Business Mgm

Phaser 1.0 5T Acoquete (SEM) Swift Calc ST Seeds SACUS Books es Machine Language es Tricks & Tipe #12 3D Graphics ...

Tridge 5.4

Duffele Nill's

Cons Speci

Dancoon Mest

₩ Mission Dia Fire and Francis

Impossible Marrier II

International Social

Kings Dung 1 4

Major Medican

Dungeon Master Guide GFA Basis Programmers

Datalass reserver Informer Treat Print

Dinlogy 5-4 Magical Math 1

on Car Recer Stort German Terphan Terry Big Adventure Autodool ...

Games

Free and Postpace 2 # Scenary Disk anglewood Gidduwer 7 Harter Conduct Servator The Garren Works

Years Owne ...

Zei McKracken Graphics Anthimeteral Design Disk ANSI Tem FD-ONG S D., Cembridge Lie

store only

First Word Plus Mord Period Olevered & Se 550 ST To Tap-Tre Authorities Library

Cross Town Crazy I DS Patel. Districted to # Service Dist

Salance of Fower 1990 Basatir

y inspired a variable of stord charge - we sarge to Alabeit, newes, newes, notice most 
- Please allaw 2 wroks for purposed or company sheeks to diser - All-distributive

CEA Dask 30 C Source Det Frospers ( Frospero C ...

Do-61 (Dos Shell) 30 Downhill Challenge .... Diringeon Mester Maps E7-Puts 129 Enny Second

rationary, minimum set, bothware and most accessories, invertein 51 - No.

Commission between colour imaging place by . Internation to . Other records above later Number to be excepted for repair or replacement. No has fell or or refer. They are set Fig. 9 (2), IR PROTECTION, and CHARGE ALL CHARGE CARD DESPRESSION FRANCE.

ALL 50 STATES CALL TOLL FREE HOURS: M-F 9 a.m.-9 p.m. FST For Order Status or

SAT 9 a.m.-5 #.m. Tech. Info, Call (513) 294-6236 TERMS AND COMPUTIONS PXTRA CHARGES FOR CREDIT CARDS - Minimum order 515 - C.C.D. You I

SI M 804 PoetScript Laser 1450

PANASONIC

KX-P1191 (240 cps) ......239

KX-P1124 (192 cps) ...........CALL

KX-P4450 (8 ppm) ......1499

STAR

NX-1002 Multifort ......CALL

NV-1000 Painbow CALL

Printer Accessories

SLM 804-Toner ...... 57

SI M 804-Drum 164

OI VMDIA

NP-30/80 Black/ Colors ..... CALL

NP-138 Black ......9

PANASONIC

1080/91-1180/91 Black 10

1080/91-1180/91 Colors 10

1124 Black 12

4450-Toner 42

4450-Drum ...... 149

STAR

NY-1000 Black ......8

NY-1000 Reinhow 8

Mademi

ATARI

AVATEY

SUPRA

DALE ODECIAL

2400 (1 yr. Warrantyl) ........... 124

Includes Modern Flesh And Cable

7004

2400 (2 yr. Warrantyl) ...... CALL

Portfolio

We have Portfolios And All

Accessories In South

1200 or 2400 CALL

.75

SX212

ATARI

Don't See What You Need? Call Call Call !!! Floppy Drives

INDUS GTS-100x......189

Master Drive ...... 145

I.B. Drive (5.25) ......209

CANON Flat-Bed.......1850

CANON Sheet-Fed ... 1059

IMG Scan 84

w/ Touch-Up ......439

Misc. Hardware

MIGRAPH Hand Scanner

Scanners

MEGAFILE 30 ......CALL Fa-ST 30 699 Fa-ST 50 700 Fa-ST Tape Backup ......799

Tape Cartridges ......35 MicrO 820

MicrO-50. .... MicrO-65. ..... MicrO-85

Courtiche

EPYX 500XJ

WICO Bat Handle.....

Duka

(No Generic JUNKI)

3.5

RASE SS/DD......10

BASE DS/DD......12

BASE HD 29

(Colors) 14

(Colors) 15

10 Pack ......10

SONY DS/DD 13

5.25

BASE DS/DD......

GOI DSTAR DS/DD 4

(Colors) 15

BOLABOLD DE/DD 8

FILLI HD .....

MAGMEDIA DS/DD

MAXELL DS/DD .....

SONY HD

CENTECH DS/DD

MAXELL DS/DD

SONY DS/DD Bulk

WICO Frontick

45 Meg. .....

60 Meg

FD-10 ...

799 SUPRA 20 Meg. .... 430 30 Meg. 590

Color Computer Eves 178 Drive Master 32 Dust Covers ATARI Pro-Line ......9

18

18

18

719

ATABLE SOST 9 ATARI SC1224.....14 Competition Pro 5000 ..... 18 DANASONIC 1001 10 Downamiaware 19 

STAR NY-10 10 STAR NX-15 12 STAR NX-1000 9 DVT-VCR Backup .......209 MIDI CARI ES (Heavy Duty) 5'HD 00.5 

15' H.D. ...... 0a 13 20' H.D. .....ea 18

25" H D en 10 Mentar Master Mouse Master ......29 

33

PC-Ditto II ......CALL Printer Stand ......9 Replay-4 86 Spectre GCR ......CALL Spectre 128 124

128k Roms 129 ST Mouse.....From .......54 Tweety Board ......41 VidecKey.....

Paper

MAILING LABELS 500-White ..... 800-Rainbow ..... Paper Pack-Bright Colors 8 For Order Status or Tech lofo Cell (513) 294-5236

CALL TODAY! VERBATIM HD..... ALL 50 STATES CALL TOLL FREE

Gorn Froter H & C Base.... Hippo Concept Home Casing Peter ... Jones of Darkness 

Fort Pack (Bary Dren)

er 2nd City Date Flor Matropolis SUCLACA Quest 160 ... Servera Quest SA4

M-Cache ......

Pagent Word 2 T Karate TT Maste Site

Var Quake ... Appearant IND Garrell

Chargegno .....

HOURS: M-F 9 a.m.-9 p.m. EST SAT 9 a.m.-5 p.m.

# Mac and PC On The ST

# **FormSet**

### BY DAVID PLOTKIN

(Editor's Note: This column is deficiated to those of you who to me or road life to time—or road life to time—or road life to time—or road life to time—or road for emission discounting the post informed of emission discounting to the worthwhole predicts and the worthwhole predicts and postnot contained to the ST conver under Spectre and postnot. This month, columnate David Phothin takes a look at FormSet, a bestimes from software package for the Mac From Settlewin (1997).

software and Maciatroth package that rendfyingmenced me was Maciatras from Softwiew Maciatras from Softwiew Maciatras from Softwiew Maciatras were well Proposed typical tax software in a number of ways. First, princious quality was so good that you could submit the forms directly to the IRS without copying them onto the IRS forms. It also induced feetings, i.e. an amount meteored on one other form submitted from the software in the software of the software in the software in the software i

Macintax was superbly designed and easy to use — but it was only useful at tax time. I remember thinking how nice it would be if

CONTROL OF THE PROPERTY OF THE PROPERTY OF THE

in example of one of the forms from FormSet rom Softview. If you use Spectre 128 or Spect ICR and run a small business, you'll want to implify your business life with this smart form tackage.

those features could be built into a set of standard business forms

#### Enter FormSet

Apparently, someone at Softview had the same idea and the result was FormSet, a set of standard business forms which you can fill out and use for everyday business transactions. FormSet has many features that make it useful, although there are some rough edges that you'll have to get used to.

FormSet includes 70 forms. grouped into six categories: Operation General Business Accounting Parable Peasingal and Sales. Some of the forms included are an employment upply ution, netty cash percyt. expense report, invoices, packing lists, purchase order, inventory estimates contract reveiots and a profit/loss statement. Economics accommed in sure When accessing a set of forms the first thing to do is to fill out the Customization form, which ancludes your company name. address, subsetuy and other

general information, all of which is used with the other forms in the sets of tarly ou don't have to enter the data on every form If you need different information such as a different company name) on different forms, you will need to open two sets of forms and fill out the Customization from differently.

Once were've filled out the restral form you can open any other form in the collection by selecting it from the dian-closen menus. The forms. are available under four different click on it with the mouse and it will appear in its own window. More than one form can be open at a time. each with as once wandow and your can move between them by clicking on the appropriate window

Now comes the fun part. To fill out a form, just place the cursor where you want to modify it and type in the data. The form will only let you enter data where appropriate. it won't let you type in data where the result is calculated, itemized, or linked from another form (more on this in a moment). For example, on the numbers order form, you can fill in the part number outputs and price of each item. The form will then automatically calculate the unit total for each line and the total for the entire order including ass applicable sales tax! Thus, the program functions much like a spreadsheet, except that you don't have to define the formula, for the culculations - this is done for you in

the femole definition As with Macintax, you can itemize almost any line stem to show what a contains. You simply double click on the area where you would normally enter a number. A special window opens containing several lanes, exclusivith a unace to uneclific the stemized description and the value of the particular item. The tems in the window one automatically totalled and the total placed in the mean form when you close the remization window. In fact, you can window. The degree of such nesting is limited only by the memory in

Another handy feature is form

linking. When a set of forms is linked, you fill out the data for each lies of the "morror" form on section (usually more detailed) form. A summary of the information on the detailed from is then shown on the master form. One good example of this is a set of invoice forms. The master invoice form is brought up on the screen when you open it hut you can't enter data directly into it. Instead, you double-click on the total column, and an invoke form annears. You fill it out, specifying the stem purchased, price, etc., then close the invoice form. A summary

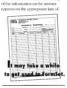

the master levoice form. As more involves an added the master invoice form keeps track of the sum automatically. The master forms are marked to indicate that you must error the information on other forms so that you don't try to enter the data on the muster form. This notification You can't customize the forms in

FormSet. However, the forms are very desified including spaces for all some of information, such as hours for checking which tone of credit cord castomers are using or whether they're paying cash. Most of this is "smart" - the program won't let you check a credit card box if you already indicat-

ed that cash was used and clicking on another credit card box will crase the first one educted. FormSet also supports multiple-part forms so that you can print out a copy for the customer silesperson etc. You can energy the names of the multiple conies on the Customization form.

FormSet includes online help in the form of definitions and suggested mini for the selected fields. Forms that have been completely or partially filled out are shown as underlined or in outline font in the menus to indicate their condition

#### High Learning Curve It may take a while to get used to

FormSet. It's important to remember that you never actually change the forms themselves: the data you enter is stored senarately, so you don't have to make multiple copies of the forms: But because FormSet needs to know which forms are available, it takes a while to load the program You can save some time by removing the form definition files for forms you don't use. This also saves disk space, and FormSet is emert enough to each show the available forms in its drop-down menus

There are some awkward areas in this program. For example, although some can start a new set of forms by maning the pengerm, there exerns to be no way to access previously saved sess of forms from within the program. The manual says you can open a previously award form set but the OPEN command wasn't available from the program. You can double-click on the saved form file (which runs FormSet automatically) from the deskton, and this seems to be the only way to access forms you used filled out previously. This is

FormSet comes with a utility which can "poste" your company logo onto forms, but it can only use

very clumsy

# AMERICA'S MOST WANTED MOUSE

Wanted for over 200 counts per inch and operating without a cord. Also wanted for being the smoothest, fastest mease available for all ST computers. Armed with features and dangerous to all other mice, it has eluded capture for even a mug shot. In the event that you come in contact with this mouse, be sure to nurchast it immediately.

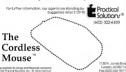

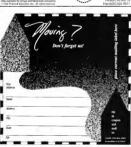

#### FORMSET

logos that are exactly the right size (a template as well as some example logos come with the program), and it will paste your logo onto every form in the folder. If you want different forms, you must rearrange them into different folders, then put them back in the folder from which you want different forms which you want different forms, which you want to use them without your want to use them without your folders.

Overall, the onscreen filling out of forms works very well and the

### FormSet includes 70 forms, grouped into six categories.

mentiage and form-linking features are excellent. The proof of the podding, of course, is how well those forms are prized out. The print quality is very good on an ImageWister, and absolutely superbo nob the Laserwijker and IPP's Deskjet. Lines are crisp indicker and the text is very legible. The application uses multiple-site fonts to give you an idea on concreen of how the printed form will look. Formstei severy old, and should

FormSet is very solid, and should be of tremendous use to anyone running a small business. Now, if they'd just write a package like this for the ST...

David Plotkin is a chemical engineer for Chevron U.S.A. and is a contributing editor for START.

#### PRODUCTS MENTIONED

FormSet \$99 Sohvew, Inc., 4820 Adohr Lone, Sute D. Corronillo, CA 93010, IROS 385 5000

# Review

# Final Cut

### Legend's New Sequencer Bridges the Gap

BY RICK DUFF

IDI software for the ST can be grouped into one of two categories, hope of two categories, legisner and the case of sequence the programs being released are either for the normastician seeking an early point into missimalizing of ofthe percleasand seeking a great working sool—where are few programs that cater to botch.

are few programs that cate to both. The major combining factor to the pechein is that software comparises of the pechein is that software comparises other pe too far one filt enough. Advanced software has so many belts and whiteles that it becomes overkill, not benefit on the benegit or dam expensive. Lower benegits or dam expensive. Lower the same comparises as have-bones versures of the original so-moothy, it seems, to entire a person into baying the higher-level software. And the intensity demands of these "full-featured" programs leave less for jour rongs and all \$250\$T owners out in the cold.

#### Enter Final Cut

From Legend Software Systems comes Final Cut, a 16-track MIDI sequencer that's packed full of special features and easy to use. It runs on any ST or Mega with either a color or monochrome monitor. Copy-protection comes in the form of a bardware key that fits into your cartridge port.

Final Cut has everything a musician needs in a software sequencer. It has full MIDI event editing, Step particular is the ability to set your own expertise level. When you're first learning, you get more help but, as you become familiar with the program, the help disappears and doesn't get in the way. Recording is as simple as selecting a track to record on and elicking the

#### screen is an isigned to resemble a multitrack tape deck, making this new MIDI sequencer fron Legend System easy an begin-

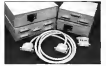

Mode entry (if desared), MIDI thru, transposition and more. Further, it's designed to nesemble a multitrack tape deck which makes it very easy for beginning musicians to learn MIDI, while still being useful to professionals.

The program makes good use of GEM, lenting you use your mouse for all processing (though there are keyboard equivalents for most functions). One nice feature in record button. A powerful edit feature is Copy/Merge, which lets you copy a track to another or merge two or more tracks into one. This prevents the supplied 16 tracks from becoming a limit.

Final Cut also lets you split tracks, putting the upper voices from a parent track onto one subtrack and the lower voices onto another — very useful when scoring from a piano part. Since you would most likely play with both hands at once, that would be on one track. With the split-tracks feature you could then divide the parts out for a two-hand score. The current version (2.21a) does not support standard MDF files, although this feature is planned for the reat version, due out by the time you read this.

There are options in Final Cut for appending one track onto the end of another, or repeating a track any numbers of times. Final Cut also has a cut-and-paste feature, making it extremely handy for composers to nice sons together.

One other nice feature I haven't even seen on many high-end sequencers is a function to UNHANG notes. A hanged note occurs when you stop recording, but a note just 'hangs' playing on your synthesizer. Hanged notes happen moss often during extraviore elliting or dubing.

Quantizing Correcting the timing

START is a magazine with disk; if you bought the non-disk version then you're missing a whole load of dynamite programs.

#### 1 (800) 234-7001

for your START disk or use the bound-in order form elsewhere in this issue. of a track) in Final Cut can be accomplished in a resolution down to the 64th note and allows for triplets. You can sync to other devices (another sequencer, drum machine, or a sync-

### Final Cut was friendly and never missed a note.

to-tape machine) via a MIDI clock. You can put the sequencer into a Master or Slave sync mode, either to control a drum machine's tempo or have it control yours.

Included with Final Cut are two utility programs. One lets you monitor incoming MIDI data and also test synchronization with other units. The other lets you convert songs saved in version 1.1 of Final Cut to the cuprent forms.

#### An Impressive Package

I found Final Out easy to use and capable of some very soir results. I put it to the set, playing complex pieces like Gerslew in '8 Phatproody in Blue: 'B handled all four hands of fare piano without a lost mote. One helpful him is to keep a cee show the helpful him is to keep a cee show the helpful him is to keep a cee show thandy and write down the clock best thandy and write down the clock host of the part of the piace you want to colte. This will make it much easier to locate that part and change your

event later.
Final Cut is impressive, especially when you consider the small amount of RAM it uses. I found it loaded in as little as I found it loaded in as little as I I Sk, so even on a \$2687 you can have complex and lengthy song without running out of memory. This is positively amazing in these days when sequences require at least IMB of memory just to hoot.

The one thing I didn't care for was the hardware cartridge-key protection. Mine was difficult to insert, but once in worder film: By the way, never insert or remove something from your cartridge port while the computer is on or you risk considerable damage to the computer. He can good point of this type of copy-protection is that you can make sufficiently and the configuration of the computer of the computer of

Final Cut utilizes GEM and works fine with class received in: He manual is well written and indexed. Housed Legand Solvaze Systems to be extremely friendly and competent when I called for technical support. In fact, the preson who answered the telephone was the programme Manual Chan interesting iden note when I was at but ausment? Sommer Becronicals Show (CRS) on Chengo, Aust displayed a MID! Workstation with an ST unnung Plat.

Overall, my view of Final Cut uns externedly high. It does everything a sequencer receds to do. It colfers sequencer receds to do. It colfers to consider the control of the colfers to consider the colfers of the colfers simple enough that the heightner word the lost, advanced enough that the professional will be confectable and prefect for everyone in between If you're searching for an enty-level sequencer, or looking to upgrade, I'd give Final Cut at 11.

Rick Duff lives in Worthington, Obio where be is a semiprofessional musician. This is his first article for START.

PRODUCTS MENTIONED

Final Cut, \$89 95, legend Sohware Systems, 3508 34A Avenue, Edmonton, Alberta, Canada Tél. 5E8, (403) 450-

# Review

# The Cuckoo's Egg

love a good spy story, especially one about an amateur forced to try to outwit the ness. I've spent five hours on a bus riding to work every day for the next two years and a good spy story makes those rides (almost) pleusurable. When we received a conv. of . 7bc Cuckoo's Egg, Clifford Stoll's page story of tracking a spy through computer networks. I supposed at the chance to

review it. I was not disappointed At the beginning of the burs -and the book - Stoll is un astronomenut the Luxosence Berkeley Inhostory in Berkeley, California intentons for the local popular CodParities first took was to truck down on apparent 75-cent billing error. Instead of finding a simple program alitely. Stall found that a bucker had off-tracted the network theories is back door in UNIX

What followed this first discovery was a year of trucking the intruder fremuels a serviced monitor devised by Stoll. The initial official U.S. resporse was apathetic, other than to

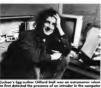

close doorways into sensitive military computers. As the threat grew, Stoll, a typical Berkeley liberal, found himself becoming more and more intersely involved with the FBI. CIA. agencies, much to the chagen of his

Stoll even wired a moner to his monitoring computer so that he presence at any time, day or night And as the year went by, the unknown has ker intensified his intrusions until Stoll's life became centerrorl, not on his usual work or his everyday life, but on the backer The deeper the reader follows

Stoll in The Cuckoo's Fee. details are revealed. For example, it became anparent that the backer wasn't a Bay Area local he was unfamiliar with the Berkeley dialect of UNIX! And he smoked Benson & Hednes care. retted it's an amazing story, one that will delight the computer mer and non-useralike.

Despite Stoll's protestations that he was not a computer expert, he alternated a present clearl of server in creating avateurs and down on to monitor and toin the intruder. Finally, with the coopera-

The Cucknes's

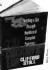

#### CUCKOO'S EGG

tion of Tompet, the Correspondence ment and a few government agents. who understood the significance of the investor, the backer was caught If you need START neonlarly, you'll remember Marshall Rosenthal's niece in News, Notes and Quotes in the November 1989 ware about the West Stoll tracked is that very one!

### t's an amazing story, one for the computer user and non-user alike.

One Environmental sudelinbs to the moun story is included in an Epilogue. Remember the worm, or virus, that started in Cornell and paralyzed bundeds of computers across the country? Well Chifford Stell year one of the experts who tracked down and killed the worm. Remember the name of the affected cultreit - Robert Morry, 3r 7 One of the main rewernment agents who helped Stoll track down the German backers was none other than the alleged virus' creator's father Robert Morris Sr !

The Cycleon's Fee is an excellent book a book you may start reading for pleasure only to find effortlessly yourself learning about UNIX, Vax. I ANs. Towned und about of other aroane subsects. I recommend it

#### PRODUCTS MENTIONED

# heghly. The Cuckoo's Egg

| Ad                                                               | Emp-Camifigenburge III De                                                                                   | Martin Martin 10 Mart Willand 114 Mart Willand 114 Martin Martin 114 Martin Martin 114 Martin Martin 114 Martin 114 Marti | Smiddle<br>Smighte<br>See Views<br>Saindle<br>Saindle<br>Sain |
|------------------------------------------------------------------|----------------------------------------------------------------------------------------------------|----------------------------------------------------------------------------------------------------|----------------------------------------------------------------------------------------------------|
| April of Power 1990 - 39<br>dates of Power 1990 - 39<br>district | Former Works 25 Full Court Standard 25 Full court Standard 25 Full court Standard 25 Full court Standard 25 | MAPCHAR 20<br>Martins in Version 31<br>Maris Starks 69 56                                                                                                    | STak Po Market<br>Star Wars<br>Starpider 2                                                                                                    |
| ete Own                                                          | Gardett                                                                                                    | Ner/ed 2 (stell) IS<br>Network 22<br>No Lanem 27                                                                                                    | Stary to Far<br>STOG                                                                                                    |
| ateracia (SQ                                                     | GFA Dark W.Compler 85<br>GFA Dark Plan 85<br>GFL Foreign 75                                                 | Officeries 20<br>Oringins 20<br>Orongins 20                                                                                                    | STOS Compler<br>STOS Manero<br>STOS Manero                                                                                                    |

Teach Go

ate Op ....

CREST CARD CROSTS CODES very extra - Kasta & Hand (PS Bb.e Latel etc. APO & FPO

#### Advertisers List

|                               | PAGE NO. |                           | PAGE NO. |
|-------------------------------|----------|---------------------------|----------|
| 1ST STOP COMPUTER SYSTEMS     | 96       | UCINIFEART PRESS          | 28       |
| ACCUSOFT                      | 20       | MARK WILLIAMS COMPANY     | 6        |
| ADVANCEO GRAVIS               | 2        | MAXMELL CPU               | 53       |
| ALPHA SYSTEMS                 | 40       | MEGANAX                   | 81 83    |
| ANDY'S MUSIC                  |          | MICHRON                   | 14       |
| ANTIC SOFTWARE                | 21,29,36 | MICROTYME                 | 88 89    |
| ATY COMPLIFERS                | 71       | MIDI MOUSE                | 12       |
| AVANT GARDE SYSTEMS           | 40       | MIGRAPH SOFTWARE          | . 3      |
| BECKWEYER DEVELOPMENT TOOLS . | 19       | NEOCET                    | 4        |
| BETA-CAD                      |          | NICE & SOFTWARE           |          |
| BLUE CHIP INTERNATIONAL       |          | PARADISE COMPUTER SYSTEMS | 54       |
| BRE SOFTWARE                  | 55       |                           | 92       |
| BUCKLEY ELECTRONIC            | 71       | PROCO PRODUCTS            | 52       |
| CARTER GRAPHICS & COMPUTERS   | .48      | PROSPERO SOFTWARE         | 76       |
| COAST TO COAST TECHNOLOGY     |          | READYSOFT                 | 80       |
| CODEHEAD SOFTWARE             | . 38     | SAN JOSE COMPUTERS .      |          |
| COMPUSERVE/SIVE ASSOCIATES -  | 8        | SOA CARROLL ADVERTISING   | 56       |
| COMPUTABLITY                  |          | SDEENE SOFTWARE           |          |
| COMPUTER GARDEN               | 26       | SOFTWARE RUS              | 48       |
| COMPUTROL INDUSTRIES .        |          | ST PLUS                   |          |
| CONDOR COMPUTERS              |          | ST WORD                   | 28       |
| DATA HORIZONS                 |          | SUBLOGIC -                | 16       |
| DATEL COMPUTERS               |          | TOAD COMPUTERS            | 53       |
| DOUBLE CLICK SOFTWARE         | 19       | TOUCHSTONE                | 74       |
| OR T'S MUSIC                  |          | WASATCH                   | 71       |
| GEWINI SHUREWARE              |          | WEDGEWOOD RENTAL          | 75       |
| ORIENIF SOFTWARE              | 18       | ZUBAR INTERFACES          | 64       |
| INDEXTEGATS                   |          |                           |          |

This fall is provided as a courtery to aur advertisers. START does not guarantee accuracy or comprehensiveness

#### **Advertising Sales**

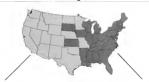

Western Region Advertising Sales Representative DENNY RILEY 544 Second Street

San Francisco, CA 94107 W15) 957-088A

Address oil advertising materials to: WENDY JOHNSON

Advertising Production Coordinator CTART 544 Second Street Son Francisco, CA 94107

Fostern Pension Advertising Sales Representative

MICHAEL EVANS 544 Second Street San Francisco, CA 94107 (415) 957-0886

#### START Classifieds

tellivasion, Ochowers some Nintendo, Send \$1.00 and SASE for liganes. Som. \$002 West Bethray Home Road, #118, Glondale, AZ 85301

QUALITY ST SOFTWARE ORIGINAL Useful Entertunment SASE for FREE live or \$18 for DSDD packed with programs/ förs ALBERTBAGGETTA P.O. Box 351 Feeding Hills, MA 01030

PLECTRONIC ACCOUNTANT FOR NALE power to control exprense/income transactions. MINT DESCRIBERS 95 (Cultifueld) 6.59(tox). Mono/color/520/10(0/MEGA BASCOM 22126 Newbork Assessed Carson Calif 90745

PUBLIC DOMAIN SOFTWARE. Lucivos Selection-Currently Over 850 Desky, East Service and Great Support. Sec our Full Page Adelsewhere in this page Call Toll Frey for our FREE-68 Page Catalog of Atam ST Software and Accessories. Visa/Masterrand/Discover Card Welcome. BRE Software (800) 347-6760, FAX (209) 432-

50 states or write for FREE list. (Please specify computer) Major credit cardy soveted WEDGEWOODBENTAL 5316 Wordway Dr. D. Worth TX 76114 1-

800-434-2948 Antic Software's FLASH Telecommunicaturns software version 1.6 is available! Beturn year ORIGINAL disk with a check or money order for \$10 U.S. currency. Include your name and address. Send uponules to our San Ferenisco Compente Address ANTIC SOFTWARE \$44 Second Street, San Francisco, CA 94107: Attn:

DI EVEORM Business Tomolytes for Aldres PanyMilker S.X. A library of professionally designed business forms. Simply food and print our, or customize them to your great peoply. Available in those convenjust volumes (Human Beneuters, Joseph tory/Stockkeeping, Operations/Administration), making it easy to obtain the forms you need. Includes a quide to effective business form design and use \$40.05 purvelumentur\$4.50 \$55.511 ANTE SOFTWARE, \$44 7nd St., Son Francisco.

lest Condition with documentation. Also Several Original Games, Sendan, BP PA P.O. Box 2151, Willinghorn, N.J. 08046 for

FLEXFORM General Business Volumes I & II ... Business form tomobres that can be contentivel, modified or enhanced. went templates. Your input is oxickly and easily displayed, automatically calculated efficient data entry and professional appennglusines form tinvorces, accounting documents, records, etc.) get FLEX-FORM Business Templates - includes Claris Smartform Assistant. \$89.98 per

solvens plus \$4.50 SARL ANTIC SCHOOL

WARE, 514 2nd Nr., San Francisco, CA

94107 1 0000 234-7001

Artic Software's PHASAR personal accountrie software version 3.0 is available. Between your 20 ORIGINAL disk with a check or money order for \$25 U.S. currency. Include your name and address, Send upgrades to our San Francisco Corporate Address ANTIC SOFTWARE, 514 Several Street See Francisco CA 94107-Attn. Customer Sendon. Eur more information call 1-800-234-7001

Software has it! Beturn your 2.0 ORIGI-NALdisk with a check or money order for \$69.95 U.S. currency plus \$3.50 for shipoing and hundling. Include your name and address. Send upgrades to our San Francisco Cornorate Address: ANTIC CISCO, CA 94107; Attn. Customer Service. Formore information call 1-800-234-7001

# BUY SELL TRADE SWAP

#### START CLASSIFIEDS 544 Second Street, San Francisco, CA 94107 Telephone (415) 957-0886

| Petros                      | Conguny                  |  |
|-----------------------------|--------------------------|--|
| Actruss                     | Prore                    |  |
| Cry/Stear 2p                |                          |  |
| MasterCond Visio Number     | Expressor Date           |  |
| Signature                   | Issue(s) Ad to Appear    |  |
| No continues and management | Embard - management by E |  |

RATE: \$2:00 PER WORD—beenly (20) word refremum BOX DE ACE: A44 57 50 per line for boildings words or add \$40.00 for the errors

ad not an holdfings, (any reumber of lines). STARS: And \$10,00 for one (1) long of ow (6) stars "\*\*\*\* at top of ad-TERMS: Proportion for one (1) and of set (0) stars at top of ad.

American Express is accepted. Make check payable to Artic Publishers FORMS: Ads are subject to publisher's approval and MUST RE TYPED. Please printing wants to be not in building GENERAL INFORMATION: Advertisers using Post Office Box numbers in their ads must supply permanent address and religitions numbers. Ad will appear in the next available issue after receipt unless otherwise specified

DEADLINE: 90 days prior to cover date (e.g. March 1990, closes December 1 1989 - March issue on sale February 1, 1990) Clip this coupon, attach to typewritien copy and send with remittance to address on the lett HANDWRITTEN COPY WILL NOT BE ACCEPTED

# Sizzling Specials!

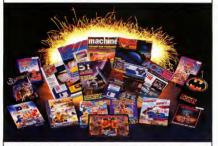

# Shipidhinid Sgiftiwarid

1-800-888-9273

COMPILATION PACKS
Light Force \$35
Refine IR. BioChallenge, Voyager
Winners
Themderblade, Leckstorm, Blastereids, IM. Mission
ST GIANTS, 1943. Servelfighter
Guerdlel II. Outra. 1943. Servelfighter
Damefred Bergheine, Level Let De. Sace Harrier
Light Let De. Sace Harrier

Hard Driving 8 22 Butman [the Movie] from Leef 8 3 22 Dags of War 8 Movies South 8 3 22 Dags of War 8 Movies South 8 3 22 Dags of War 8 Movies South 8 3 22 Dags of War 8 Movies South 8 3 22 Dags of War 8 Movies South 8 3 22 Dags of War 8 Movies South 8 3 22 Dags of War 8 Movies South 8 3 22 Dags of War 8 Movies South 8 3 22 Strider South 8 2 Strider Worder Bay 8 3 Strider Worder Bay 8 3 Strider Worder Bay 8 3 Strider Worder Bay 8 3 Strider Worder Bay 8 3 Strider Worder Bay 8 3 Strider Worder Bay 8 3 Strider South 8 3 Strider Worder Bay 8 3 Strider Worder Bay 8 3 Strider South 8 3 Strider Worder Bay 8 3 Strider Worder Bay 8 3 Strider South 8 3 Strider Worder Bay 8 3 Strider Worder Bay 8 3 Strider South 8 3 Strider Worder Bay 8 3 Strider Worder Bay 8 3 Strider South 8 3 Strider Worder Bay 8 3 Strider Worder Bay 8 3 Strider South 8 3 Strider Worder Bay 8 3 Strider Worder Bay 8 3 Strider South 8 3 Strider Worder Bay 8 3 Strider Worder Bay 8 3 Strider South 8 3 Strider Worder Bay 8 3 Strider Worder Bay 8 3 Strider South 8 3 Strider Worder Bay 8 3 Strider Worder Bay 8 3 Strider South 8 3 Strider Worder Bay 8 3 Strider Worder Bay 8 3 Strider South 8 3 Strider Worder Bay 8 3 Strider Worder Bay 8 3 Strider W

Xenoshobe

CALL US - NEW TITLES DAILY !!

# \$15.00 Each

Jaws, High Steel, Spherical, Leonardo, Archipelagos, Skrull, Astaroth, Weird Dreams

# IIK MAGAZINES

 ST ACTION
 \$5.00

 ST USER
 - With Disk
 \$8.00

 ST FORMAT - With Disk
 \$8.00
 \$5.00

 ST WORLD
 \$5.00
 THE ONE
 \$5.00

 THE GAMES MACHINE
 \$5.00
 \$5.00

ACE \$5.00 Yearly Subscriptions Also Available

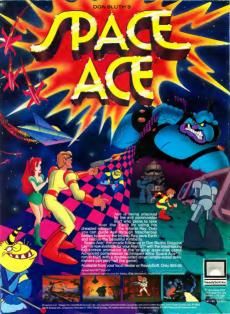

# THE CATALOG

Quality Products You Can Trust

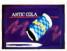

#### CYBER TEXTURE<sup>im</sup> The Object Raster Master

by David Ramades Turn your DEGAS or NeoChrome pictures, or CYBER PAINT animations into CAD-3D objects with CYBER TEXTURE. Imagine a DEGAS picture pasted around a CAD-3D object-with CYBER TEXTURE, you can do it! It even includes a mobius strip! And with CYBER CONTROL. CYBER TEX-TURE objects can be animated for mind-boggling f/x! Requires: 1 Megabyte RAM, a color sustant CYRER STUDIO, and a

source of law-resolution color impacts compatible with DEGAS or NeoChrome (such as CYBER DAINT) CYBER CONTROL IS recommended for animating objects: CYRER PAINT is recommended for animating surfaces STO263 \$49.95

CYRER SCUI PT

#### The Advanced 3D Modeling Tool<sup>to</sup> by Tom Hudson

Create the most fantasic shapes imaginable with CYBER SCULPT -the mouse-controlled, 3D solidobject modeler featuring sophisticated tools previously found only on high-end workstations. CYBER SCULPT adds push, pull, twist. and bend tools to the basic spin and extrude features found on CVRED STUDIO The possibilities

have now become endless! CYBER SCULPT includes cross-sectional modeling for shapes like boat and airplane bulls, or dimensional topography. Varible magnification, spline path extrude and spin are only a few of the many symbisticated outlone. More include: obsect distortion; vertex pulling: magnetic distortion: cross-sectional model creation; complex and simple extrade with endcanning: 3D mirror ine: 3D primatives: and 2D/3D coordinate display Remires: 7 Mess. bute RAM and

CYBER STUDIO

ETCATE FEO OF

CYBER CONTROL<sup>117</sup> The CAD-3D motion control language

# by Tom Hudson

Create animations automatically in hours that would normally take days. Expand and enhance your

ST graphics universe with this animation scripting language that locks into any CAD-3D 2.0 feature. Write your own BASIC-like programs with CYBER CONTROL<sup>IN</sup> using CAD-3D as a "graphics eneine." Just start the program and walk away-your ST and CYBER CONTROL will do all the work! Requires: CYBER STUDIO ST0250 459-95 NOW \$49.95

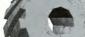

ORDER NOW

TOLL FREE

800-234-7001

THE CATALOG Is a trademan of Asia Publishme Inc.

### ST Cyber Graphics

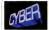

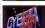

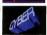

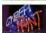

# CYBER PAINT 2.0 SELLER The pro animation studio

This program does it all! CYBER PAINT 2.0 is an animation system; a time-oriented paint program; a "cel" (celulloid) animation program; and a digital optical printer.

CVBER PAINT 20 contains all the standard point tools—box, brush, rubber, line, fill, etc—but adds the dimension of time animation. Images spin and glide around the screen like a magic carpet. Special features include a pixel five increue, polette change per frame and cut & passe color range; and an automatic traveling mask. All these features make CV IEBE PAINT 20 the traveler poor CV IEBE PAINT 20 the traveler poor CV IEBE PAINT 20 the Traveler poor CV IEBE PAINT 20 the Traveler poor CV IEBE PAINT 20

create professional looking animations. Requires: 1 Megabyte RAM & Color Monitor (Upgrade from CYBER PAINT 1.0 \$22.500 plus original disk) \$T0251-699-95 NOW \$69.95

Two frames of CYBER STUDIO animation without CYBER PAINT enhancement
The same two frames are shown before there, after a CYBER PAINT touch up

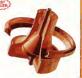

"Antic's CAD-3D\*" is one of the best programs I've seen for the Atari ST\* or anything else."

—lerry Pournelle

BYTE MAGAZINE

#### CYBER STUDIO 100 A two disk set featuring:

CAD-3D 2.0 by Tom Hudson
 CYBERMATE<sup>110</sup> by Mark Kimbali

CYBER STUDIO is an intuitive 30 so oils modeling design system that has no limits. Sophisticated enough for professional artists, advertising agencies, and design firms—yet firendly enough for home and personal use. Let your creativity soar with the DEGAS\*-style color design systems graphic lighting controls; enhanced spin, extrude and join took; and GDOS output that supports laser and dot output that supports laser and do

CYBERMATE is a "post production" animation editing language that features sound effects; title generation and text display; sequence looping, cuts fades and dissolves; and color cycling animation.

Requires: 1 Megabyte RAM (Upgrade from CAD-3D 1.0 \$60.00 plus original disk and \$5.00 shipping and handling)

ST0236 589.95 NOW \$79.95

#### CYBER PRINT

Great color prints from an affordable printer — DEGAS\*, NEOchrome\*, CYBER, and even SPECTRUM 512! by Larry Bergan

At last Color printouts of SPEC-TRUM 512, pictures! Fabulous, full color, accurate, detailed, beautiful pictures, all from the lowcost Okimate 20 printer.

If you need color printouts, CYBER PRINT makes the Okimate 20 the only choice. Three years of ongoing development has produced the best printing combination available for under \$5,000. CYBER PRINT, the Okimate 20, and your ST.

CYBER PRINT prints in three sizes; up to 32 pictures per page. Join individual pictures together invisibly into montages of incred

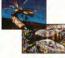

ible detail. No matter which paint software you use, CYBER PRINT is the hardcopy solution! Requires: I megabyte RAM, a color system, and an Okimate 20 printer \$17054 540 95 NOW \$39.95

ORDER NOW

800-234-7001

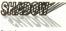

Practical

Multitasking for your ST by Deable Chek Software SHADOW is like having two computers. It's a telecommunications program that runs in the background, freeling your ST to do other things during those long unloads and downloads.

Change programs, resolutions, use disk drives, press System Reset—SHADOW survives it all

and continues your transfer, uninterrupted. SHADOW operates as a standand program complete with a VT52 terminal and background "FLASH is my #1 choice on the Atari ST." —Ron Luks, Founder of CompuServe's SIG\* Atari and Atari Developers' Forum.

to provide the easiest, most power-

ful telecommunications environ ment you'll ever use. New! Version 1.1 has many

New! Version 1.1 has many new enhancements, including a special mode so transfer buffer memory can be used and released, as needed. Ideal for computers with limited memory. STRYMS 678 685 ESELLER S

#### FLASH<sup>tm</sup> 1.6 The most popular ST terminal program!

by Joe Chiazzese and Alan Page Simplify your online time and make telecommunications more enjoyable and less evnensive! If you own a modern, you should be using FLASH-totally programmable plus built-in word processing; terminal emulation and bullet proof file transfers. El ASH is packed with features including intelligent, programmable macro ("do") files, a capture buffer large enough to record an entire online session; and the capacity to support most major protocols. ST0220 629.95

auto-dialer, or works with FLASH
BOTH FOR ONLY 349,

#### Complete your collection of CYBER GRAPHICS Design Disks

ST0265

Architectural
Design<sup>(r)</sup>
by Durrel Anderson
Regeres CAO-30 | U or CYBER
STUDIO

INTERIOR DESIGN DISK
The All-Purpose Home Planner
By Daruf Sharit
Now that you've built your
dream house with the
ARCHITECTURAL DESIGN
DISK, it's time to furnish it. This
is an interior decorator's dream
come true! Couches, drapas,
sinks, refrigerators, dresoers, every
synthing can be easily customized
to fit your personal needs.

SOMEWING ALL STATES

SOMEWING ALL STATES

OF THE STATES

SOMEWING ALL STATES

OF THE STATES

THE STATES

THE STATES

THE STATES

THE STATES

THE STATES

THE STATES

THE STATES

THE STATES

THE STATES

THE STATES

THE STATES

THE STATES

THE STATES

THE STATES

THE STATES

THE STATES

THE STATES

THE STATES

THE STATES

THE STATES

THE STATES

THE STATES

THE STATES

THE STATES

THE STATES

THE STATES

THE STATES

THE STATES

THE STATES

THE STATES

THE STATES

THE STATES

THE STATES

THE STATES

THE STATES

THE STATES

THE STATES

THE STATES

THE STATES

THE STATES

THE STATES

THE STATES

THE STATES

THE STATES

THE STATES

THE STATES

THE STATES

THE STATES

THE STATES

THE STATES

THE STATES

THE STATES

THE STATES

THE STATES

THE STATES

THE STATES

THE STATES

THE STATES

THE STATES

THE STATES

THE STATES

THE STATES

THE STATES

THE STATES

THE STATES

THE STATES

THE STATES

THE STATES

THE STATES

THE STATES

THE STATES

THE STATES

THE STATES

THE STATES

THE STATES

THE STATES

THE STATES

THE STATES

THE STATES

THE STATES

THE STATES

THE STATES

THE STATES

THE STATES

THE STATES

THE STATES

THE STATES

THE STATES

THE STATES

THE STATES

THE STATES

THE STATES

THE STATES

THE STATES

THE STATES

THE STATES

THE STATES

THE STATES

THE STATES

THE STATES

THE STATES

THE STATES

THE STATES

THE STATES

THE STATES

THE STATES

THE STATES

THE STATES

THE STATES

THE STATES

THE STATES

THE STATES

THE STATES

THE STATES

THE STATES

THE STATES

THE STATES

THE STATES

THE STATES

THE STATES

THE STATES

THE STATES

THE STATES

THE STATES

THE STATES

THE STATES

THE STATES

THE STATES

THE STATES

THE STATES

THE STATES

THE STATES

THE STATES

THE STATES

THE STATES

Create and fill your 3D graphics universe with the complete library of Antic Software's design disks. Fromarchitectural renderings to animated video cartoon characters, these disks will bring your video creations to life! All contain a potpourn's ospolisticated 3D clip art and component parts. A real bargain at \$29.95 each!

MORE CYBER GRAPHICS DESIGN DISKS

SDOOM Feature Designation In District Audience (CIPRO Engines C. CAD TO Librar C. SERRE VILLOW).

SDOOM SD Feature Earl by Total Radional ALT PRINT Enginesis. C. ADA/Date Librar C. VIREN STRUCKNER.

ACCOUNT OF Feature Earl by Doug Therman Let PRINT Enginesis. C. ADA/Date Earl By Doug Therman Let PRINT Enginesis. C. P. VILLOW C. PRINT STRUCKNER.

SELLE.

SECUPIC Carmon Designation by Macanes Melvineures, and Andre Soft No. 1917.

Fingures: CVI MEET PLUTED CYSER CONTROL to a recommend SECUPIC Vision SEEing Designation. By Manufact Mellymeans, and Analy Soft (1919).

SECUPIC CVI SECUPIC CONTROL for the processors.

Choose Any 3 and Pay Only \$59.95

TOLL-FREE 800-234-7001 Human Design<sup>19</sup>
by Richard Berry
Requires CAD-0010 or CYNER
STUDIO
STUDIO
STUDIO2

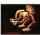

THE MICROBOT DESIGN DISK\*\*\*
by Darrel Anderson
Requires CYRERSTUDIO
STO262

#### PHASAR New Festures

PHASAR 40" The Professional Home Accounting System And Register

THE REVIEWS ARE IN

& Cousumers Handbook Fall 1989 Too rating

counting system has past gotten better Introducing PHASAR 4 0; a completely new manager avilable for the Armea Versice 41) incorporates dramatic new features designed to make the program even eitier to use while giving you greater control of

#999 exmense / moneto rategores. . 500 accounts (VISA, checking, etc.) . Extensive budgeting system with Hannetest transaction look of

. Improved interface with mutuale scrolling windows.

. Alarm feature for monthly bills

Other Features Create up to 200 common payers

memory buffer . Print and type spreadsheet style

relational summery table \*Instant contest-sensitive help function Reports and Analysis

· Analyze loan/savings plans include account summaries, cateeary summanes net worth statement, tax calculations . Sort categories in any order · Built-in data exaphine

. Tay program and report writer . Prepares final taxes and expected taxes at any time

Date/Address Organizer \* Online organizer stores names. addresses and phone numbers · Integrated scheduler stores special

. Event alarm feature PHASAR 4.0 \$89.95 Order No ST0937

3.0 owners can upgrade to 4.0

for only 39.95 (with return original disk) SHIPPING AND HANDLING CHARGES Software U.S./CANADA FOREIGN

#### MORE GREAT ANTIC SOFTWARE THE NAVIGATORIUS 2 0 -- The oppfessoral

\$10245 549.95 to 1967 Scott D Stephenson

MARS AND LECENDRICK Till -- See the world on KYANNE SM 95 GI PREFEGEN Know-& Daniel Chemeter

DATAMAPS Frn — Boundaries of the World Regions MAPS AND EECENDS 2.0, or greater

DATAMAPS Hiro - Swore and Machanian

SPECTRUM \$12tes ... The New Standard in Parts

BASE TWENTY -- The cent sten in distribution MACRD MIDLISERY - The Moune Records

GENESISm - the 3D Molecular Modeler STOOM STEEL AS DESCRIPTION ASSESSED.

ANTIC GAMES SOFTWARE STARDEANTING Acres Adventure on Deep Space CEDARS 420-VS to 1 1988 Special from and Robble No.

ALL ARGARDERS - It soul a game it's a long ALL ARGARDERS — Il vicul a garrer d's a loy-le. Foy Unit v Solt mary. Regions. Color mornio. STEMPE VISING AN INVESTIGATION Color forbitation. MAIL ORDER complete order form and seturn, with

Payment by check, money order, MasterCard or VISA Payment must accompany all mail.

orders. Include shapping and handling Phone Orders - Toll-free number.

"Those pend with MasterCard or VSA ramber or

He to \$50.00

(800) 234-7001

| ADDRESS                                                                    |                     |                                                                      |           |       |  |
|----------------------------------------------------------------------------|---------------------|----------------------------------------------------------------------|-----------|-------|--|
| CITY<br>ZP CODE                                                            |                     | STATE COUNTY PHONE NO                                                |           |       |  |
| QUANTITY                                                                   | ITEM NO.            | DESCRIPTION                                                          | PRICE EA. | TOTAL |  |
|                                                                            |                     |                                                                      | -         |       |  |
|                                                                            |                     |                                                                      |           |       |  |
|                                                                            |                     |                                                                      |           |       |  |
|                                                                            |                     |                                                                      |           |       |  |
|                                                                            |                     |                                                                      |           |       |  |
|                                                                            |                     |                                                                      |           |       |  |
| True and analogs<br>school native                                          | by making to change | Subsect of all laws ordered                                          |           |       |  |
| Belled appears J. Cruck Money arter J. Nacrae Core J. Victa Contr. Core No |                     | Catheria residents and 6 5% soles for<br>Depung sychlanding, charges |           |       |  |
|                                                                            |                     |                                                                      | Total     |       |  |

.......... Mail Tor The Catalog, S44 Second Street, San Francisco, CA 94107